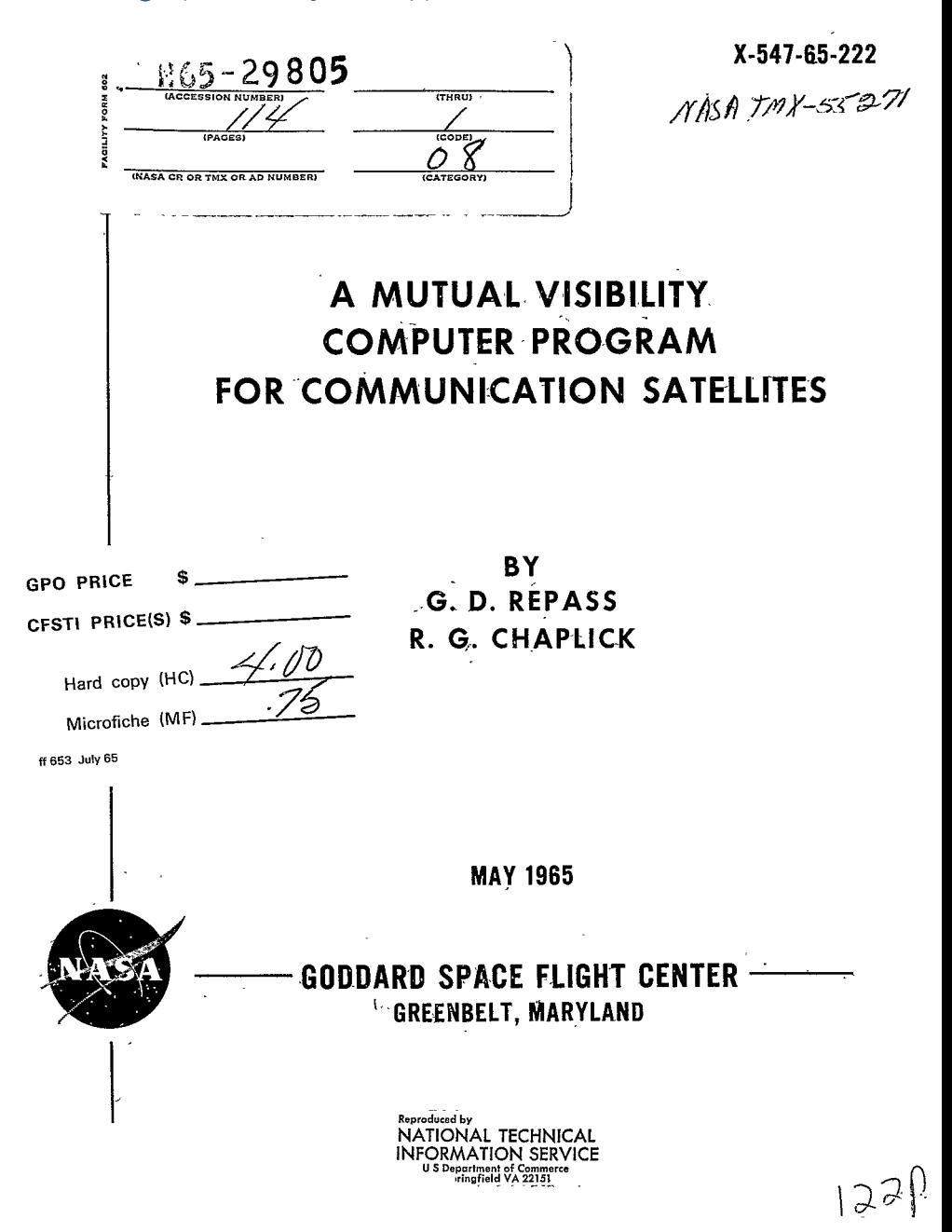

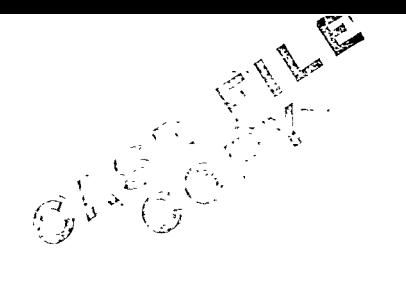

# A MUTUAL VISIBILITY COMPUTER PROGRAM FOR COMMUNICATION SATELLITES

by

G. D. Repass and R. G. Chaplick

May 1965

Goddard Space Flight Center Greenbelt, Maryland

# A MUTUAL VISIBILITY COMPUTER PROGRAM FOR COMMUNICATION SATELLITES

### INTRODUCTION

As more and more ground stations are constructed around/the world to operate with communication satellites, the problems of scheduling the experiments become more complex. Many factors, e.g., is the attitude of the satellite correct, must be considered simultaneously in order for decisions to be made. Although many pieces of data were on hand during tests with Telstar I and Relay I, the information was presented randomly in three or more books, and much human effort was needed to extract and analyze the pertinent data. The obvious solution was to compute only the necessary data and to present them as concisely as possible. This report will describe such a program which has been developed **by** members of the Theory and Analysis Office.

## PROGRAM CRITERIA

The following criteria were used to design the program:

(a) Data should be printed only for passes during which the spacecraft was visible to a "control" station. Because'the Relay spacecraft can be operated **by**  only two or three stations, it must be visible to one of those stations when experiments are made.

**(b)** Data should be presented in two books, one graphs of mutual visibility and the other the actual numerical data.

## **MUTUAL** VISIBILITY

Bar graphs appeared to be the most legible form for presentation of time intervals of mutual visibility. In addition, indications of elevation angles from **00** to **50,** from **51** to **10,** and from **100** to **900;** of ranges higher or lower than a prescribed input value; of spacecraft look angle; and of orbit number were necessary.

## NUMERICAL DATA

This volume consists of all the numerical data used to produce the mutual visibility graphs. These data are spacecraft longitude, latitude, height and sunlight indicator; and for each station the spacecraft look angle (the angle between<br>the spin axis and the slant range), azimuth, elevation, and slant range. The last set of data in this book is a complete time history of entry into and exit from the earth's shadow.

# **THEORY**

The program can **be** described simply as an orbit generator with associated subroutines necessary to perform needed calculations. Experience at Goddard has indicated that the theory developed **by** Brouwer **(1959)** is adaptable for the purposes of this program. The American Institute of Physics has granted permission to the authors to reproduce certain pages of Brouwer **(1959)** herein. Appendix I consists of pages **393** to **396.** To **aid** the reader the pertinent equations have been rewritten and the equivalent Fortran II variable names for some of the terms have been superimposed on the equations. These equations are reproduced in Appendix **II.** 

A brief explanation of how the orbit generator has been programmed will help the reader.

Secular terms. These equations were rewritten as:

$$
\ell'' = \ell_0'' + S_1 t + S_{1,2} t^2
$$
  

$$
g'' = g''_0 + S_2 t
$$
  

$$
h'' = h''_0 + S_3 t
$$

where  $S_1$ ,  $S_2$ ,  $S_3$  are constant for any given set of  $a_0^{\mu}$ ,  $e_0^{\mu}$ ,  $I_0^{\mu}$ , and earth constants and  $S_{1,2}$  is the anomalistic acceleration computed by the GSFC differential correction programs. If  $S_{1,2}$  is unavailable, the added term can be dropped by inputting it as zero.

Long Period terms. These equations were rewritten as:

$$
\ell' = \ell'' + L_1 \sin 2g'' + L_2 \cos g'' + L_3 \cos 3g''
$$
  

$$
g' = g'' + L_4 \sin 2g'' + L_5 \cos g'' + L_6 \cos 3g''
$$
  

$$
h' = h'' + L_7 \sin 2g'' + L_8 \cos g'' + L_9 \cos 3g''
$$
  

$$
\delta_1 e = L_{10} \cos 2g'' + L_{11} \sin g'' + L_{12} \sin 3g''
$$
  

$$
\delta_1 I = L_{13} \delta_1 e
$$

where  $L_i$ ,  $1 \le i \le 13$  are constant for any given set of  $a_0^{\prime\prime}$ ,  $e_0^{\prime\prime}$ ,  $I_0^{\prime\prime}$ , and earth constants.

# EARTH'S GRAVITATIONAL POTENTIAL

The force function used is that of Brouwer, page 393, where  $k_2$ ,  $k_3$ ,  $k_4$ ,  $k_5$  represent the zonal harmonics. However, Vinti's notation of  $J_n$  should be adopted. Either set of harmonics can be used **by** means of the following equations:

$$
k_2 = +\frac{1}{2} J_2 R_e^2
$$
  

$$
k_3 = -J_3 R_e^3
$$
  

$$
k_4 = -\frac{3}{8} J_4 R_e^4
$$
  

$$
k_5 = -J_5 R_e^5
$$

The program has been designed either to use constants stored in memory or to read new constants along with other input data.

#### COMPUTER PROGRAM

The computer program, written in Fortran  $\Pi$  for the IBM 7094, was designed typically is a main program with subroutines called when needed. The orbit generator has been designed to compute in one subroutine all quantities which are functions of mean elements and earth constants. Another subroutine computes only those quantities **which** are either explicit or implicit functions of time. Terms that occur at least twice in the equations are assigned a variable name and actually are computed only once.

Main Program. The requirement that data be printed only for passes when the spacecraft is visible at a control station implies, unfortunately, that data must be computed and stored before a decision can be made to discard the data. The authors recognize that "shortcuts" were available to avoid computing data which were to be thrown away. However, the requirement for an accurate eclipse history did not allow such methods to be used.

Main Program One. This program fulfills the requirements described previously herein. Its characteristics are (a) an IBM 7094 with a 65K memory is required arid **(b)** the complete sunlight history is computed. Computer running time could be reduced if (a) and **(b)** can be eliminated.

Main Program Two. This program is similar to Main Program One except that **the** control station requirements, the complete sunlight history, and the numerical data on bar graphs were deleted. A computer with at least a 20K memory (dependent on memory needed for library subroutines) is required.

Subroutines. The subroutines for each of the main programs are identical.

Operation instructions. Instructions for operating the two programs are given in Appendix III.

Input deck instructions. Instructions for punching the input deck for each program are given in Appendix III.

Flow Charts. The flow-chart for Main Program Two is contained in Appendix **IV.** 

Source Decks. Source decks for Main Program One, Main Program Two, and Subroutines are reproduced in Appendices V, VI, and VII respectively.

Sample Problems. Inputs to and outputs of each program are given in Appendix VIII. The outputs have been abbreviated.

# Results

Main Program One has been used extensively and successfully for planning  $\overline{\phantom{a}}$ experiments with Relay I and II and Echo I and H. Main program Two, which is less sophisticated and is easy to change, has been used for a variety of special studies, e.g., travel time of light from station to spacecraft back to station; angles between slant ranges from a single station to two different spacecraft, etc.

#### REFERENCE

1. "Solution of the Problem of Artificial Satellite Theory without Drag," D. Brouwer, Astronomical Journal 64,, 9, Nov. **1959, pp. 393-396.** 

#### APPENDIX I

# Reproduction of Pages **393** to 396 of Brouwer (1959)

Formulas for Computation. For convenience of computation the perturbations in the Keplerian elements a, e, I are given instead of those in L, G, H.

The adopted force function is

$$
U = \frac{\mu}{r} + \frac{\mu k_2}{r^3} (1 - 3 \sin^2 \beta) + \frac{\mu k_4}{r^6} \left( 1 - 10 \sin^2 \beta + \frac{35}{3} \sin^4 \beta \right)
$$
  
+ 
$$
\frac{\mu A_{3.0}}{r^4} \left( -\frac{3}{2} \sin \beta + \frac{5}{2} \sin^3 \beta \right) + \frac{\mu A_{3.0}}{r^6} \left( \frac{15}{8} \sin \beta - \frac{35}{4} \sin^3 \beta + \frac{63}{8} \sin^5 \beta \right),
$$

in which  $k_2$  is a small quantity, and  $k_4$ ,  $A_{3,0}$ ,  $A_{5,0}$  are assumed to be of order  $k_2^2$ 

The secular motions have been computed to  $O(k_2^2)$ , the coefficients of periodic terms to  $O(k_2)$ .

**Basic** constants:

*a"* **=** semi-major axis constant

**e" =** eccentricity constant

I" **=** inclination constant

 $n_0 = \mu^{1/2} a'' - 17.04337 (a''/R)^{-3/2} rev./day$ 

 $R =$  equatorial radius

Abbreviations:

$$
\eta = (1 - e^{t/2})^{\frac{1}{3}} \quad \theta = \cos I'
$$

 $\gamma_2 = \frac{k_2}{a^{1/2}}$   $\gamma_4 = \frac{k_4}{a^{1/4}}$   $\gamma_3 = \frac{13.0}{a^{1/3}}$   $\gamma_5 = \frac{A_{5,0}}{a^{1/5}}$ 

 $\gamma_2' = \gamma_2 \eta^{-4}$   $\gamma_4' = \gamma_4 \eta^{-8}$   $\gamma_3' = \gamma_3 \eta^{-6}$   $\gamma_5' = \gamma_5 \eta^{-1}$ 

It is customary to use for the second harmonic the coefficient **J;** Jeffreys (1954) used for the fourth harmonic the coefficient **D.** The relations between **J, D** and  $\gamma_2$ ,  $\gamma_4$  are

$$
\gamma_2=\frac{1}{3}\,J\bigg(\frac{R}{a''}\bigg)^2,\quad \gamma_4=\frac{3}{35}\,D\bigg(\frac{R}{a''}\bigg)^4.
$$

Strictly speaking,  $e'' + \delta_1 e$ ,  $\theta' = \cos(I'' + \delta_1 I)$ ,  $\eta' = [I - (e'' + \delta_1 e)^2]^{1/2}$ should be used in the computation of the periodic terms, but since the shortperiod terms are obtained to  $O(k_2)$ , it is of no consequence if contributions of  $O(k_2)$  are omitted in expressions that have  $\gamma_2$  as a factor. Similarly,  $\ell^{\prime\prime}$ ,  $g^{\prime\prime}$ might be used in computing  $f'$ ,  $r'$ ; but since  $\ell'$ ,  $\gamma'$  are available, their use does not complicate the calculation.

The formulas are applicable for any eccentricity  $e \lt I$  and any inclination with the exception of inclinations near the critical inclination, for which 1 - 5 cos 2 I appears as a small divisor.

The appearance of e" as a divisor in the short-period terms in e is apparent only. The expressions that are multiplied by e"-1 contain e" as a factor, either implicitly or explicitly.

In the short-period terms in  $\ell$  and g a divisor  $e''$  occurs also, but for the calculation of the position only  $g + \ell +$  equation of the center is needed. In  $g + \ell$  the divisor  $e''$  is not present.

Singularities in some of the elements also occur for very small inclinations; again, no singularity is present in the coordinates. In such cases it may be found convenient to modify the\ formulas and obtain expressions for the perturbations in coordinates.

Secular terms:

 $\ell''$  = "mean" mean anomaly

$$
= n_6 t \left\{ I + \frac{3}{2} \gamma_2' \eta (-1 + 3\theta^2) + \frac{3}{3^2} \gamma_2'^2 \eta [-15 + 16\eta + 25\eta^2 + (30 - 96\eta - 90\eta^2)\theta^2 + (105 + 144\eta + 25\eta^2)\theta^4 \right\}
$$

**g"=** mean argument of perigee

$$
= n_0 t \left\{ \frac{3}{2} \gamma_2' (-1 + 5\theta^2) + \frac{3}{32} \gamma_2'^2 [-35 + 24\eta + 25\eta^2 + (90 - 192\eta - 126\eta^2)\theta^2
$$
  
+ 
$$
(385 + 360\eta + 45\eta^2)\theta^4 \right\} + \frac{5}{16} \gamma_4'[21 - 9\eta^2 + (-270 + 126\eta^2)\theta^2 + (385 - 189\eta^2)\theta^4] + g_0''
$$

**h" =** mean longitudeiof ascending node

$$
= n\phi \left\{ -3\gamma_2'\theta + \frac{3}{8}\gamma_2'^2 [(-5+12\eta+9\eta^2)\theta + (-35-36\eta-5\eta^2)\theta^2] + \frac{5}{4}\gamma_4'(5-3\eta^2)\theta(3-7\theta^2) \right\} + h_0''
$$

Long-period terms:

$$
\delta_{1}e = \left\{ \frac{1}{8} \gamma_{2}' e'' \eta^{2} [1 - 11\theta^{2} - 40\theta^{4} (1 - 5\theta^{2})^{-1}] - \frac{5}{12} \frac{\gamma_{4}'}{\gamma_{2}'} e'' \eta^{2} [1 - 3\theta^{2} - 8\theta^{4} (1 - 5\theta^{2})^{-1}] \right\} \cos 2g''
$$
  
+ 
$$
\left\{ \frac{1}{4} \frac{\gamma_{3}'}{\gamma_{2}'} \eta^{2} \sin I'' + \frac{5}{64} \frac{\gamma_{5}'}{\gamma_{2}' \eta^{2}} \sin I'' \left( 4 + 3e''^{2} \right) [1 - 9\theta^{2} - 24\theta^{4} (1 - 5\theta^{2})^{-1}] \right\} \sin g''
$$
  
- 
$$
\frac{35}{384} \frac{\gamma_{5}'}{\gamma_{2}'} e'' \eta^{2} \sin I'' \left[ 1 - 5\theta^{2} - 16\theta^{4} (1 - 5\theta^{2})^{-1} \right] \sin 3g''
$$

$$
\delta_{1}I = -\frac{e^{t}\delta_{1}e}{\eta^{2} \tan I''}
$$
\n
$$
l' = l'' + \left\{ \frac{1}{8} \gamma_{2}'\eta^{2}\left[1 - 11\theta^{2} - 40\theta^{1}(1 - 5\theta^{2})^{-1}\right] - \frac{5}{12} \frac{\gamma_{4}'}{\gamma_{2}'}\eta^{2}\left[1 - 3\theta^{2} - 8\theta^{1}(1 - 5\theta^{2})^{-1}\right] \right\} \sin 2\xi''
$$
\n
$$
+ \left\{ -\frac{1}{4} \frac{\gamma_{2}'}{\gamma_{2}'}\frac{\eta^{3}}{e^{t'}}\sin I'' - \frac{5}{64} \frac{\gamma_{4}'}{\gamma_{2}'}\frac{\eta^{3}}{e^{t'}}\sin I'' \left(4 + 9e^{t}\eta^{2}\right)\left[1 - 9\theta^{2} - 24\theta^{1}(1 - 5\theta^{2})^{-1}\right] \right\} \cos \xi''
$$
\n
$$
+ \frac{35}{384} \frac{\gamma_{5}'}{\gamma_{2}'}\eta^{3}e^{t'}\sin I'' \left[1 - 5\theta^{2} - 16\theta^{1}(1 - 5\theta^{2})^{-1}\right] \cos 3\xi''
$$

$$
g' = g'' + \left\{ -\frac{1}{16} \gamma_2' \left[ + (2 + e''^2) - 11(2 + 3e''^2) \right] \beta^2 - 40(2 + 5e''^2) \beta^4 (1 - 5\beta^2)^{-1} \right\}
$$
  
\n
$$
- 400e''^2 \beta^6 (1 - 5\beta^2)^{-2} \right\} + \frac{5}{24} \frac{\gamma_4'}{\gamma_2'} \left[ 2 + e''^2 - 3(2 + 3e''^2) \beta^2 - 8(2 + 5e''^2) \beta^4 (1 - 5\beta^2)^{-1} \right]
$$
  
\n
$$
- 80e''^2 \beta^6 (1 - 5\beta^2)^{-2} \right] \sin 2g'' + \left\{ \frac{1}{4} \frac{\gamma_2'}{\gamma_2'} \left( \frac{\sin T'}{e''} - \frac{e'' \beta^2}{\sin T'} \right) + \frac{5}{64} \frac{\gamma_5'}{\gamma_2'} \right\}
$$
  
\n
$$
\times \left[ \left( \frac{\eta^2 \sin T''}{e''} - \frac{e'' \beta^2}{\sin T'} \right) (4 + 3e''^2) + e'' \sin T'' (26 + 9e''^2) \right] \left[ 1 - 9\beta^3 - 24\beta^4 (1 - 5\beta^2)^{-1} \right]
$$
  
\n
$$
- \frac{15}{32} \frac{\gamma_6'}{\gamma_2'} e'' \beta^2 \sin T'' (4 + 3e''^2) \left[ 3 + 16\beta^2 (1 - 5\beta^2)^{-1} + 40\beta^4 (1 - 5\beta^2)^{-2} \right] \cos g''
$$
  
\n
$$
+ \left\{ - \frac{35}{1152} \frac{\gamma_6'}{\gamma_2'} \left[ e'' \sin T'' (3 + 2e''^2) - \frac{e''^2 \beta^2}{\sin T'} \right] \left[ 1 - 5\beta^2 - 16\beta^4 (1 - 5\beta^2)^{-1} \right]
$$
  
\n
$$
+ \frac{35}{576} \frac{\gamma_6'}{\gamma_2'} e''^2 \beta^2 \sin T'' \left[ 5 + 32\beta^2 (1 - 5\beta^2)^{-1} + 80\beta^4
$$

$$
h' = h'' + \left\{ -\frac{1}{8} \gamma_2' e''^2 \theta [11 + 80\theta^2 (1 - 5\theta^2)^{-1} + 200\theta^4 (1 - 5\theta^2)^{-2}] \right\} + \frac{5}{12} \frac{\gamma_4'}{\gamma_2'} e''^2 \theta [3 + 16\theta^2 (1 - 5\theta^2)^{-1} + 40\theta^4 (1 - 5\theta^2)^{-2}] \right\} \sin 2g'' + \left\{ \frac{1}{4} \frac{\gamma_3'}{\gamma_2'} \frac{e''\theta}{\sin T'} + \frac{5}{64} \frac{\gamma_5'}{\gamma_2'} \frac{e''\theta}{\sin T'} (4 + 3e''^2) [1 - 9\theta^2 - 24\theta^4 (1 - 5\theta^2)^{-1}] \right\} + \frac{15}{32} \frac{\gamma_6'}{\gamma_2'} e''\theta \sin T'' (4 + 3e''^2) [3 + 16\theta^2 (1 - 5\theta^2)^{-1} + 40\theta^4 (1 - 5\theta^2)^{-2}] \right\} \cos g'' + \left\{ -\frac{35}{1152} \frac{\gamma_5'}{\gamma_2'} \frac{e''\theta}{\sin T'} [1 - 5\theta^2 - 16\theta^4 (1 - 5\theta^2)^{-1}] \right\} - \frac{35}{576} \frac{\gamma_5'}{\gamma_2'} e''^2 \theta \sin T'' [5 + 32\theta^2 (1 - 5\theta^2)^{-1} + 80\theta^4 (1 - 5\theta^2)^{-2}] \right\} \cos 3g''
$$

Short-period terms included:

$$
a = a'' \left\{ \mathbf{I} + \gamma_2 \left[ (- \mathbf{I} + 3\theta) \left( \frac{a''^3}{r^4} - \pi^{-3} \right) + 3(1 - \theta^2) \frac{a''^3}{r^7} \cos (2g' + 2f') \right] \right\}
$$
  
\n
$$
e = e'' + \delta_1 e + \frac{\eta^2}{2e^{r^2}} \left\{ \gamma_2 \left[ (- \mathbf{I} + 3\theta^2) \left( \frac{a''^3}{r^4} - \pi^{-1} \right) + 3(1 - \theta^2) \left( \frac{a''^3}{r^4} - \pi^{-4} \right) \cos (2g' + 2f') \right] - \gamma_2' (1 - \theta^2) \left[ 3e'' \cos (2g' + f') + e'' \cos (2g' + 3f') \right] \right\}
$$
  
\n
$$
I = I'' + \delta_1 I + \frac{1}{2}\gamma_2' \theta (1 - \theta^2)^1 \left[ 3 \cos (2g' + 2f') + 3e'' \cos (2g' + f') + e'' \cos (2g' + 3f') \right]
$$
  
\n
$$
I = I' + \frac{\pi^2}{4e^{r^7}} \gamma_2' \left\{ 2(- \mathbf{I} + 3\theta^2) \left( \frac{\sigma'^2}{r^2} \pi^2 + \frac{a''}{r'} + 1 \right) \sin f' + \frac{a''^2}{r^6} \pi^2 + \frac{a''}{r'} + \frac{1}{3} \right\} \sin (2g' + 3f') \right\}
$$
  
\n
$$
g = g' + \frac{\pi^2}{4e^{r^7}} \gamma_2' \left\{ 2(- \mathbf{I} + 3\theta^2) \left( \frac{a''^2}{r^2} \pi^2 + \frac{a''}{r'} + 1 \right) \sin f' + \frac{a''^2}{r^2} \pi^2 + \frac{a''}{r'} + \frac{1}{3} \right) \sin (2g' + 3f') \right\}
$$
  
\n
$$
g = g' + \frac{\pi^2}{4e^{r^7}} \gamma_2' \left\{ 2(- \mathbf{I} + 3\theta^2) \left( \frac{a''^2}{r^2} \pi^2 + \frac{a''}{r'} + 1 \right)
$$

$$
E' - e'' \sin E' = l'
$$

 $\boldsymbol{z}$ 

$$
\tan \frac{1}{2}f' = \left(\frac{1 + e''}{1 - e''}\right)^1 \tan \frac{1}{2}E'
$$
\n
$$
\frac{a''}{r'} = \frac{1 + e'' \cos f'}{1 - e''^2}
$$
\nor\n
$$
\frac{r'}{a''} \cos f' = \cos E' - e''
$$
\n
$$
\frac{r'}{a''} \cos f' = \cos E' - e''
$$
\n
$$
\frac{r'}{a''} = 1 - e'' \cos E'
$$

For the calculation of the coordinates at any time the complete values of e and  $\ell$  should be used for the solution of Kepler's equation,

$$
E - e \sin E = l
$$

and subsequently  $r$  and  $f$ , which may then be used in the formulas:

$$
x = r[\cos (g + f)\cos h - \sin (g + f)\sin h \cos I]
$$
  

$$
y = r[\cos (g + f)\sin h + \sin (g + f)\cos h \cos I]
$$
  

$$
z = r\sin (g + f)\sin I
$$

A convenient alternative form is:

 $x = A_x (\cos E - e) + B_x \sin E$  $y = .1$ <sub>x</sub> (cos  $E - c$ ) + B, sin E  $z = A$ ,  $(\cos E - e) + B$ ,  $\sin E$ 

 $A_{\lambda} = a$  [cos g cos h – sin g sin h cos I]

 $B_{x} = - a (1 - e^{2})^{\frac{1}{2}}$  [sin g cos h

 $+$  cos g sin h cos 1]

 $A_y = a$  [sin g cos h cos  $I + \cos g \sin h$ ]  $B_y = a(1 - e^2)^{\frac{1}{2}} [\cos g \cos h \cos l - \sin g \sin h]$  $A_1 = a \sin g \sin I$  $B_z = a(1 - e^2)$  cos e sin I

Noted added in proof. The lack of uniformity in notation of the coefficients of the second and fourth harmonics of the earth's potential in papers dealing with the motion of artificial satellites calls for a comment on this subject.

The table below contains a listing of some of the designations used and their relations to the coefficients  $B_p$  in the expression of the force function of a body with rotational symmetry,

$$
F = \frac{\mu}{r} \left[ 1 + \sum_{p=2}^{\infty} \frac{B_p P_p(\sin \beta)}{r^p} \right]
$$

in which  $B_p$  are Legendre polynomials and  $\mu$  =GM. The expression is an adaptation of the Laplacian expression given by Tisserand.

In addition to the equivalents of  $B_2$  and  $B_4$  the table gives those of the ratio  $B_4 / B_2^2$ , which is unity for the special case treated by Vinti (1959), in which the terms with small divisors near the critical inclination vanish. No effort has been made to make the tabulation complete.

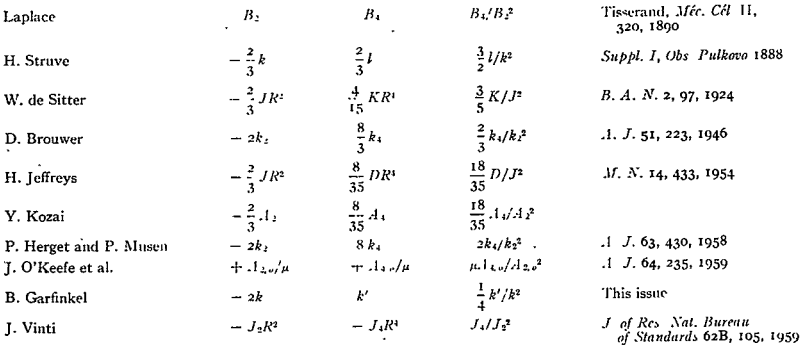

In the table R represents the earth's equatorial radius. Ignoring the presence of  $\mathbb{R}^2$  and differences in sign, essentially three different coefficients for the second harmonic have been used in recent papers. For the coefficients of the fourth harmonic six different choices are listed. I now regret that I introduced  $k_2$ , **<sup>k</sup> <sup>4</sup>**in my paper in 1946. The principal reason was that they give a particularly simple form for the expression of the potential in the equatorial plane. **If** <sup>I</sup> could have foreseen the increase in interest in the subject and the confusion to which I was contributing, I would have chosen the coefficients  $B_0$  or the alternative form

$$
F = \frac{\mu}{r} \left[ 1 - \sum_{p=2}^{r} J_p \left( \frac{R}{r} \right)^p P_p \left( \sin \beta \right) \right],
$$

which was used by Vinti (1959). I intend to revert to this form and recommend this to other authors.

APPENDIX **1** 

Short Period Term for a

From Brouwer, SPT is

$$
1 + \gamma_2 \left[ (-1 + 3\theta^2) \left( \frac{a^{n3}}{r'^3} - \eta^{-3} \right) + 3(1 - \theta^2) \frac{a^{n3}}{r'^3} \cos (2g' + 2f') \right]
$$

Rewrite

$$
\frac{1+\gamma_2}{\gamma_1} \underbrace{\left(-1+3\theta^2\right)}_{C(1)} \underbrace{\left(\frac{e^{i\theta^3}}{r'^3} - \eta^{-3}\right)}_{X(21)} + \underbrace{\frac{e^{i\theta^3}}{r'^3} \underbrace{3(1-\theta^2)}_{T'^3} \underbrace{\cos(2g'+2f')}_{C(1)} - \underbrace{\left(-1+3\theta^2\right)}_{X(22)} \underbrace{\left(\frac{e^{i\theta^3}}{T'^3} - \eta^{-3}\right)}_{X(23)} + \underbrace{\frac{e^{i\theta^3}}{T'^3} \underbrace{3(1-\theta^2)}_{X(23)} \underbrace{\cos(2g'+2f')}_{C(13)} - \underbrace{\frac{e^{i\theta^3}}{T'^3} \underbrace{\cos(2g'+2f')}_{C(13)} - \frac{e^{i\theta^3}}{T'^3} \underbrace{\frac{1}{T'^3} \underbrace{\frac{1}{T'^3
$$

Short Period Term for e'

$$
\frac{\pi^2}{2e^{\pi}} \left\{ \gamma_2 \left[ (-1 + 3\theta^2) \left( \frac{a^{\pi 3}}{r^{\prime 3}} - \eta^{-3} \right) + \left( \frac{a^{\pi 3}}{r^{\prime 3}} - \eta^{-4} \right) 3(1 - \theta^2) \cos (2g' + 2f') \right] - \gamma_2' (1 - \theta^2) [3e^{\pi} \cos (2g' + f') + e^{\pi} \cos (2g' + 3f')] \right\}
$$
  
\n
$$
G(12) C(1)
$$
\n
$$
X(22)
$$
\n
$$
X(23)
$$
\n
$$
D(23)
$$
\n
$$
X(24)
$$
\n
$$
SPT_e = G(12) * (C(1) * (X(22) + X(23) * (X(11) - B(9))) - D(23) * X(24)
$$

Short Period Term for Inclination

\n
$$
\frac{1}{2} \gamma_2' \theta (1 - \theta^2)^{1/2} \quad [3 \cos(2g' + 2f') + e'' \quad [3 \cos(2g' + f') + \cos(2g' + 3f')] \quad \text{D(22)} \quad X(21) \quad X(24)
$$

 $SPT_i = D(22) * (3. * X(21) + X(24))$ 

Short Period Term for **1** 

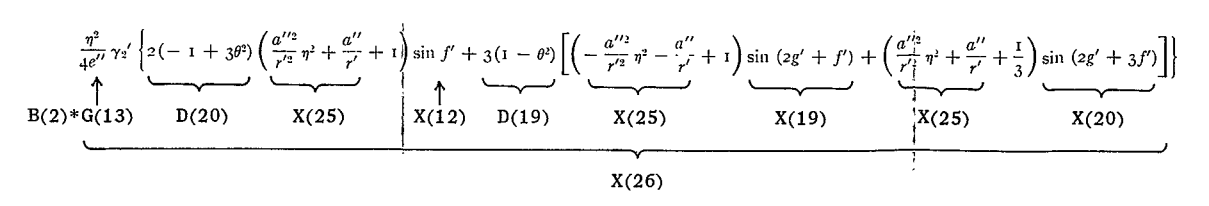

 $SPT_{M} = B(2) * X(26)$ 

Short Period Term for **g** 

$$
+\frac{\eta^{2}}{4e^{\prime\prime}}\gamma_{2}'\left\{2\left(-1+3\theta^{2}\right)\left(\frac{a^{\prime\prime 2}}{r^{2}}\eta^{2}+\frac{a^{\prime\prime}}{r'}+1\right)\sin f^{\prime}\right\}
$$
  
+3\left(1-\theta^{2}\right)\left[\left(-\frac{a^{\prime\prime 2}}{r^{2}}\eta^{2}-\frac{a^{\prime\prime}}{r'}+1\right)\sin\left(\frac{1}{2}g^{\prime}+f^{\prime}\right)+\left(\frac{a^{\prime\prime 2}}{r'^{2}}\eta^{2}+\frac{a^{\prime\prime}}{r'}+\frac{1}{3}\right)\sin\left(2g^{\prime}+3f^{\prime}\right)\right]\right]  
\nX(26)  
+3\left(1-\theta^{2}\right)\left[\left(-\frac{a^{\prime\prime 2}}{r'^{2}}\eta^{2}-\frac{a^{\prime\prime}}{r'}+1\right)\sin\left(\frac{1}{2}g^{\prime}+f^{\prime}\right)+\left(\frac{a^{\prime\prime 2}}{r'^{2}}\eta^{2}+\frac{a^{\prime\prime}}{r'}+\frac{1}{3}\right)\sin\left(2g^{\prime}+3f^{\prime}\right)\right]\right]  
\nX(27)  
\nC(9)  
\nD(7)  
\nX(27)/6  
\nD(21)  
\nX(17)  
\nX(18)  
\nX(28)

 $\begin{split} \text{SPT} = X(26) + \text{C}(9) * (\text{D}(7) * X(27) + \text{D}(21) * X(28)) \end{split}$ 

$$
\begin{array}{c}\n\frac{1}{2}\gamma_2' \theta[6(f'-l'+e''\sin f') - 3\sin(2g'+2f') \\
\hline\n-\frac{3}{2}e''\sin(2g'+f') - e''\sin(2g'+3f')]{\cdot} \\
\hline\nC(10) \quad X(27)\n\end{array}
$$
\n(27)

 $SPT = C(10) * (X(27) - X(28))$ 

Secular terms:

\n
$$
l' = \text{``mean'' mean anomaly}
$$
\n
$$
= n_0 \left\{ 1 + \frac{3}{2} \gamma_2' \eta (-1 + 3\theta^2) + \frac{3}{32} \gamma_2'^2 \eta [-15 + 16\eta + 25\eta^2 + (30 - 96\eta - 90\eta^2)\theta^2 + (105 + 144\eta + 25\eta^2)\theta^1 \right\} + \frac{15}{16} \gamma_4' \eta_2''^2 [3 - 30\theta^2 + 35\theta^1] \right\} l + l_0''
$$

$$
s(1)
$$
  

$$
\hat{g}'' = \text{mean argument of perigee}
$$

$$
= n_0 \left\{ \frac{3}{2} \gamma_2'(-1 + 5\theta^2) + \frac{3}{32} \gamma_2'^2[-35 + 24\eta + 25\eta^2 + (90 - 192\eta - 126\eta^2)\theta^2 + (385 + 360\eta + 45\eta^2)\theta^1] + \frac{5}{16} \gamma_4'[21 - 9\eta^2 + (-270 + 126\eta^2)\theta^2 + (385 - 189\eta^2)\theta^1] \right\} t + g_0''
$$
  
S(2)

$$
^{\rm 21}
$$

 $h''$  = mean longitude of ascending node

$$
= n_0 \left\{-3\gamma_2'\theta + \frac{3}{8}\gamma_2'^2 \left[(-5 + 12\eta + 9\eta^2)\theta + (-35 - 36\eta - 5\eta^2)\theta^2\right] + \frac{5}{4}\gamma_4'(5 - 3\eta^2)\theta(3 - 7\theta^2)\right\}\mu + h_0''
$$
  
SO(3)

Long-period terms:

$$
\delta_{1}e = \left\{\frac{I}{8} \gamma_{2}e^{\prime\prime}\eta^{2}\left[I - II\theta^{2} - 40\theta^{4}(I - 5\theta^{2})^{-1}\right] - \frac{5}{12} \frac{\gamma_{4}^{\prime}}{\gamma_{2}^{\prime}}e^{\prime\prime}\eta^{2}\left[I - 3\theta^{2} - 8\theta^{4}(I - 5\theta^{2})^{-1}\right]\right\} \cos 2g^{\prime\prime}
$$
  
+ 
$$
\left\{\frac{I}{4} \frac{\gamma_{2}^{\prime}}{\gamma_{2}^{\prime}}\eta^{2} \sin I^{\prime\prime} + \frac{5}{64} \frac{\gamma_{2}^{\prime}}{\gamma_{2}^{\prime}\eta^{2}} \sin I^{\prime\prime} (4 + 3e^{\prime\prime2})\left[I - 9\theta^{2} - 24\theta^{4}(I - 5\theta^{2})^{-1}\right]\right\} \sin g^{\prime\prime}
$$
  
EL(11)  
- 
$$
\frac{35}{384} \frac{\gamma_{6}^{\prime}}{\gamma_{2}^{\prime}}e^{\prime\prime2}\eta^{2} \sin I^{\prime\prime}\left[I - 5\theta^{2} - 16\theta^{4}(I - 5\theta^{2})^{-1}\right] \sin 3g^{\prime\prime}
$$
  
EL(12)  

$$
\delta_{1}I = -\frac{e^{\prime\prime}}{\eta^{2}} \frac{\delta_{1}e}{\tan I^{\prime\prime}} = EL(13) \ast \delta_{1}e
$$

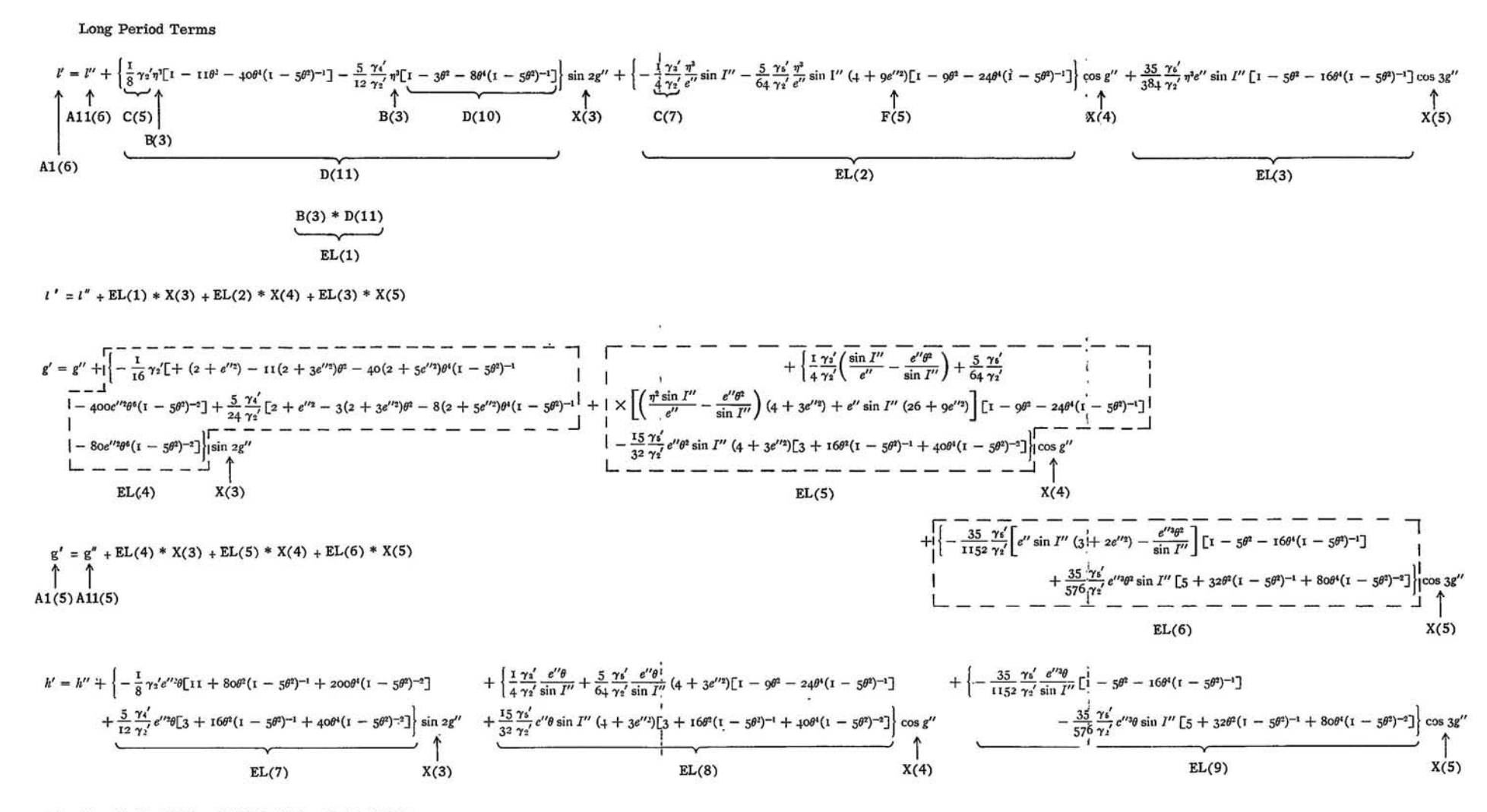

 $h' = h'' + EL(7) * X(3) + EL(8) * X(4) + EL(9) * X(5)$ 

# APPENDIX III (PART A)

# PROGRAM OPERATING INSTRUCTIONS FOR MAIN PROGRAM ONE

#### **PPFPATING INSTRUCTIONS** FOR

# **MIISTAP PR@GRAM**

**EPERATING N9TES FOR VUSTAP PROGRAM.**  $\Omega$ 

**PtJIPmq--**

 $\Omega$ 

 $\Omega$ THE **MUSTAP** PROGRAM IS **ONE DESIGNED** TB **COMPUTE MUTUAL** VISIBILITY **L** BOAL STATION PREDICTIONS, SPACECRAFT LOOK ANGLFS, AND WORLD MAPS OF COMMUNICATION SATELLITES.

**INPUT--**

 $\circ$ INPUT TO THE PROGRAM CONSISTS OF CONTROL OPTIONS, TEST CRITERIA,<br>EPOCH, ORBITAL ELEMENTS OR POSITION AND VELOCITY VECTORS, START AND STOP<br>TIMES WITH PREDICTION INTERVAL, ATTITUDE DATA, AND STATION COORDINATES.

 $MF$ THAD-- $\boldsymbol{\epsilon}$ 

THE PATH OF THE SATELLITE IS COMPUTED BY AN INTERNAL ORBIT<br>GENERATOR» THE POSITION OF THE SPACECRAFT WITH RESPECT TO EACH STATION<br>IS COMPUTED AND TESTED AGAINST THE SPECIFIED CRITERIA. ...@UTPUT STATEMENTS ARE ARRANGED TO PRESENT THE DATA IN THE MOST USEFUL MANNER TO THE PROJECT. **0** 

**OUTPUT--**  $\Omega$ 

ŋ

ŋ h

BUTPUT DATA ARE WRITTEN ON TWO MAGNETIC TAPES—-(1) MUTUAL VISIBILITY<br>2) WORLD MAP,PREDICTIONS,AND TIME THE SATELLITE IS IN SHADOW. THE PUTUAL VISIBILITY DATA ARE PRESENTED IN GRAPHICAL FORW. THE OTHER DATA ARE S/C<br>LATITUDE, LONGITUDE, HEIGHT, AZINUTH, ELEVATION, RANGE, AND SPACECRAFT<br>LOOK ANGLETHE ANGLE BETWEEN THE S/C SPIN AXIS AND THE LINE TO THE STATION).<br>LOO WRITTFN MN-LINF.<br>0

```
PROGRA<sup>W</sup> INPUT DATA INSTRUCTIONS.
0<br>0<br>0
         ALL INPUT DATA ARE ON CARDSIREAD ON-LINE).
```
-- THIS IDENTIFICATIONIS **OUTPUT** MN 2 LINES LINE 1 -CANTENTS OF **COLUHNS 1-36**  LINE 2 **\_CONTENTS**OF COLUMNS**37-72**  CARD I<sup>--</sup> IDENTIFICATION CARD (FORMAT 216A6))--ANY DESCRIPTIVE DATA<br>Note --CARD 2 -- CONTROL CARD (FORMAT 813, F10.1) **COLUMN**   $1-3$  TYPE OF INPUT +01 = OSCULATING ORBITAL ELEMENTS  **+03** INERTIALR **AND** V VECTORS, CANONICALUNITS **+04-** BROUWER **MEAN ELEMENTS COPPUTE** WORLD **HAP AND** PREDICTIONS **+B0** = **D NOT** COMPUTEWBRLD **MAP** AND PREDICTIONS -D**1** DR **NOT** CCPUTF WBRLD **MAP AND** PREDICTIONS **4-6 WORLD MAP 7-9** LURK**ANGLF** +0l ALWAYS 10-12 EARTH **CNST. -03** = **USE** INTERNATIRNAL**CRNSTANTS**WITH **-02 = HARMONICS FOUAL TO ZERO.**<br>-02 = USE GODDARD EARTH CONSTANTS WITH **-01 = USE SIRY PACKAGE CONSTANTS<br>
<b>-01 = USE SIRY PACKAGE CONSTANTS**<br> **+00 = USE GODDARD EARTH CONSTANTS**  $+01$  = READ A NFW SFT OF EARTH CONSTANTS **(INPUT ON CARDS 4-5) 13-15** TRUNCATION **-01 = USE** INTERNAL**VALUE T00 :USF INTERNALVALUE**  01 = READ NEW TRUNCATION FACTOR -- CARD 3<br>tused as criteria to solve kepler's EQ.) **16-18** BBRWR **-TI** = **USE** INTERNAL**VALUES TRUNCATION 00 USE** INTERNALVALUES **+TI READ NEW TRUNCATIGNFACTBRS'FR SUBROUTINE**BBRWR **--** CARD **6** 

**19-21 BLANK -- USED** INTERNALLY 22-24 PRSITIVEN **-- N** CONTRAL STATIONS **(THEY** ARE **THE** FIRST <sup>N</sup>

STATIONS. ) N MUST BE LFSS THAN OR EQUAL TO THE NUMBER OF STATIONS GIVEN AN CARD 11. STATIONS IN MAUTICAL MILES. A T IS PRINTED ON THE MUTUAL VISIBILITY OUTPUT, WHEN THE RANGE IS LARGER THAN THIS VALUE. CARD 3 -- NEW TRUNCATION FACTOR ( GMIT THIS CARD UNLESS COLUMNS 13-15 OF CARD 2 ARE = +01 ) (FORMAT F8.2) contuin 1-8 NFW TRUNCATION FACTOR CARD 4 -- EARTH CONSTANTS (GMIT UNLESS COLUMNS 10-12 OF CARD 2 = +01 ) IF9RMAT E12.6,4E12.5) COLUMN<sup>1</sup> 1-12 NEW GY OF THE FARTH (KM, CUBED/ SECONDS SQUARED) 13-24 J2 )<br>25-36 J3 ) HARMONICS OF THE GRAVITATIONAL POTENTIAL OF  $37-48$  J4 ) THE FAPTH  $49 - 60$   $15$  1 CARD 5 -- EARTH CONSTANTS CONTINUED ( OMIT UNLESS COLUMNS 10-12 9F CARD 2 = +01 1 (FORMAT 2F12.4) 1-12 INVERSE OF FLATTENTNG 13-24 EQUATORIAL PADIUS OF THE EARTH IN KV CARD 6 -- NEW TRUNCATION FACTORS FOR SUBROUTINE BBRWR ( CMIT UNLESS COLUMNS 16-18 OF CARD 2 ARE = +01 ) (FORMAT 6F12.8) COLUMNS 16-18 OF CARD 2 ARE = +01 ) (FORMAT OF<br>TRUNCATION FACTORS USED IN COMPUTING BROUWER MEAN<br>ELEMENTS FROM OSCULATING ELFMENTS ---COLUMN.  $1 - 12$ L SEMI-MAJOR AXIS - KM  $13 - 24$ **ECCENTPICITY** CONCERNATION - DEGREES<br>CREATION - DEGREES<br>CARG OF PERIGEE - DEGREES 25-36 FACTOR FOR ( INCLINATION  $37 - 48$  $0.9 - 0.0$  $61 - 72$ I MFAN ANOVALY - DEGREES CARD 7 -- FPOCH CARD (TIME AT WHICH PARAMETERS APPLY)<br>FORIAT 1X,A5,X,312,X,212,X,P4,2,398X,15) COLUMN. **PLANK**  $2 - 6$ SATELLITE IDENTIFICATION NUMBER YFAP (ABBRFVIATE)  $R - 9$  $10 - 11$ MONTH  $\frac{1}{2} - \frac{1}{3}$ DAY  $15 - 16$  HPUR MINUTE )<br>SECONDS ) UNIVERSAL TIME<br>ODCITOS )  $17 - 18$  $20 - 24$ 63-67 ORBIT NUMBER AT THE START TIME GIVEN ON CARD 10 CARD 8 -- PARAMETER CARD (THESE DATA NUST BE CHOSEN IN ACCORDANCE WITH THE INSTRUCTION ON CARD 2, COLUMNS 1-3) (FORMAT 6F12.8)  $-xxxxxxxx+xx$ -- DO NOT LEAVE THE SIGN OF THE EXPONENT BLANK --VECTORS (+03) REQUIRE THE FOLLOWING col.  $1 - 12$   $x$ **VUL**  $13 - 24$  $\mathbf{v}$ **VIII**  $75-24$ <br>  $75-36$ <br>  $37-48$ <br>  $8-091$ <br>  $49-60$ <br>  $7-72$ <br>  $2-001$ <br>  $7-72$ <br>  $2-001$  $nnT$ VUL/VUT VIII / VIIT VUL / VUT FLFMENTS (+01 AND +04) REQUIRE THE FOLLOWING COL 1-12 SEMI-MAJOR AXIS VIIL · 13-24 ECCENTRICITY RADIANS 37-48 MEAN ANOUALY RADIANS 49-60 ARGUMENT OF PERIGEE RADIANS<br>61-72 R.A. OF ASCENDING NODE RADIANS<br>@NE VUL = 6378.388 KIL@METERS <sup>co</sup>NF <sup>vul</sup> = 6376,388 KM/BO6,832 SEC<br>RECTANGULAR C@RDINATES ARE DFFINED TO BE IN AN INERTIAL,<br>RECTANGULAR C@RDINATES ARE DFFINED TO BE IN AN INERTIAL,<br>EQUAT@RIAL, GEGCENTRIC SYSTEM, X G@ES THR©UGH ARIES, Y IS<br>IN EQUAT@R HANDFD SYSTEM. CARD 9 -- DRAG CARD (FORMAT 4A6,1X,E12.8) COL 1-24 SAME AS EPOCH CARD **BLANK** 26-37 ACCELERATION OF MEAN ANOMALYIN2 DRAG TERM AT GSFC) IN UNITS OF RADIANS / VUT SQUARFD. +XXXXXXXX+XX CARD 10 -- PREDICTION AND MUTUAL VISIBILITY REQUEST CARD<br>(FORMAT 2(1X12)+1X+14+213+F7+3+13+1X+12+1X+14+213+  $F7.3-F11.3$ cei. FORMAT MONTH  $2 - 3$  $12$ 

 $\mathbf{27}$ 

 $5 - 6$ DAY 12 YEAR (DO NOT ABREVIATE)  $8 - 11$ **START**  $\overline{\phantom{a}}$  $\frac{14}{12}$  $\frac{13-14}{16-17}$ **HOUR** HOUR )<br>MINUTE ) UNIVERSAL TIME ) **TTM** ï5 SECOND  $19 - 24$  $\rightarrow$ F6.3 <sup>1</sup> **WANTH**  $26 - 27$  $12$  $29 - 30$ DAY 12 22-35 YEAR ID® NOT APBREVIATE: **I** FND  $\mathbf{I}$  $37 - 38$ **HOUR**  $1.710F$ HOUR )<br>MINUTE }UNIVERSAL TIME  $\overline{12}$  $40 - 41$  $\overline{12}$  $63 - 68$ SECOND  $F6.3$  $49 - 59$ PREDICTION INTERVAL, SECOND F11.3  $\Omega$ CARD 11--STATION CONTROL CARD (FORMAT 313,F10.0,51X,12) CSL. NO. OF STATION COORDINATE CARDS TO BE LOADFU N.B., THE MAXIMUM NUMBER OF STATIONS THAT CAN<br>BE CONSIDERED IS NINETEEN (19). 4-6 = BLANK OR +00<br>7-9 = +XX LOWEST ELEVATION ANGLE FOR WHICH THE STATIONS 7-9 = +XX LOWEST ELEVATION ANGLE FOR WHICH THE STATIONS<br>
10-19= BLANK (READ BUT NOT USED)<br>
70-70= BLANK (READ BUT NOT USED)<br>
70-70= BLANK (READ BUT NOT USED)<br>
70-72= BLANK FOR NORMAL RUNS, OUTPUT FOR A PASS<br>
20-70= BLANK F OF THE STATIONS. IWHEN COLUMNS 1-3 OF THIS CARD ARE LESS THAN OR FOUAL<br>TO ZERO+A NEW JOB IS STARTED BY READING CARD 1.) ŋ CARD 12--ATTITUDE DATA CARD (FORMAT 4F6.1.16) CPL. THE BUT NOT USED 1-12 RFAD BUT NET USFD<br>13-18 RIGHT ASCENSION OF S/C SPIN AXIS, DFGREES<br>19-24 DECLINATION OF S/C SPIN AXIS, DFGREES<br>25-30 +00 USE THE INPUT VALUES OF RT, ASCENSION AND DECLINATION<br>17 TO PEFINE SPIN AXIS DIRECTION<br>17 TAKRTIA  $\Delta$ N.B., RIGHT ASCENSION AND DECLINATION ARE AT THE EPOCH GIVEN ON CARD 3. THESE ANGLES ARE ASSUMED CONSTANT. CARD 13 -- STATION COOPDINATE CARD (S) **COL** FORMAT  $2 - 7$ **NAME**  $\Lambda$ <sup>6</sup>  $9 - 12$ LONGITUDE, DEGREES (+FAST) 14 LONGITUDE, MINUTES  $14 - 15$  $12$ 17-22 LATITUDE, SECONDS<br>LATITUDE, DEGREES (+NORTH)<br>LATITUDE, MINUTES<br>LATITUDE, SECONDS<br>LATITUDE, SECONDS F6.3  $24 - 26$ 13  $28 - 29$  $12$  $31 - 36$  $F6.3$  $37 - 47$ ALTITUDE, MFTFRS  $F11.2$ N.B., THERE MUST BE AS MANY STATION COORDINATE CARDS AS INDICATED **ALS. THERE MOST DE AN INCREASE ARE FOLLOWED BY ANOTHER STATION CONDUINT THE SAMPLE CARD OR Y A BLANK. IF THE NUMBER IN COLUMNS 1-3 OF THIS CARD IS NEGATIVE OR ZFROM A NEW JOB IS STARTED BY A PRADING CARD I. IF THE NUMBER** FOR THE NEW STATIONS AND ATTITUDE FOR TIMES GIVEN ON CARD 10. ¢ JOBS MAY BE STACKED BY PLACING A BLANK CARD AFTER THE LAST STATION COORDINATE CARD. CARD 1 OF THE NEW JOB THEN FOLLOWS THIS BLANK CARD.  $\mathbf{o}$ PLACE 3 BLANK CARDS AFTER THE LAST STATION COORDINATE CARD IN THE LAST INPUT DECK OF THE JOB. THIS WILL RESULT IN THE CORRECT FINAL HALT -- HPR 77777. PUT SENSE SWITCH 3 DOWN TO TERMINATE RUN BEFORF THE END TIME IS REACHED.  $\Omega$ EARTH CONSTANTS STORED IN THE PROGRAM **INTERNATIONAL** VALUE GODDARD<br>05+3,986032000E+05+3 SIRY<br>+3.986268800E+05 GM +3.986268730E+05  $J2$  $0.0$  $+1.0823E-03$ +1.08219E-03 J3  $0 - 0$  $-2, 3F - 06$  $-2.285E - 06$  $0.0000$  $-1.8F - 06$ .14  $-2.123F - 06$ Ĵ5  $-2 - 32F - 07$  $0.0$ ē  $297.0$  $\cdot$  $298.3$  $\sim$ 297.0

 $\pmb{\circ}$ 

 $\Delta$ 

6378,388

6378.165

6378,388

RUNNING **INSTRUCTIONS.** 

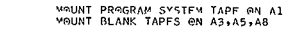

- N KyS AT **AFNSF** SAITCHFS.  $\hat{\mathbf{a}}$
- PUT INPUT CARDS IN READER AND READY READFR.  $\pmb{\circ}$
- CLEAR **AND LOAD** TAPF.  $\pmb{\mathsf{n}}$ 
	- $FIMAL$  STOP IS HPR 77777

HALTS --

 $\ddot{\mathbf{0}}$  $\bullet$ 

 $\alpha$ 

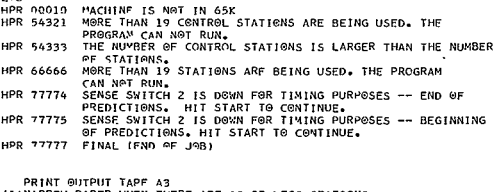

PRINT @UTPUT TAPF A3<br>(1)NARRGW PAPER WHEN THERE ARE 15 GR LESS STATIONS<br>(2)WIDE PAPER WHEN THERF ARF 16 T0 19 STATIONS<br>PRINT @UTPUT TAPF A8 @N NARROW PAPER.

# APPENDIX III (PART B)

# PROGRAM OPERATING INSTRUCTIONS FOR MAIN PROGRAM TWO

OPERATING INSTRUCTIONS FOR **0USTAP** PROGRAMI  $\Omega$ OPERATING**NOTES** FOR **MUSTAP** PROGRAm. o PUN RPOSE--  $\bullet$ THE MUSTAP PROGRAM IS **ONE** DESIGNED TO **COMPUTE** MUTUAL VISIBILTY, **LOCAL** STATION PREDICTIONS.**SPACECRAFT**LORK **ANGLES, AND** WORLD **MAPS** OF  **COMMUNICATION SATFLLITES. 0 INPIIE--**INPUT TO THE PROGRAM CONSISTS OF CONTROL OPTIONS, TEST CRITERIA,<br>EPOCH, ORBITAL ELEMENTS OR POSITION AND VELOCITY VECTORS, START AND STOP<br>TIMES WITH PREDICTION INTERVAL, ATTITUDE DATA, AND STATION COORDINATES, OPTERM--  $\mathbf{o}$ THE PATH OF PIN OF THE SATELLITE IS COMPUTED BY AN INTERNAL GRBIT<br>GENERATGR. THE POSITION OF THE SPACECRAFT WITH RESPECT TO EACH STATION<br>IS COMPUTED AND TESTED AGAINST THE SPECIFIED CRITERIA. OUTPUT STATEMENTS<br>ARE ARRANGE THE PATH OF THE SATELLITE IS COMPUTED BY AN INTERNAL ORBIT **0 OUTPUT--** $\mathbf{a}$ OUTPUT DATA ARE WRITTEN ON TWO MAGNETIC TAPFS--(1) MUTUAL VISIBILITY<br>AND WORLD MAP (2) PREDICTIONS. FOR CHECKOUT PURPOSES A SENSE SWITCH CAN BE DOWN AND ALL DATA WILL BE WRITTEN ON-LINE. THE MUTUAL VISIBILITY DATA ARE<br>PRESENTED IN GRAPHICAL FORM. THE OTHER DATA ARE S/C LATITUDE, LONGITUDE,<br>AND HEIGHT FOR EACH TIME STPP, AZIMUTH, ELEVATION, RANGE, AND SPACECRAFT<br>LO FOR FACH STATION. **a PROGRAM INPUT DATA INSTRUCTIONS.** INPIIT **DATA- <sup>0</sup> ALL** INPUT DATA ARF **ON** CARDS(RFAD**ON-LINE).**   $\mathbf{D}$ CARD 1--IDENTIFICATION CARD IFORMAT 12A61--ANY DESCRIPTIVE DATA  $\theta$ CARD 2--CONTROLCARD **(FORMAT TI3)**  $\mathbf{o}$ **COLUMN 1-3** TYPE OF **INPUT +01 OSCULATING** ORBITAL **ELEMENTS 002** =INERTIAL **R AND V** VECTORS, ENS **SYSTEN 03** INERTIALR **AND** V VECTORS. CANONICAL **UNITS**  .o **=** BROUWER **MEAN ELEMETS 4-6 WORLD MAP .T I COMPUTE** WORLD MAP +-6 Next Part +-0 = De Net Cempur PAR<br>--01 = De Net Cempur PAP<br>--01 = De Net Cempur PAP<br>-01 = Cempure Mutual Visibility<br>--01 = De Net Cempure Mutual Visibility<br>--01 = De Net Cempure Mutual Visibility<br>--01 = De Net Cempure 10-12 EARTH **CNST. -03 = USE INTERNATIONALCONSTANTSWITH**  HARMORICS**EQUAL** SO ZERO. -02 = USE GODDARD EARTH CONSTANTS WITH HARMONICS EQUAL TO ZERO.<br>**-01 = USE SIRY PACKAGE CONSTANTS<br>+0D = USE GODDARD EARTH CONSTANTS<br>+01 = READ A NEW SET OF EARTH CONSTANTS (INPUT RN** CARNS**45I 13-15 TRUNCATION -01** = **USE** INTFRNAL**VALUE +01 = UE** INTFRNAL**VALUE**  +01 = READ NEW TRUNCATION FACTOR -- CARD 3<br>TOSED AS CRITERIA TO SOLVE KEPLER'S EQ.)<br>16-18 BBRWR +00 = USE INTERNAL VALUES<br>TRUNCATION +00 = USE INTERNAL VALUES **+o1 READ NEW TRUNCATION** FACTORS FOR SUBROUTINE**BBRR -- CARD 6 0** 

**CARD 3 -- MEN TRUNCATION**FACTOR **I** OMIT **THIS** CARD **UNLESSCOLUMNS 13-15 OF CARD** 2 **ARF= +01I 1** IFORAT **E8.21** 

**32** 

**1-8 NFW TRUNCATION**FACTOR CARD 4 **--**  EARTH **CONSTANTS** (eMIT **UNLESS COLUMNS 10-12** RF CARD 2 **=** H **(RHAT**  ORM **E12.A.4ER2.S) COLUMN** OLUMN<br>1-12 NEW GM OF THE EARTH (KM. CUBED/ SECONDS SQUARED)  **324 J2 21-3 J3 I** HARMONICS HF THE GRAVITATIONAL**PRTENTIAL OF 37-48 J4 I** THE **EARTH 4-60 45 I**  CARD **5 --** EARTH CONSTANTS **CONTINUED** I OMIT **UNLESS COLUMNS 10-12 OF** CARD 2 = **+01 1** (FORHAT**2FU2.A) COLUMHN**  1-12 INVERSE OF FLATTENING<br>13-24 EQUATORIAL RADIUS OF THE EARTH IN KM CARD **6** -- **NEW** TRUNCATION FACTORS FOR SUDROUTINE BBRWR **I** OMIT **UNLESS CULUHNS 16-18** HF CARD **2** ARE = **+01 1** (FORMAT**6F12.8)** TRUNCATIONFACTORS **USED** IN **CURPUTING** BROUWER**MEAN FORMAT 6F12.81** ELEMENTS FROM OSCULATING ELEMENTS --**COLUMN** 1-12 **SFHI-MAJOR AXIS -** KM **I3-24** ECCENTRICITY **25-36** FACTOR FOR **I** INCLINATION **- DEGREES 37-48** R.A.**AUC. NDE - DEGREES 49-6 AR** ADA F PFRIGFF **-FGRFES 61-72** I **DEAN ANOMALY - DEGREES**  CARD **7 -- EPOCH** CARD (TIME **AT** WHICH PARAMETERS APPLY) **CSL.** FORMAT **2-3 HDNTH** 12 **5-5 DAY 11:**<br>5-6 DAY 12:<br>8-11 YEAR-(D9 N9T ABBREVIATE) 11:<br>12-14 HOUR 9:<br>16-17 MINUTE 9: UNIVERSAL TIME 12: **16-17 HINUTE I UNIVFRSAL** TIHF **12** 19-24 **SFCTND ) F.T**  CARD 8 -- PARAMETER CARD ITHESE DATA MUST BE CHOSEN IN ACCORDANCE **B -- PARAMETER CARD (THESE DATA MUST BE CHOSEN IN ACCORDANCE<br>WITH THE INSTRUCTION ON CARD 2, COLUMNS 1-3) (FORMAT 6F12.6)<br>ELEMENTS (+01 OR +04) REQUIRE THE FOLLOWING COL** CGL<br>1-12 SEMI-MAJOR AXIS,KILOMETFRS<br>3-24 ECCENTRICITY 13-24 **ECCENTRICITY**<br>25-36 INCLINATION 75-36 INCLINATION **I THESE**<br>37-48 R.A.MF ASCENDING NODE I VALUES **49-60 RAAGE ASCEMBING NODE I VALUES<br>19-60 ARGUMENT OF PERIGFF I ARE IN<br><b>61-72 MEAN ANOMALY I DFGREFS<br>VECTORS (+02 OR +03) REQUIRE THE FOLLOWING<br>COL COL**  $+03$ **1-12** X KILOMETERS **VUL 1-24 Y KILOMETERS VUL 25-48 Z**<br>19−24 Y KIL®METERS VUL<br>25-36 Z KIL®METERS VUL<br>27−48 X−DOT KM/SEC VUL/VUT 3T-4 X-DOT K/SEC **VUL/VUT**  4-A0 **Y-DUT** K/SEC **VUL/VUT**  61–72 Z-POT<br>@NE VUL/VUT = 6378,388 KIL@METERS<br>@NE VUL/VUT = 6378,388 KIL@METERS<br>RECTANGULAR C@@RDIRATES ARE DEFINED T0 BE IN AN INERTIAL,<br>EQUAT@RIAL, GE@CENTRIC SYSTEM, X G@RS THR@UGH ARIES, Y IS<br>IN FOUAT@RIAL PLANE, Z IS HANDFD SYSTEM. CARD **9** -- WORLD MAP **REOUFST** CARD. THIS CARD **:S** HEEHED ONLY WHEN THE **NUMBER** IN **COLUMNS 4-6**  OF CARD 2 IS GREATER THAN ZERO. **I** FORMAT 2(1XI2).IX,A.213, Fi.313,X,12,IX,14,2A3, **F7.3.F11.3 1 COL FORDAT 2:3 M-NTH 112 -6 DAY** 12 **8-11** YEAR **(O NOT** ABREVIATEI I START **I4**  13-14 HOUR **) I INF 12**<br>16-17 MINUTE I UNIVFRSAL TIMF 1 12<br>19-24 SECOND I **2627 MONTH <sup>I</sup>12 29-30 DAY <sup>I</sup>I2 3-35** YEAR **(DO NOT** ABBREVIATEI **I END** I4 **37-38 HOUR I I** TIME **12**  40-41 HIUTE )UNIVERSAL TIME I **1**2 **43-48 SECDND** I **FE6.3 49-59** PREDICTION INTERVAL, **SECOND FIl.3**  N.H., IF THE NUMBER **IN** COLUMNS **7-9** OF CARD **2** IS ZERO OR **NEGATIVE. A NEW JOB IS STARTED BY PEADING CARD 1. N.B.,** IF **CONTROL** UN **CARD 2 REQUESTS** BOTH **MAP AND** PREDICTIONS, **TW REDUFST** CARDS **ARF** NECFSSARY.

CARD **10** -- PDEDICTION**AND MUTUAL** VISIBILITY**REQUEST** CARD **THE CARD MOTUAL VISIBILITY REQUEST CARD<br>THIS CARD IS NEEDED @NLY WHEN THE NUMBER IN C©LUMNS 7-9<br>©F CARD 2 IS GREATER THAN ZER®.** 

 $\ddot{\phantom{a}}$ 

**(SAME** FORMAT AS CARD **9)**  $\ddot{\phantom{0}}$ CARD **11** *--* **STATION** CONTROL **CARD** (FORMAT**313,F10.A) CoL 1-3 NO.** AF **STATION COSRDINATE**CARDS **TA BE LRADED** N.B., THE MAXIMUM NUMBER OF STATIONS THAT CAN BE CONSIDERED IS TWELVE **[12].**<br>4-6 = +01 COMPUTE PREDICTIONS. OUTPUT WILL BE GN TAPE A6.<br>4-0 +00 DO NOT OUTPUT PREDICTIONS (GN TAPE A6)\_\_\_\_\_\_\_ **7-9 = MINIMUM** ELEVATION**ANGLE** (DEGREES) **N** OUTPUT **IS GIVEN** IF ELEVATIRN IS **LESS THAN** THIS VALUE. 10-20 **<sup>=</sup>**MAXIMUM RANGE (KILOMETERS,. **NO** SUTPUTIS GIVEN **WHEN THE RANGE** IS LARGER **THAN** THIS **VALUE. (WHEN COLUMNS 1-3 OF THIS CARD ARE LESS THAN OR EQUAL TO ZERO.A NEW JOB IS STARTED BY READING CARD 1.)**  $\overline{a}$ CARD 12 -- ATTITUDE DATA CARD (FORMAT 4F6.1) C0L.<br>1-6 MAXIMUM SPACECRAFT LOOK ANGLE, DEGREES<br>7-12 MINIMUM SPACECRAFT LOOK ANGLE, DEGREES<br>13-18 RIGHT ASCENSION OF S/C SPIN AXIS, DEGREES **RF S/C SPIN AXIS. DEGREES** 19-24 **DECLINATION NO MUTUAL** VISIBILITY**OUTPUT IS GIVEN** WHEN **THE SPACECRAFT** NO MUTUAL VISIBILITY ©UTPUT IS GIVEN WHEN THE SPACECRAFT<br>LOOK ANGLE IS OUTSIDE THE LIMITS OF THE MAXI<sup>M</sup>UM AND MINIMUM VALUES ON THIS CARD. N.B., MAXIMUM **AND MINIMUM** LOOE **ANGLES, RIGHT ASCENSION, AND DECLINATION**ARE **CONSTANTS.**  $\mathbf{a}$ CARD **13 --** STATION **COORDINATE**CARD **(IS** FORMAT COL<br>2-7<br>9-12 **A6 2-7 NAME**   $\frac{14}{12}$ 9–12 LONGITUDE, DEGREES (+EAST) | 14<br>14–15 LONGITUDE, MINUTES<br>17–22 LENGITUDE, MINUTES<br>24–26 LATITUDE, DEGREES (+NORTH) | 13<br>28–29 LATITUDE, MECRES (+NORTH) | 12<br>31–47 ALTITUDE, METERS | 13–3<br>37–47 ALTITUDE, METERS **F6.3**  THERE **MUST BE AS MANY** STATION COORDINATE **CARDS AS** INDICATED N.D. MT **CARD ID. THE STATION COORDINATE**CARDS ARE FOLLOWED **BY** ANOTHER STATION THE JANUARY COUNTRIBUTION IN THE NUMBER IN COLUMNS 1-3 OF<br>THIS CARD IS NEGATIVE OR ZERO, A NEW JOB IS STARTED BY<br>THIS CARD IS NEGATIVE OR ZERO, A NEW JOB IS STARTED BY<br>TS POSITIVE, NEW ATTITUDE DATA AND COORDINATE CARDS AR RFAD. MUTUAL VISIBILITY**AND PREDICTIONS**ARE **THEN CDMPUTED** FOR **THE NEW STATIONS AND ATTITUDE** FOR **TIMES GIVEN ON** CARD **10. 0**  JoBS MAY BE STACKED **BY PLACING A** BLANK CARD **AFTFR** THE **LAST** STATION **COORDINATE**CARD. CARD **I** OF **THE NEW JOB THEN**  FOLLOWS THIS **BLANK** CARD.  $\mathbf{c}$ PLACE 3 BLANK CARDS AFTER THE LAST STATION COORDINATE<br>CARD IN THE LAST INPUT DECK OF THF JOB. THIS WILL RESULT<br>IN THE CORRECT FINAL HALT <del>--</del> HPR 77777**.**  $\Omega$ EARTH **CONSTANTS**STARED IN **THE** PROGRAM VALUF **INTFRNATIDNAL** GODDARD SIRY VALUF **INTERNATIONAL**<br>
GM +3.986268730E+05<br>
J2 0.0 +3.986032000E+05 +3.986268800E+<br>+1.0823E-03 +1.08219E-03 **J2 2.0 +1.**0823E-03 **+1.**08219E-0<br> **1.08219E-04 +1.**<br> **1.08219E-04 +2.3E-06** -2.3E-06 -2.285E-06 **-2.3E-06 -2.2835E-06 J3 0.0** 8E-06 -2.123E-06<br>
0.0 -2.32E-07 **J 0.0 -2.32E-07 J5 0.0** 0 **297.0 200.3 207.0** A **6378.388 6373161 6378.38** 297.0<br>6378.388 RUNNINGINSTRUCTIONT. **<sup>0</sup> RUN UNDER MONITOR SYSTEM MOUNT RLANCTAPESON A AND AiEIF** CONTROL **AN** CARD A **CALLS** FAR **AG) 0**  NO KYS AR **SFNSE** SWITCHFS. **0 PUT INPUT** CARDS IN READER **AND** READY READER. ŋ  $\overline{a}$ **FINAL** STVP**IS -- HPR 77777**   $\mathbf{r}$ PRINT OUTPUT TAPES A3 AND A6 ON RARROW PAPER WITH PROGRAM CONTROL n SAMPLE PROGRAM **INUT** DECK FOLLOAS. THE DECK WILL **COMPUTE** THE  $\overline{a}$ MUTUAL VISIBILITY OF 12 STATIONS FOR **ABOUT ONE** DAY. SOME OF THE

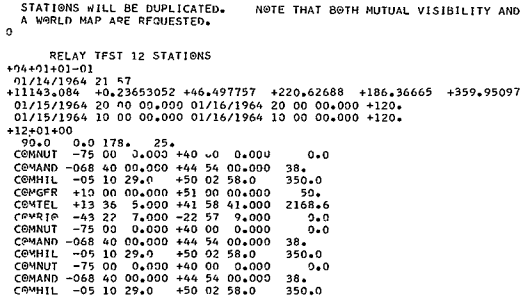

APPENDIX IV

FLOW CHART FOR MAIN PROGRAM TWO

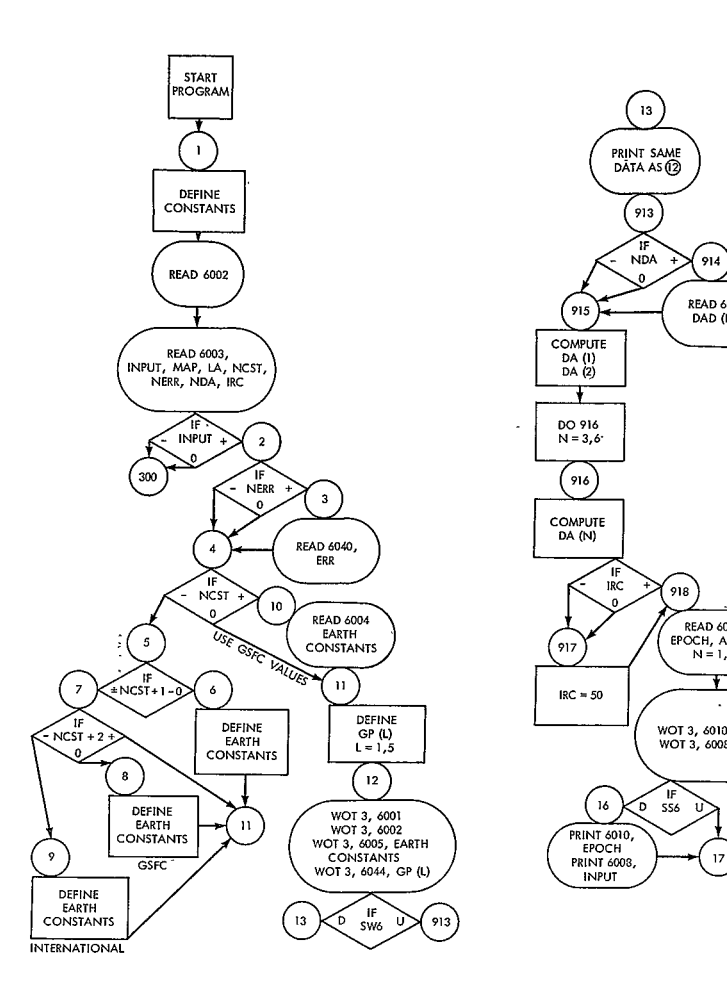

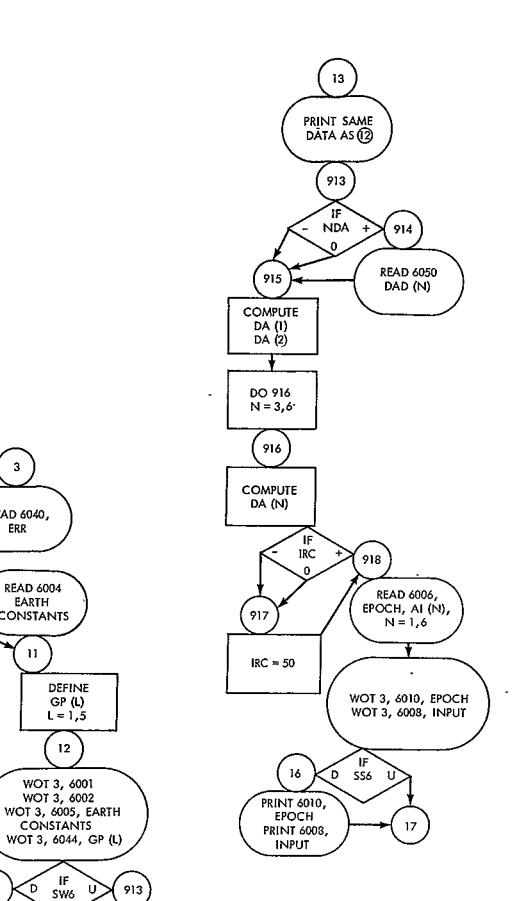

 $\ddot{\phantom{a}}$ 

J,

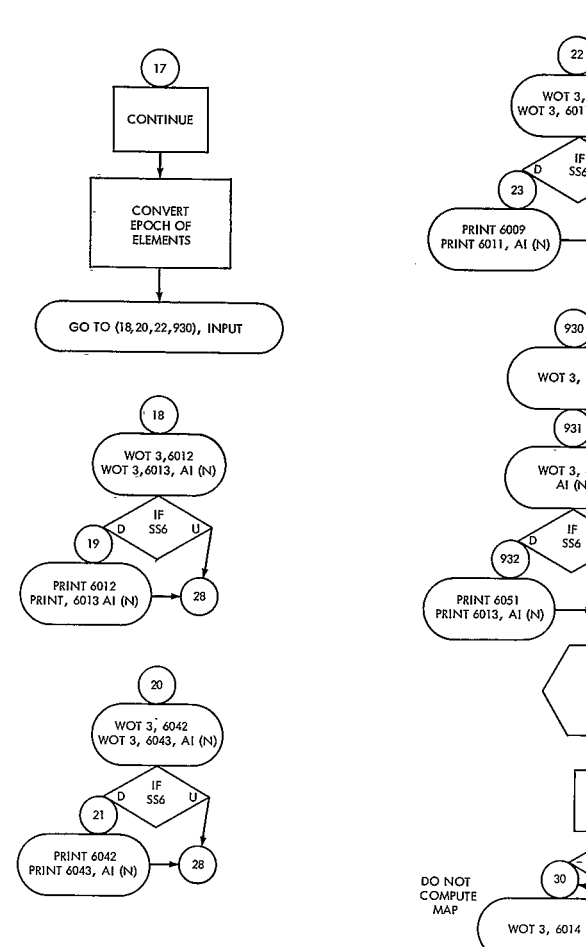

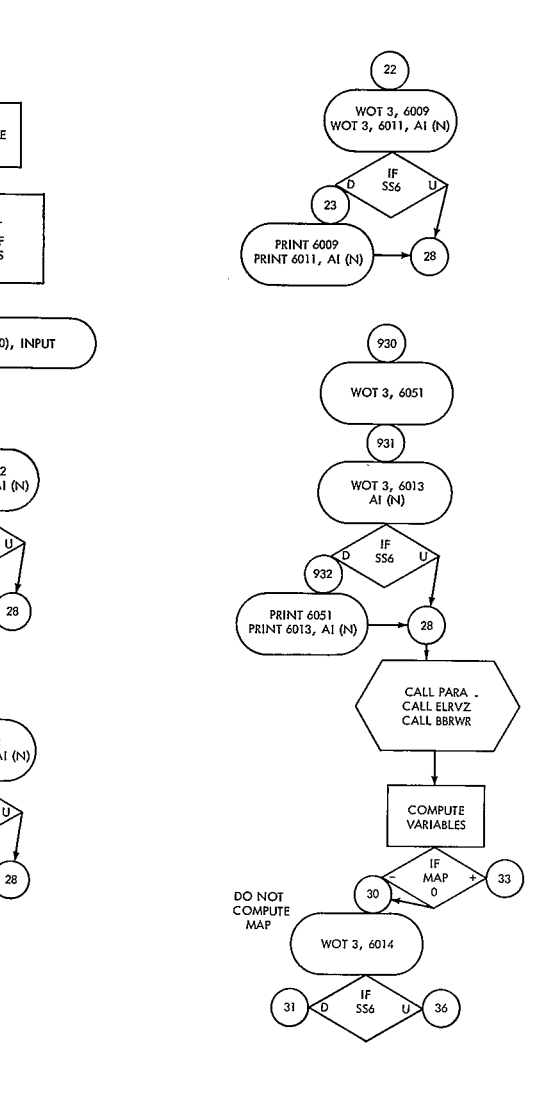

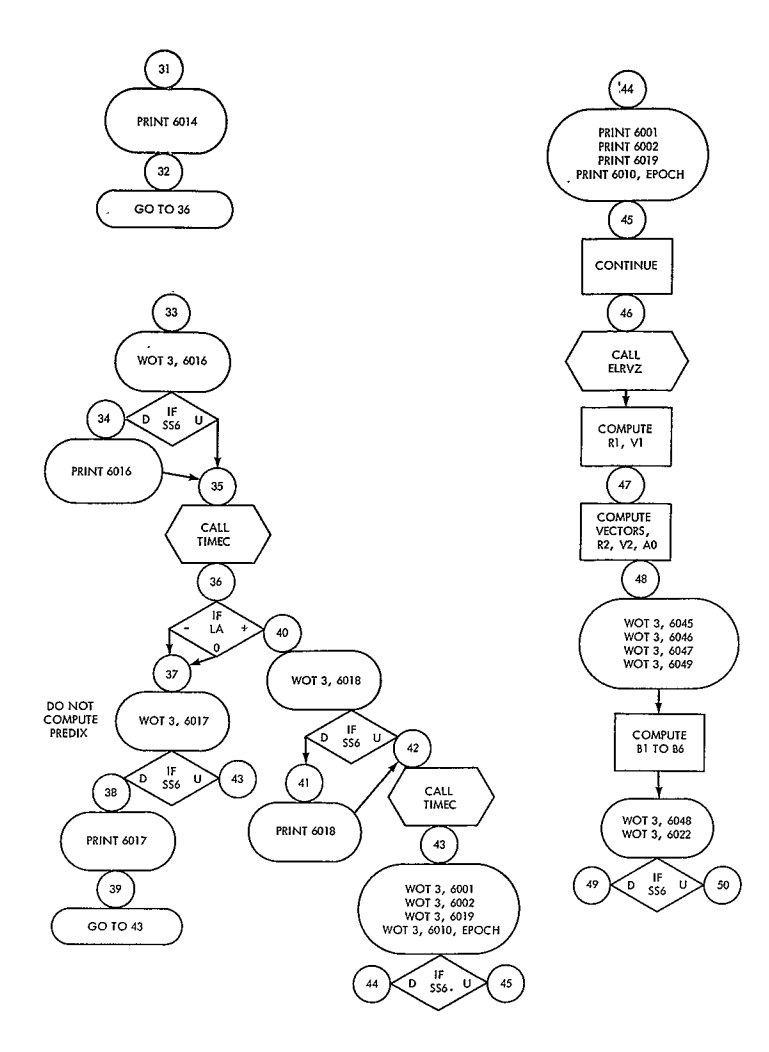

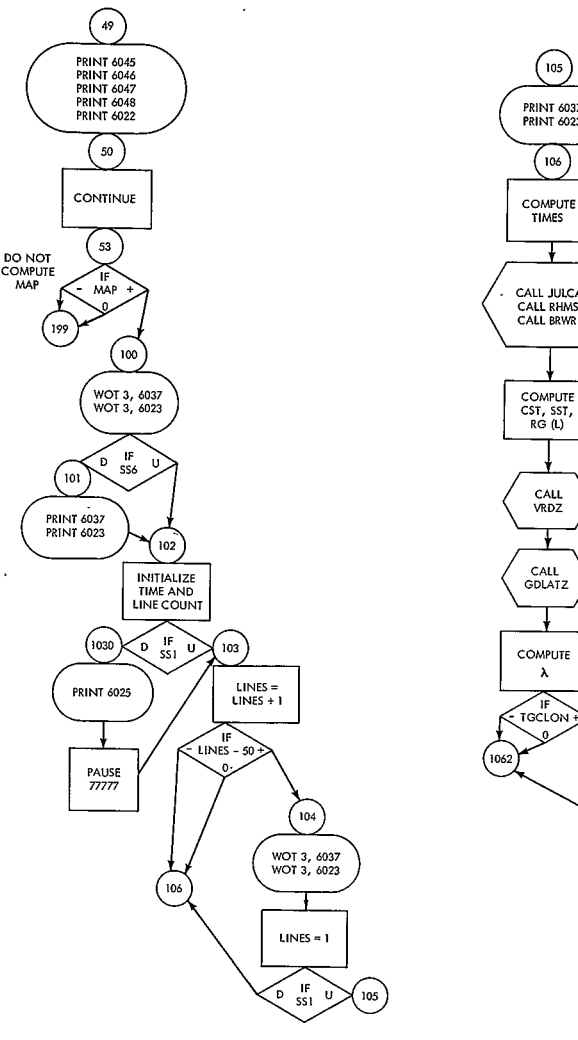

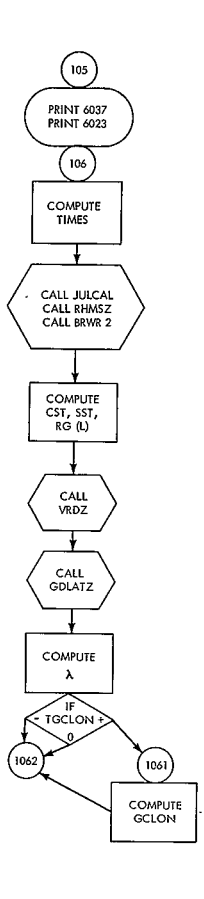
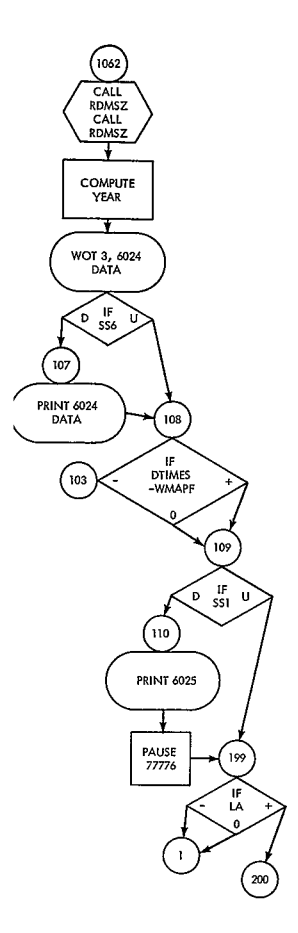

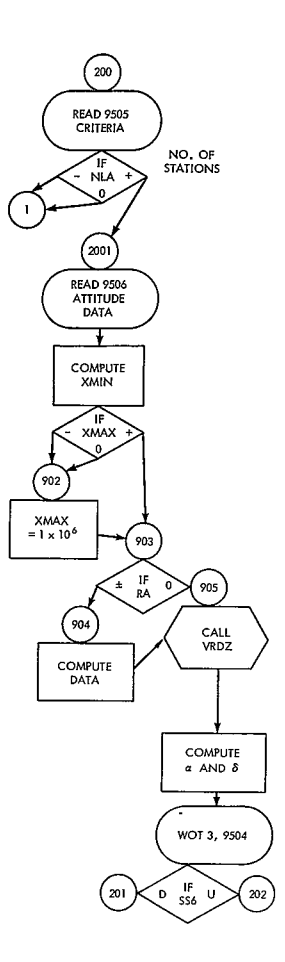

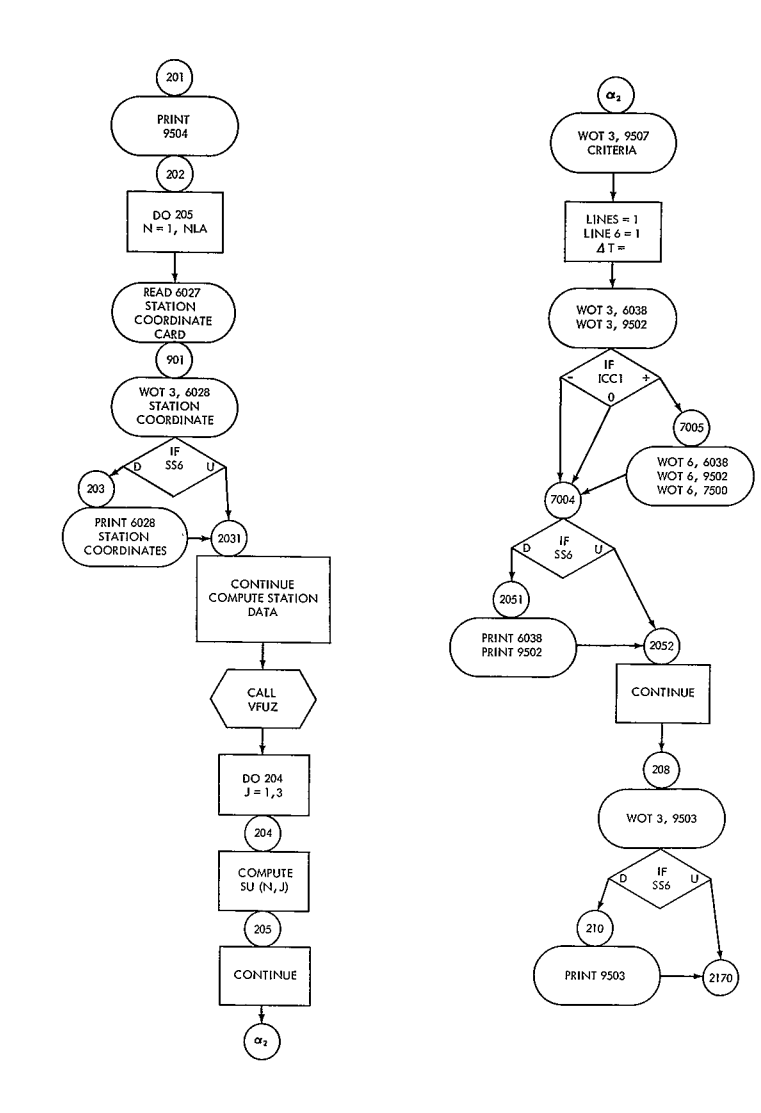

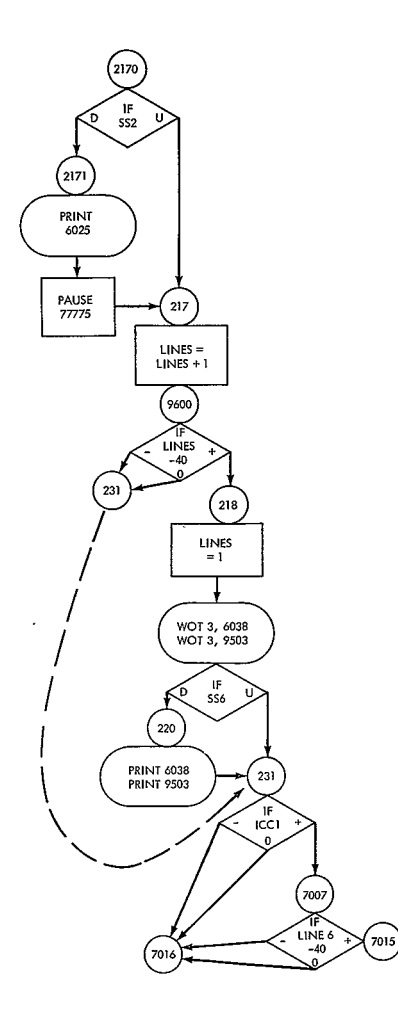

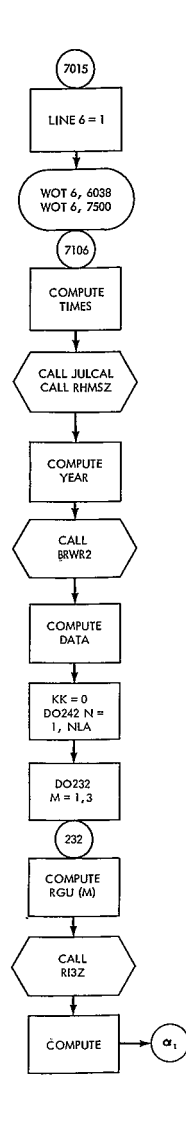

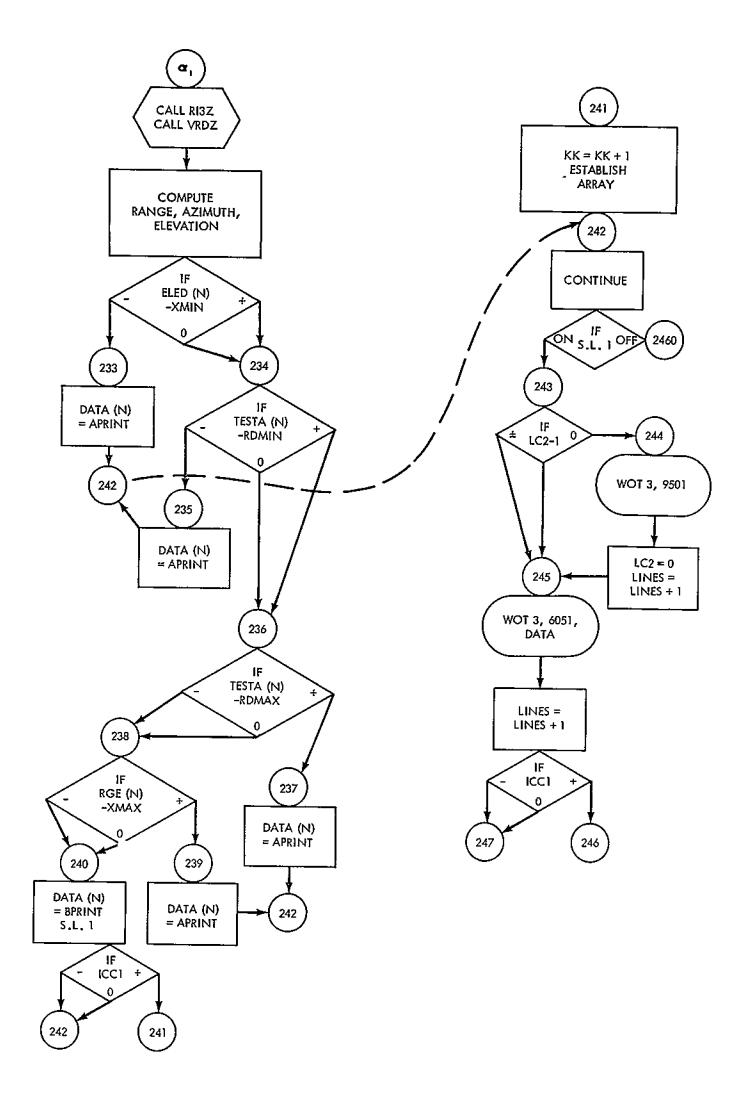

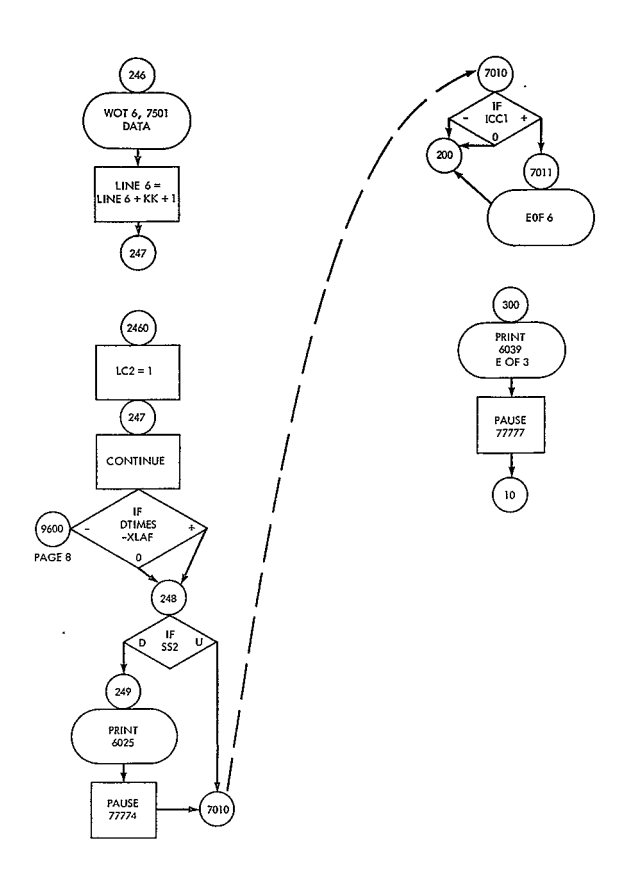

## APPENDIX V SOURCE DECK FOR MAIN PROGRAM ONE

01TF 5/6/65 ¥ G D REPASS × **DALLEE** CARDS COLLUMN ¥ LTST8 LAPFI ٠ ACCL<br>MUSTAP PROGRAM – VERSION 2 - THEORY AND ANALYSIS OFFICE – GSFC cc GENERALIZED WORLD MAP AND LOCAL STATION PREDICTIONS PROGRAM. š 1A. CONVERTS OSCULATING ORBITAL ELEMENTS TO INERTIAL POSITION THE CONDUCTIVE CONDUCTED AND VELOCITY RECTANGULAR CORPORATION AND VELOCITY RECTANGULAR CORPORATION AND VELOCITY RECTANGULAR CORPORATION AND VELOCITY RECTANGULAR CORPORATION CORPORATION CORPORATION CORPORATION CORPORATION C ć š č ALL INTERNAL CALCULATIONS ARE PERFORMED USING THE KILOMETER AS<br>THE UNIT OF LENGTH AND THE SECOND AS THE UNIT OF TIME. IF ANY<br>OF THE OPTIONAL INPUT PARAMETERS ARE DEFINED IN GTHER UNITS,<br>THEY ARE CONVERTED TO THESE UNITS AS cc ההההה AND SECONDS. THE @RBIT REQUIRED F@R THE W@RLD MAP AND L@CAL STATI@N PREDICTI@NS<br>IS GENFRATED BY SUBR@UTINFS BRWR1 AND BRWR2 (DIRK BROUWER –<br>S@LUTI@N @F THE PR@BLEM @F ARTIFICIAL SATELLITE THE@RY WITH@UT ř DPAG1 ż REQUIRED SUBROUTINES AND FUNCTIONS annon **ALLOT** ALL OTZ **ARKTAN** ATANO **ATANZ BACK** nn n **DRDND RRWR1**  $\epsilon$ **PRWR2**  $CFA5K$ .<br>ح **D.RR**  $\cdot$  $n$  $00T2$ nnnn FLRV FLRVZ FON GASTZ hnnn GOI ATZ **HMSP7** JULCAL nnnnnnnn PARA  $DNICZ$ RHMSZ RVFLZ R137 TESCAV TIMEC TIME **STASH** הההההההה  $c_{\rm{IIN}}$ VFUZ VPDZ **YKFD** YFED2 Z END OF NAME OF FUNCTION OR SUBROUTINE INDICATES THAT INPUT, E END OF NAME OF FONCTION ON SOBROOTING INDICATES THAT INFOTS nnnnnnn DEFINITION OF SYMBOLS ERR = TRUNCATION FACTOR (IN RADIANS) USED IN SOLUTION OF **KEPLERS FOUATION** GM = PRODUCT OF G (=GAUSSIAN CONSTANT SQUARED) AND M. THE MASS OF THE EARTH, IN UNITS OF KK. CUBED/SEC SQUARFD FJ2=J2 )<br>FJ3=J3 ) HARMONICS OF EARTHS GRAVITATIONAL POTENTIAL<br>TJ3=J3 ) HARMONICS ċ FJ4=J4 ) (DIMENSIONLESS)<br>FJ5=J5 ) nnnn FL=INVERSE OF FLATTENING RE= EQUATORIAL RADIUS OF EARTH IN KM. SENSE SWITCH 6 IS USED IN THE MAIN PROGRAM TO PROVIDE AN OPTION TO č GET THE INPUT PRINTED AN LINE. ē. ë ALL FORMATS USED IN PROGRAM FOLLOW IMMEDIATELY. c 6002 FARMAT(1246) 6002 FRWM4112801<br>6004 FRMM41 (813+F10+1)<br>6004 FRMM41 (813+F10+1)<br>6005 FRMM41 (813+F10+1)<br>005 FRMM41 (/ 1X1PE14+8+9X23H FFET PER NAUTICAL MILE//<br>1 IXOPF8+3+9X33H EQUAT@RIAL RADIUS OF EARTH IN KM /2NEFA-ECOMARS SQUARED ZVERSE OF FLATTFNING/1X, IPE14, 8, 3X31H GM (KM, CUBED/SECONDS SQUARED

3) //18X44H HARMONICS OF EARTHS GRAVITATIONAL POTENTIAL /1XE13.6.<br>4 AX3H J2/1X×F13.6.4X3H J3/1X×E13.6.4X3H J4 /1X×E13.6.4X3H J5 )<br>6006 FORMAT (X.A5×X+312.X×E12.X×T4.2.39X;I5/6E12.8)<br>6008 FORMAT (/1X13.14X20H INPUT OPTION N  $18F$ -- $\overline{\prime}$ 6009 FORMAT (82HO  $\pmb{\mathsf{x}}$  $\overline{z}$  $V$   $P<sub>0</sub>$ ---- --------- - ------<br>6010 FORMAT ( 9HOFPSCH Z DOT  $5112.31.56.31$ 6011 FORMAT (X, 1P6E14.7) 6012 FORMAT(21HO OSCULATING ELEMENTS SUI4 FORMAT (/18X,25H NO WORLD MAP CALCULATION<br>6016 FORMAT (/18X,25H NO WORLD MAP CALCULATIONS - START AND END TIMES//) 8014 FORMAT 1/45H WORLD MAP CALCULATIONS - START AND END TIMES//)<br>6016 FORMAT 1/45H WORLD MAP CALCULATIONS - START AND END TIMES//)<br>6017 FORMAT 1/16X 26H NO LOOK ANGLE CALCULATIONS - START AND END TIMES//)<br>6020 FORMAT 1/40 36EE-DEGREES/3X+F12+6+3X+24H\_MEAN\_AN@MALY<br>6023 FORMAT T5H DATE-6X14HUNIVERSAL TIME-16X20HGE0DETIC COORDINATES/<br>19 HMAT T5H DATE-6X14HUNIVERSAL TIME-16X20HGE0DETIC COORDINATES/ 2FIGHT-KW. //1 6024 FORMAT (1X12,1H/,12,1H/,12,2X213,F7,3,8X213,F6,2,2X14,13,F6,2, 1 F11.3 - I FII+3<br>6026 FORMAT (IIH PUSH START /////)<br>6026 FORMAT (IIH//ISX33H LGCAL STATIGN PREDICTIGNS FOR -- //8H STATIGN)<br>I SXIOH LGNGITUDE.6X9H LATITUDE.4X16H HEIGHT (METERS) //) 6027 FORMAT (1X+2A3+15+13+F7+3+14+13+F7+3+F11+2) 6028 FORMAT (1X,2A3,5X14,13,F7,3,15,13,F7,3,4XF10,2) 6037 FORMAT (1H1/45X1CH WORLD MAP  $\overline{\phantom{a}}$ 6038 FORMAT (27HILOCAL STATION PREDICTIONS 6039 FORMAT (13H JOB FINISHED //////) 6030 FERNAT (FR.2)<br>6040 FORMAT (FR.2)<br>6041 FORMAT (28H1FXECUTE MAIN PROGRAM-WMAPLA/1H1 6050 FORMATI6F12.8) 6051 FAR"AT 482HO A **AVEGA** THETA  $\mathbf{1}$ 6052 FORMAT (X,212,X,19(X,A3,A2))<br>9501 FORMAT(IHC,SH \*\*\*\*\*\*//)<br>9502 FORMAT (1HC,17HMUTUAL VISIBILITY//) 9503 FORMAT(5HODATE, 5X15H UNIVERSAL TIME/23H NO/DY/YR H M SFC., 1 5X,6(4X46)) 9504 FORMAT(IH)//15X33H LOCAL STATION PREDICTIONS FOR -- //8H STATION, 9904 FUNNAILIMI//ISS23H LUCAL SIAILON PKEDICIIENS FƏK == //81<br>15X10H LONGITUDE +6X9H LATITUDE+4X16H HEIGHT (MRTERS)//)<br>9505 FORMAT (313+F10-0+51X+12)<br>9506 FGRMAT(/////6X27H NO STATION PRINT OUT IF --// TREASURE THE REPORT OF THE SELECT OF THE RESERVE OF THE REPORT OF THE REPORT OF THE REPORT OF THE REPORT OF THE REPORT OF THE REPORT OF THE REPORT OF THE REPORT OF THE REPORT OF THE REPORT OF THE REPORT OF THE REPORT OF TH 27X58H 5 IS PRINIED IT INE ELEVATION IS ONCHIEF ITHN ON GOUNG THE ELEVATION IS 224H AND LESS THAN 5 DEGREES/7X89H 9 IS PRINIED IF THE ELEVATION I<br>SA GREATER THAN OR EQUAL TO 5 AND LESS THAN 10 DEGREES/7X72H A<br>5IS PRINIED I TAL MILES//)<br>3013 FORMAT(34X+25HSPIN AXIS COORDINATES ARE/37X+F6-1+24H DEGREES RIGHT 1 ASCENSION/ 37X+F6.1+20H DEGREFS DECLINATION<br>IF NCST=+00, RETAIN STANDARD GOUDARD FARTH CONSTANTS AND PROCEED 7500 FORMAT (SHODATE, 7X3HUT2, 15X5HRANGE, 3X2HAZ, 3X2HEL, 3X5HRADAR/ 1 9H MA/DY/YR, 16H H M STATION, 6X4H(KM), 12H (DEG) (DEG) , 2 12H ANGLE (DEG) //)<br>
FORMAT(XI2,2(1H/I2),1X,2(13),2X,2A3,3XF8,1,1XF5,1,XF4,1,2XF5,1/ 7501 118X+2A3+3XF8+1+XF5+1+XF4+1+2XF5+1/18X+2A3+3XF8+1+XF5+1+XF4+1+2X 2F5.1/18X,2A3,3XF8.1,XF5.1,XF4.1,2XF5.1/18X,2A3,3XF8.1,XF5.1,XF4.1<br>3 32XF5.1/18X,2A3,3XF8.1,XF5.1,XF4.1,2XF5.1/18X,2A3,3XF8.1,XF5.1,XF4.1 5, XF5.1, XF4.1, 2XF5.1/18X, 2A3, 3XF8.1, XF5.1, XF4.1, 2XF5.1/18X, 2A3, 3X 6 F8.1.XF5.1.XF4.1.2XF5.1/ 718X12A313XF811+XF511+XF4112XF511<br>718X12A313XF811+XF511+XF4112XF511<br>330 FeRMAT (23H MUTUAL VISIBILITY OF A6129H FOR THE FOLLOWING STATION ١s 331 FORMAT ( 6H HHMM 19(3X+A31) d ċ ALL DIMENSION STATEMENTS FOLLOW IMMFOIATFLY. z DINFNSION RXI3)+VXI3)+AI6}+AI(6)+RG(3)+VG(3)+RLAT(19)+RLON(19)<br>DIMENSION RGU(3)+Z(3)+C00RD(3)+U(3)+SU(19+3)  $\frac{D}{D}$ DIMENSION ELFD(19)+AZID(19)+RGE(19)+TFSTA(19)+STAT1(19)+STAT(19) DIMENSION RGF1(19)+ELED1(19)+A2ID1(19)+TESTA1(19)+STAT3(19)<br>DIMENSION GP(5)+DA(6)+DAD(6)+A110(6)+XX(12)+AB(6)+RXB(3) b DIMENSION VXF(3), RTX(3) DIMENSION STAT4(19), DATA(19), VXB(3), XXX(10), SS(3) DIMENSION DUMI(100)+CALI(15)+XRG(19)+XAZ(19)+XEL(19)+XR(19)+<br>DIMENSION XFSTA(19)+XZ(19)+SA(19)+IN(19)+IZ(19)+XR(19)+ DIMENSION AFSIALIZIZMENIZZIZMI<br>DIMENSION SHEDL121+XHEADL121<br>DIMENSION PREL1401+WPUVL441+NVP1L81 COMMON OUM1+A110+GP+FRRB+XX+AB+RXB+VXB+XXX+SS ċ PRINT 6041 x è DEFINE TRUNCATION FACTOR (RADIANS)

```
.<br>5041 CALL CH65K(NW)
Ċ
           IF (NW) 5038, 5042, 5038
 SALE AND STATE AND SERVICE SERVICE SERVICE SERVICE SERVICE SERVICE SERVICE SERVICE SERVICE SERVICE SERVICE SERVICE SERVICE SERVICE SERVICE SERVICE SERVICE SERVICE SERVICE SERVICE SERVICE SERVICE SERVICE SERVICE SERVICE SE
           PEWIND 1<br>PAUSE 20010<br>GR TA 5038
  5042 TFISENSE LIGHT 2) 1+1
\mathbf{r}1 FPR = 1.0F - 8FRRB = 3.0F - 7ITAPF4 = 8LPAS = 0NPAG3 = 0\frac{6}{5}DEFINE TRUNCATION FACTORS FOR SUBROUTINE BBRWR ( USED TO CONVERT<br>@SCULATING FLFMENTS TO BROUWFR MFAN ELFYFNTSI
\epsilonDAD(1) = 5.0F - 4DAD(2)=5.0F-6
           DAD(3)=5.0F-6
           NAD(4)=5.0F-6<br>DAD(5)=5.0F-6DAD(6)=5.0F-6
\epsilonLC2=01950 = 0Ą
            APRINT=60 60 60 60 60 60
           APPINT = 60 21 60 60 60<br>
PPPINT = 60 11 60 60 60 60<br>
PPPINT = 60 11 60 60 60 60<br>
FPPINT = 60 11 60 60 60 60<br>
XRXX = 74 77 77 77 77 77<br>
XNYFT = 6080
\tilde{a}B
\frac{\eta}{\eta}NUMSUN = 0<br>XS700 = 0.
            IZNI = 0\frac{1}{100} 4002 i = 1,12<br>R4002 SHED(1) = 606062612360
            ASSUNF VEHICLE STARTS OFF IN SHADOW
\epsilon\begin{array}{rcl} \text{If } \text{cav} = 0 \\ \text{If } \text{cav} = 0 \\ \text{If } \text{cav} = 0 \end{array}IFSD = 0IFSH = 0TSSM = 0ου.
            DEFINE GODDARD EARTH CONSTANTS
 \mathbf{a}GM=3.986032F+5
            FJ2=1.0P23F-3n,
            FJ3=-2.3F-6\overline{D}b
            FJ4=-1.8F-6FJ5=0.0\mathbf{D}\ddot{ }FL=298.3
 \overline{D}RF=6378.165
 \frac{\mathsf{c}}{\mathsf{c}}CARD 1 - READ IN I.D. CARD - ANY INFORMATION IN COLS. 2 - 72
 ē
            READ 6002, (XHEAD(I), I = 1,12)
 co co
            CARD 2 - READ IN CONTRAL CARD
            COLS. 1-3 TYPE OF INPUT (+03 = INFRTIAL POSITION AND VELOCITY
                                    COMPUTE WORLD MAP AND PREDICTIONS - YES OR NO<br>COMPUTE WORLD MAP AND PREDICTIONS - YES OR NO<br>COMPUTE WORLD MAP AND PREDICTIONS - YES OR NO
 anno
            COLS<sub>0</sub> 4-6
                                                    ( YES IF MAP=+XX, NO IF MAP=+00 OR -XX )
 Š
            COLS. 7-9+XX ALWAYS
                                    CHANGE FARTH CONSTANTS
            COLS. 10-12
            CRLS. 13-15<br>CRLS. 16-18
 č
            COLLA IS-13 CHARGE IRUNCATION LONGING<br>COLLS 19-23 MAXIMUS TRUNCATION CONTROL<br>COLLS 22-24 MAXIMUS RANGE IST INTERNALLY<br>COLLS 22-24 MAYARUS RANGE IST UNLUS NAUTICAL MILES<br>COLLS 25-34 MAXIMUS RANGE IFST VALUE NAUTICAL MILES<br>R
 \frac{c}{c}ç
            IZCT IS THE NUMBER OF CONTROL STATIONS.<br>TEST - HAVE ALL CASES BEEN RUN - YES OR NO
 Š
             IF(12CT - 19) 5034,5034,3010
   SOLIP RIVEL - 1222-2022-2022-2022<br>SOLIP RIVE GUIPUT TAPE 3.5033.12CT<br>SO33 FORMATILISHOTGU ARE USING 16.60H CONTROL STATIONS. THE PROGRAM CAN
          19NLY HANDLE 19 STATISNS.
                                                                  ,
   1PHL FAMPLE 13 JUNIUM<br>58 PAUSE 54321<br>5934 IEINPUT3300,303,2<br>5934 IEINPUT=+00 @R −XX, ALL CASES HAVE BFEN RUN, G@ T@ 300 (END
 \epsilon
```

```
\frac{\mathsf{c}}{\mathsf{c}}TEST - CHANGE TRUNCATION FACTOR - YES OR NO
\tilde{\epsilon}2 IF INFRR1 4.4.3
\epsilonCARD 2A- (@PTI@NAL) READ IN NEW VALUE OF TRUNCATION FACTOR IF
nnnn
                                      NERR=+XX. IF NERR=+00 OR -XX, PROCEED TO NEXT<br>OPTION TEST.
      2.05A<sub>D</sub>6040+FRR
\epsilonš
        TEST - CHANGE FARTH CONSTANTS - YES OR NO
      4 TE INCST1 5+11+10
\epsilonTO NEXT STEP.
\frac{\epsilon}{c}5 IF (NCST+1) 7,6,7
\epsilonUSF SIRY PACKAGE CONSTANTS IF NCST = - 1
\epsilon\tilde{p}6 GM=3.9862688F+05
ö
         FJ2=1.0P219F-03
\overline{a}FJ3=-2.285F-06FJ4=-2.123F-06\ddot{ }FJ5=-2.32F-07
\ddot{ }\overline{p}FL = 297.0RF=6378.388
\overline{D}7 IF (NCST+2) 9,8,11
\frac{c}{c}USE GODDARD EARTH CONSTANTS WITH HARMONICS =0 IF NCST = -2
\epsilon'n
      8 FJ2=0.0b
         FJ3=0.0\mathbf{r}F = 16 - 0.0ň
         -15=0.0GO TP 11
å
        USE INTERNATIONAL CONSTANTS WITH HARMONICS = 0 IF NCST = - 3
ē
n.
      9 6M=3.98626873F+5
\overline{a}FJ2=0.9\overline{D}ĥ
         FJ4=0.0b
         FJS = 0.0FL = 297 - C\overline{a}\ddot{\circ}RF=6378.388
         60T^2 11ş
        CARDS 2B AND 2C- (OPTIONAL) READ IN NEW SET OF FARTH CONSTANTS
\mathsf{c}IF NCST=+XXž
    10 READ
                                    6004.GM, FJ2, FJ3, FJ4, FJ5, FL, RF
\epsilonCONVERT FARTH CONSTANTS
\epsilon¢
     11.9911269GP(2) = 5*FJ2*RF*2GP(3) = -FJ3*RF**3GP(4)=-+375*FJ4*RE**4
         GP(51 = -F.15*PF**5)¢
è
         PRINT ALL QUANTITIES ON GUTPUT TAPF A3.
     12 WRITE QUIPUT TAPE 3.3089
         WRITE GUTPUT TAPE ITAPF4,3089
         WRITE @UTPUT TAPE 11APT413789<br>WRITE @UTPUT TAPE 11APP4130871(XHFAD(I)+I = 112)<br>WRITE @UTPUT TAPE 11APP4130871(XHFAD(I)+I = 112)<br>WRITE @UTPUT TAPE 313089<br>WRITE @UTPUT TAPE 3150251(XHF4D(I)11 = 1122)
  1087 FORMAT (//////////////// 2(21X6A6/))
  1988 FORMAT (7/7/7/7/7/7/7/7/7/7 2\21/608077)<br>3088 FORMAT (7HC)<br>5025 FORMAT (7/7/7/7/7/7/7/7/7/7/7/7/7/7 2(54X+646/))
         WRITE CUTPUT TAPE 3,3089
  4080 ECONAL III III - 2008<br>- WRITE @UTPUT TAPE 313088<br>- WRITE @UTPUT TAPE 316088<br>- WRITE @UTPUT TAPE 3160503xXMMFT,RE,FL,GM,FJ2,FJ3,FJ4,FJ5<br>- WRITE @UTPUT TAPE 1TAPF4,6035,XMMFT,RE,FL,GM,FJ2,FJ3,FJ4,FJ5<br>- WRITE @UTPUT TA
         IF (SFNSF SWITCH 6) 13,913
ċ
         PRINT SAME INFORMATION ON LINE IF SENSE SWITCH 6 IS DOWN.
     13 PRINT 6002<br>PRINT 6005+XNMFT+RE+FL+GM+FJ2+FJ3+FJ4+FJ5
    913 IF (NDA) 915,015,014
    914 RFAD
                                    6050, (PAD(N), N=1,6)
    915 BA(1)=PAD(1)
         n = 916 N = 366
```
51

```
916 DAINI=DAD(N)*0.917453292
  15 (1801-1788-21745)<br>15 (1801-217,217,218<br>17 180=50
         CARD 4 - READ IN PARAMETERS<br>TAKES STANDARD EPOCH AND ELEMENT CARDS
\frac{c}{c}ALL PARAMETERS USE STANDARD FORMAT (6E12.8)
\epsilonē
   918 READ 6006, IDSAT, NYE, NME, NDE, NHE, NMNE, TSE, NORBIT, (AI(N), N = 1,6)
        NYF = 1900 + NYF\epsilonPRINT FPOCH AND INPUT OPTION ON OUTPUT TAPF A3
ċ
Ē
    IS WRITE @UTPUT TAPE 3,6010,NYF,NME,NDE,NHF,NMME,TSF<br>WRITE @UTPUT TAPE ITAPE4,6010,NYE,NME,NDE,NHE,NMME,TSE
         IF ISFNSF SWITCH 61 16,17
\epsilonPRINT SAME INFORMATION ON-LINE IF SENSE SWITCH 6 IS DOWN
C
     16 PRINT 6010, NYE, NME, NDE, NHE, NMNE, TSE
    17 CONTINUE
         READ THE FPOCH AND DRAG TERM. THE UNITS OF THE DRAG TERM ARF
\epsilonRADIANS PER CUT**2. THE SECOND**2 BY DIVIDING BY 806.832**2.
\frac{c}{c}READ 5028, IDG1, IDG2, IDG3, IDG4, IDG5, IDG6, EN2
  5028 FORMAT (7X+312+X+212+X+12+4X+E12+8)
c
         CONVERT EPOCH UNIVERSAL TIME IN HOURS, MINUTES, AND SECONDS<br>TO FPOCH UNIVERSAL TIME IN RADIANS.
¢
\frac{c}{c}TIMFO=HMSRZINHF.NMNE.TSE)
ŋ,
န့
         CONVERT EPOCH CALENDAR DATE TO FPOCH JULIAN DATE AT 0 HOURS
         UNIVERSAL TIME.
\epsilonè
         DJ0=DJUL(NME+NDF+NYE)
ċ
ć
         CONVERT EPOCH UNIVERSAL TIME IN HOURS, MINUTES, AND SECONDS
\epsilonTO SECPNDS.
ě
         THE=NHE#3600
         TMNF=NMNF*60
          TSFP=THF+TMNF+TSE
    TSFP=THF+THMH+TSE<br>18 WRITE GUERNIE TAPT 3:6012<br>18 WRITE GUERN TAPT 3:6012<br>INPUT @PTEMB 1 - OSCUCATING ELEMENTS IN VANGUARD UNITS AND RADIANS<br>WRITE GUERNIT TAPE TAPPF+6012<br>WRITE GUERNIT TAPE 3:6051<br>WRITE GUERNIT TAPE 3:6051
\mathbf{r}IFISENSE SWITCH 6119,3002
     19 PRINT 6012
          PRINT 6011, (AT(N),N=1,6)
          G9 Te 3002
 \frac{c}{c}PRINT INPUT PARAMETERS ON OUTPUT TAPE A3 - INPUT OPTION 3
          INERTIAL POSITION AND VELOCITY RECTANGULAR COORDINATES
 \frac{c}{c}\epsilon22 WRITE @UTPUT TAPE 3,6009<br>WRITE @UTPUT TAPE ITAPF4,6009<br>WRITE @UTPUT TAPE 3,6011,(AI(N),N=1,6)<br>WRITE @UTPUT TAPE ITAPE4,6011,(AI(N),N = 1,6)
          IF (SENSE SWITCH 6) 23,28
 \frac{6}{5}PRINT SAME INFORMATION ON-LINE IF SENSE SWITCH 6 IS DOWN
 \epsilon23 PRINT 6000
          PRINT 6011, (AI(N), N=1,6)<br>GP TO 28
 \frac{1}{6}PRINT INPUT PARAMETERS - INPUT OPTION 4 - BROUWER MEAN ELEMENTS
 c
    930 WRITE OUTPUT TAPE 3+6051
    930 WRITE @UTPUT TAPE 3:6091<br>WRITE @UTPUT TAPE ITAPF4:6051<br>931 WPITE @UTPUT TAPE 3:6071:(AI(N);N = 1:6)<br>WRITE @UTPUT TAPE ITAPF4:6011:(AI(N); N = 1:6)
          IF (SFNSF SWITCH 6) 932,3002
 \frac{c}{c}PRINT SAME INFORMATION ON-LINE IF SENSE SWITCH 6 IS DOWN
 \epsilon032 PRINT 6051
          PRINT 6011, (AI(N), N = 1,6)
 C CONVERT TO XM AND DEGREES<br>
nº992 AI(1) = AI(1) * 6378.388<br>
n AI(3) = AI(3) * 57.2957795130823
          AAMA = A1(4)\mathbf{a}A1[4] = A1[6] *57.2957795130823AT(5) = AT(5) * 57.2957795130823<br>AT(6) = AAMA * 57.2957795130823
 \ddot{ }\overline{p}
```

```
\frac{c}{c}CONVERT INPUT PARAMETERS TO OSCUL'ATING ELEMENTS
c
 ) – 2P CALL PARA(INPUT,AI+A,GM)<br>5027 FORMAT (13HODRAG EFFECTS ,6X,7HT (P,Q),8X,7HN (2,Q),9X,7HN (3,Q)
b.
       1.14x, 2(x, 312), 2(3x, 515, 8)<sub>n</sub>
\ddot{\circ}CALL FLRVZ(RX,VX,A,PFR,FN,GM,FRR)
         CALL BBRWR (DA, A, IRC, NN)
\simVX = (1) = VX(1)VX = (2) = VX(2)<br>VXF(3)=VX(3)
\overline{a}ĥ
         F = S<sub>11</sub>nP = 55121DN=55/31
\overline{a}PFR=6.28318530718/EN
ö
         PFRM=PFR/60.0
         PFRH=PFR/3600.0
ń
         FN1=FN*206264.806247096
<sub>0</sub>
        -William 20041000211000<br>DNeDF=DN*4950355.3499303<br>DPFRI=DP*4950355.3499303
ó
Ä
\epsilonTEST - IS WARLD MAP DESTRED
ċ
ĕ
    29 IF (MAP) 30+30+33<br>30 WRITE @UTPUT TAPE 3+6014<br>IF (SFNSF SWITCH 6) 31+36
    31 PRINT 6014<br>32 Ge Te 36<br>33 Centinue
\frac{c}{c}ċ
     36 CANTINUE
ć
        ARD 10 - STATION PREDICTIONS AND WORLD NAP ARF REQUIRED. IN CALCOMAR DATE AND UNIVERSAL TIME AT WHICH THE STAR<br>THE CALCOLATION IS DESIRED. CALCONAR DATE AND<br>OF THE CALCOLATION IS DESIRED. CALCONAR DATE AND<br>UNIVERSAL TIME A
anna
                       OF THE CALCULATION IN SECONDS.
    40 WRITE WUTPUT TAPE 3,6018<br>WRITE GUTPUT TAPE ITAPF4,6018
ś
         PRINT SAME INFORMATION ON-LINE IF SENSE SWITCH 6 IS DOWN
\epsilonIF (SENSE SWITCH 6) 41+42
     41 PPINT 6018
     42 CALL TIMC4(DJ0,TSEP,XLAS,XLAF,DTLA)
\frac{c}{c}PRINT SAME INFORMATION ON-LINE IF SENSE SWITCH 6 IS DOWN
ē
     43 CONTINUE
င့်
         CONVERT OSCULATING ORBITAL ELEMENTS TO INERTIAL POSITION AND
         VELOCITY COORDINATES IN KM AND KY/SEC
\epsilonċ
     46 CALL FLRVZ(RX,VX,A,PER,EN,GM,ERR)
\mathbf{a}Pl=SORTF(RX(1)**2+RX(2)**2+RX(3)**2)<br>V1=SORTF(RX(1)**2+RX(2)**2+RX(3)**2)
\mathbf{r}\epsilonCONVERT TO VANGUARD UNITS OF LENGTH AND VELOCITY
Á
    47 X@1=RX(1)/6378.388
         Xn2=RX121/6378.380<br>Xn3=RX13)/6378.388
\overline{D}D.
n
         V91=VX(1)/7.9054722668
         Ve2=VX(2)/7.9054722668<br>Ve3=VX(3)/7.9054722668
\mathbf{a}ń
         P2=SORTF(X01**2+X02**2+X03**2+
 n
         V2=SORTF(VA1**2+V92**2+V93**2)
\overline{a}c
         CONVERT ANGLES (RADIANS) TO ANGLES (DEGREES)
 ċ
\frac{c}{n}A@1 = A(1)\ddot{\mathbf{a}}402 = A(2)A03=A(3)*57.2957795130923
 Ď
\overline{p}A@4=A(4)*57.2957795130823
         APS=A(5)*57.2957795130823
\overline{a}D
         R1 = A110(1)R2=A110(2)
         R3=A119(3)*57.2957795
         B4=A110(4)*57.2957795
         R6=A110(6)*57.2957795
\frac{c}{c}BEGIN LOCAL STATION PREDICTIONS CALCULATION
ċ
                                                 53
```

```
200 IF(IRED13001,3000,3001<br>3000 READ 9505,NLA,ICC1,MINV,XMAX,MUTE
         IRFD = 5IFINLA - 19) 73,73,70<br>70 PRINT 71,NLA<br>WRITE GUTPUT TAPE 3,71,NLA
    71 FORMATI 16HO YOU ARE USING 19,<br>1 47H STATIONS, PROGRAM CAN ONLY HANDLE 19 STATIONS.
    72 PAUSE 66666
          WIDE PAPER FORM IF MORF THAN 15 STATIONS ARE USED
c
    73 IFINLA - 15) 60,60,61<br>60 NLSPP = 40<br>60 NLSPP = 40<br>60 Te 62
 USH IN DE<br>62 TE (NLA) 1112001<br>2001 READ 95061RDMAX-ROHIN-RA-DEC-ISVEL ALONG INERTIAL VELOCITY VECTOR<br>2001 READ 9506-RDMAX-RDMIN-RA-DEC-ISVEL
c
C STORF BLANKS
          IF(NLA - 12CT) 5035,5037,5037
  5035 PRINT 5036<br>- WRITE GUTPUT TAPE 3,5036<br>5036 FRRMAT (TZHOTHE NUMBER OF CONTROL STATIONS IS LARGER THAN THE NUMBE
  3036 FRAME TIZINDRS<br>
57 PAUSE 54333<br>
67 PAUSE 54333<br>
176 GP 67 TE 67 PAUSE 1181 5004+5004+5006
  5004 NFL = (NL + 2) + 7<br>5005 NFL = (NL + 2) + 7<br>5005 NPUV(1) = APRINT
  5006 CONTINUE
          XMIN=MINV
          XMAX = RGMA * XNMFT * 0.30480061F-03
   903 JF(JSVFL)905+904+905<br>904 RAR=RA*+0174532925
0904
          DECR=DFC*.0174532925<br>VXF(1) = COSF(DFCR) * COSF(RAR)<br>VXF(2) = COSF(DECR) * SINF(RAR)
U
n.
n.
          VXF(3) = SINF(DECR)U
(1) VX*1.71 = STRP:(UPCK)<br>
D905 CALL VRDZ(1+VXF+DECR+RAR+XXX)<br>
PAGE RAR*S7.2957795<br>
DFC=DFCR*57.2957795<br>
5026 WRITE @UTPUT TAPE 3+9504
          IF ISFNSF SWITCH 6) 201,202
    201 PRINT 9504
   202 DR 205 N=1,NLA<br>202 DR 205 N=1,NLA<br>READ 6027,STAT(N),STAT1(N),LOND,LONM,XLONS,LATD,LATM,
    1 XLATS, HGT<br>901 WRITE @UTPUT TAPE 3,6028,STAT(N),STAT1(N),L@ND,LQNM,XLQNS,LATD,
        ILATM, XLATS, HGT<br>IF (SENSE SWITCH 6) 203, 2031
    203 PRINT 6028, STAT(N), LGND, LGNN, XLONS, LATD, LATM, XLATS, HGT
   2031 CONTINUE
          COORD(1)=DMSRZ(LATD+LATM+XLATS)
\mathbf{a}COORD(2)=DMSRZ(LOND+LONM+XLONS)
\mathbf{D}ó
           C00RD(3)=HGT/1000.0
ö
          RLATIN)=COORDI1)<br>RLAN(N)=COORD(2)
 n
          CALL VFUZ (COORD, RE, FL,U)
    06 204 J=1+3<br>204 SU(N+J)=U(J)<br>205 Cent LNUF
          N = 1<br>IF(I2CT) 3095,3095,3094
  WRITE OUTPUT TAPE 3+9507+MINV+RINV+RCMA<br>WRITE OUTPUT TAPE 3+3013+RA+DEC<br>WRITE OUTPUT TAPE 11APF4+3091
   3091 FORMATIS4HO S IS PRINTED WHEN THE SATELLITE IS IN THE SUNLIGHT
                                                                                                                  \overline{\phantom{a}}STARTIF PUTPUT TAPE 3,3092<br>3092 FORMATI80HO THE 3 DIGIT NUMBERS UNDER THE STATION NAMES ARE THE STATION INCOMENT LOOK ANGLES.<br>1PACFCRAFT LOOK ANGLES.
          INITIALIZE LINE COUNT AND DELTA I (DIFFERENCE BETWEEN<br>LOCAL STATION PREDICTIONS STARTING TIME AND EPOCH OF INPUT
 ¢
 c
           PARAMETERS IN SECONDS)
 C
 \epsilon3001 LINFS = 1
           LINE6=1DTIMES=XLAS-DTLA
 b.
 c
 c
   2170 IF (SFNSF SWITCH 2) 2171.217
   2171 PRINT 6025<br>PAUSE 77775
    217 LINFS=LINFS+1
  ć
           SKIP A PAGE AND PRINT HEADING IF 50 LINES OF CALCULATION
```

```
HAVE BEEN PRINTED
\frac{c}{c}9601 JJ = 1<br>NPPFD = 0
           1.1N11 = 011N12 = 0IALAX = 01MS = 327679600 CONTINUE
07016 DTIMES = DTIMES + DTLA<br>D = TIME=TIME0+DTIMES*0.727220521664304E-4
\overline{D}DDJ0=INTF (TIMF/6.283185307179586)
         DT010+UU10
\OmegaTIME=ALLOTZ(TIME)
š
         COMPUTE GREENWICH APPARENT SIDEREAL TIME AT TO + DELTA T
\overline{c}ò
         1!T = T1^{MF} * 3.81971863421
n
         FOR = FON(DJ+UT,XDX+XDX+FCQM)<br>ST = GASTZ(D.I.UT.FOR)
D
         CALL JULCALINJ, NN, ND, NY)
ċ
          CONVERT UNIVERSAL TIME IN RADIANS TO HOURS, MINUTES, AND SECONDS
\epsilonč
          CALL RHMSZ(TIME+II+IH+IM+TS)
          NYM19=NY-1900
ċ
          CALL BRWR2 (DT1MES+EN2)
           SST=SINF("T)
          CST = COSF(ST)RG(1)=RXR(1)*C5T+RXB(2)*S5T
          RG(2)=RXB(2)*CST-RXP(1)*SST
          RG(3) = RXB(3)CALL VRNZ (1+RG+GCLAT+GCLON+R)
\OmegaCOMPUTE GFODETIC LATITUDE OF SUBSATELLITE POINT
ċ
ς<br>Θ
          GOLAT = GDLATZIGCLAT, R, RE, FL, ALTT)
ς<br>Ο
          COMPUTE HEIGHT OF SATELLITE ABOVE COMPUTATIONAL ELLIPSOID ALONG<br>NGRYAL FROM SATELLITF TO FLLIPSOID
 \epsilonင့်
          CONVERT LATITUDE AND LONGITUDE IN RADIANS TO DEGREES, MINUTES,
¢
          AND SECONDS
 c<br>D
          TGCL0N=GCL0N-3,141592653589793
IF (T5CL0N) 1062,1062,1061<br>01061 GCL0N=TGCL0N-3.141592653589793
  THE CONTINUE<br>THE CONTINUE OF PRINTED IN SUNLIGHT<br>CAN S WILL BF PRINTED IF IN SUNLIGHT<br>CAN S WILL BF PRINTED IF IN SUNLIGHT<br>TF(SFNSF LIGHT 2) 3000,3011
 \epsilon\epsilon3011 CALL SUNIDJ, TIME, SLC)
          SLC = SLC - 0.99241E-04<br>CFC0 = COSF(FCOM)<br>SFC0 = SINF(FCOM)
           COMPUT COMPONENTS OF SUN
 \epsilonXSU = COSFICIERS OF SUN<br>
YSU = COSFICIER<br>
YSU = SSLC * CFCO<br>
ZSU = SSLC * CFCO<br>
RINTO = RXBI1)**2 + RXBI2)**2 + RXBI3)**2
           PINT = SOPTF (RINTO)IF(RINT)3015,3015,3016
   3015 IFR = 0<br>PRINT 3024+IFR+I
   3024 FORMAT (216)
   שטר ב- באשראידי (GD TO 2007)<br>1907 - CD 2007<br>19016 CPSI = (XSU*RXB(1) + YSU*RXB(2) + ZSU*RXB(3)) / RINT
   3017 IF(CPSI)3005,3006,3006<br>3005 DFMX = RINTO - RF**2<br>DFMX = SORTF(DFMX)
            IF(05HX)3018,3018,3019
   3018 |FR = 1<br>PRINT 3024, IFR, I
   GO TO 3007<br>3019 TNN = RF / DFMX<br>CALL ARKTANIRE, DFMX, XNU, 1)
           SPS1 = 1. -CPS1**2TF(SPS1)3020,3021,3021
   3020 FR = 2<br>
PRINT 3024,1FR,1<br>
pRINT 3024,1FR,1<br>
09 T0 3007<br>
2021 SPSI = SORTF(SPSI)<br>
CPSI = CPSI<br>
CALL ARKTAN(SPSI+CPSI+PSVA+1)
           x900G = 1.5707963<br>GULX = x900G - PSWA<br>TFNN = GULX + XNU - x900GIF(TFNN) 3006,3006,3007
  R3006 SUNN = 62 60 60 60 60 60
```

```
SAOR CONTINUE
               IF(IVA) 3026,3025,3026
   3025 IVA = 2<br>DTFSH = DTIMES<br>G@ TO 3030
   3026 IF(IGDR - IGDM)3027,3030,3028<br>3027 IFSY = NYM19
               IFSMA = NW
               FSD = ND1 = 1HIFSM = IV
| Francia | TIVES<br>| GRO TO 9390<br>| DRAT = 100.-(IDTIMES - DTESH) / (36. * PERH)<br>| DRAT = 100.-(IDTIMES - DTESH) / (36. * PERH)<br>| WRITE GUTPUT TAPE 5.3029.1EST.IESW0.IESD.IFSH.IESM.NYMI9.WW.ND.<br>| WRITE GUTPUT TAPE 5.3029.1ES
             11H, IM, DRAT, PERCNT
   SUCHAIRER SHARP AT AND LEAVE SHARP AT 775X.<br>24OHENTER SHARP AT AND LEAVE SHARP AT 775X.
             373HYYMMDD HHMM
             4 SUNLIGHT
                                        \mathbf{I}3030 160M = 160Rċ.
      \simIF(X5700)3070+3069+3070
   3069 XGLAST = CDLT<br>50 = 70.743070 IF(60LAT)3073+3071+3071<br>3071 IF(KGLAST)3072+3073+3073<br>3072 NoRAIT = NORPIT + 1<br>3073 XGLAST = GDLAT
   30774 XS200 = XS200 + 1.<br>
3077 (RS300 = XS200 + 1.<br>
1F(JJ - 1)3078,3077,3078<br>
3077 [RS400 = Nega]]
   3078 CONTINUE<br>- IF(X5700 - 300+)3064+3063+3063
   3063 X5700 = 1.<br>PRINT 5050,NY%19.NY%D,IH,IW<br>5050 FORMAT(3X,312,2X,212)
    3064 KK = 0
               n0 3081 1 = 1.19
 1991 | XF57A(1) = APRINT<br>
1991 | XF57A(1) = APRINT<br>
1992 | 232 | 251 | APRINT<br>
1992 | 251 | 252 | 251 | 251 | 251 | 251 | 252 | 251 | 252 | 253 | 253 | 253 | 253 | 253 | 253 | 253 | 253 |<br>
1992 | 254 | 253 | 253 | 253 | 25
 \mathsf nnuMx=netz (RTX,VXF)
               TESTA(N)=0UMX*57.295780<br>R13A1=1.57079632679-RLAT(N)<br>R13A2=1.57079632679+RLGN(N)
 n.
 ŋ,
 ö
               CALL RISZ(Z+RISAI+RISA2+RGU)<br>CALL VRDZ(2+Z+FLEVAT+AZINUT+RANG)
 ó
               FLFD(N)=57.29578*ELFVAT<br>AZJD(N)=57.29578*ELFVAT
      PLINTER PRESS (N) = PRENT<br>
RGE(N) = PRENT<br>
DETELENCE<br>
EFFLENCE (N) = PRENT<br>
318 FFFLENCE 1 - 5.01 319,321,320<br>
319 DATA(N) = DPRINT<br>
319 DATA(N) = DPRINT
      Section 238<br>
1920 IF(FLEDIN) - 10.1321.238.238<br>
1921 INNIA(N) = FPRINT<br>
238 IF(RGF(N) - X'AX1239.239.902<br>
233 DATA(N) = APRINT
 233 DATAIN) = APRINT<br>
8 DATAIN) = DATAIN<br>
9 DO DATAIN = DATAIN<br>
300 1 CINAIN = APRINT<br>
3004 CENEC LIGHT 1<br>
4000 CENEC LIGHT 1<br>
4000 FORWAT (4516,482)<br>
322 JF (MPPED) 2413310-241<br>
310 DA 3099 III = 1.12CT<br>
3001 CONTINUE<br>
10
    3009 CONTINUE
      241
311 APPFP = 1<br>
311 APPFP = 1<br>
241 K = K + 1<br>
241 K = K + 1<br>
1 T (TALAX - 1) 3061+3061+3067
     3061 IALAX = KK
                XRG(XY) = QGF(N)<br>XAZ(KX) = AZIO(N)<br>XFL(KX) = FLFD(N)
```
X¤(KK) = TFSTA(N)<br>STAT3(KK) = STAT(N)<br>STAT4(KK) = STAT1(N)  $IN(KK) = N$ <br>[R(KK) = N<br>[Z(KK) = TFSTA(N) 242 CONTINUE  $\epsilon$ CONVERT S/C ANGLE TO BCD IF(KK)309n,309n,3082 2082 00 3083 | = 1,4XX<br>2082 00 3083 | = 1,4XX<br>CALL TFSCOV(12(1),X2(1)) 3083 CONTINUE  $D^{\alpha}$  3085 1 = 1.KK n 9085 1 = 1.6K<br>
1808 XESTAI(INM.) = X7(1)<br>
9085 XESTAI(INM.) = X7(1)<br>
03090 GCLN = GCLGN \* 57.29577951<br>
0 GDLT = GDLAT \* 57.29577951<br>
1 [5 (SFNSF LIGHT 1) 243.2462<br>
243 1F (LCZ-1) 245.244.245<br>
243 1F (LCZ-1) 245.244.245 243 IF (LC2-1) 245,<br>
244 LC2 = 0<br>
245 JJ = JJ + 1<br>
IZNU = 10<br>
SFT UP WPUV APRAY  $\epsilon$  $WPIW(1) = NYY19$ <br> $WPIW(1) = NW$  $WPUV(3) = WD$  $WPIIV(4) = H$  $WPIW(5) = IM$ NAD = (1\*2) + 5<br>WPUV(NXD) = XFSTA(1)<br>NXD = NXD + 1 AND = VYD = DATAI(1)<br>
SONS VPINV(NXD) = DATAI(1)<br>
C STRRE VPINV<br>
IPGS = 12000 - LIN11 \* 44<br>
IPGS = 12000 - LIN11 \* 44<br>
STRS LIGHT 3<br>
STRS LIGHT 3<br>
STRS LIGHT 3<br>
STRS LIGHT 3<br>
CATAIC 2000<br>
STRS LIGHT 3  $\overline{a}$ 5021 CALL STASHIWPUV, 44, 1P051 IF(MAP)3079,3079,3080<br>IF(MAP)3079,3079,3080  $\epsilon$  $\begin{array}{rcl} 3080 & \text{PRF}(1) & = & \text{KK} \\ & & \text{PRF}(2) & = & \text{STAT3}(1) \end{array}$  $PPF(3) = STAT4111$  $PRF(4) = XP6(1)$ <br> $PPF(5) = X47(1)$  $PRF(6) = XFL(1)$  $PRE(7) = XR(1)$  $PPF(8) = GPLT$ <br> $PRF(9) = GCLN$  $PRF(10) = ALTT$  $PRF(111) = R111$ <br>  $LRF(211) = 51NN$ <br>  $LRN2 = 17N12 + 1$ <br>  $MRN = 11$ <br>  $PRF(111) = 11$ <br>  $MRN = 1(X+7) - 2$ <br>  $NXN = (X+7) - 2$ <br>  $NXN = (X+7) - 2$ PREINXD1 = STAT3(K)  $NXD = NXD + 1$ <br>  $PRE(NXD) = STATA(K)$ <br>  $NXD = NXD + 1$  $PRE(NXD) = XRG(K)$  $NXD = NXD + 1$ <br>  $PRF(NXD) = XAZ(K)$ <br>  $NXD = NYN + 1$  $PRF(NXD) = XFL(X)$  $N(XD = NXD + 1)$ <br>PRF(NXD) = XR(K)  $NXD = NXD + 1$ 5001 PRE(NXD) = SUNN<br>5002 IF(IM05 - 12000 - NXD) 5020,5022,5022<br>05020 DTIMES = DTIMES - DTLA LL11 = LL11 - 1<br>SFNSF LIGHT 4 GO TO 2460  $C$  STORE PRE<br>5022 CALL STASH(PRE, NXD, IVes)  $1MOS = 1N + 1$ <br> $1MOS = 1NOS - NXD$ 3051 FORMAT (13X,2A3,F9.1,2F6.1,F7.1,5A6) 2021 FUNNAI (13332435F9.132F<br>
2070 LINII = LINII + I<br>
2460 JF(NLA - 133059,3060.63<br>
63 JF(NUTF)313,5031,313 5031 IF(IALAX - 113059,3059,3060<br>3060 IF(NPRED) 313,3059,313 313 J  $x = 1$ 313 JVX = JJ -1<br>LPAS = 10<br>NRITE GUTPUT TAPE 3.3076,19GSRB<br>3076 FGPMAT (1H1,27X,13H GRBIT NUMBER 16)<br>WRITE GUTPUT TAPE 3.330,1DSAT

J.

```
LL11 = 2<br>LASORR = 1RGORB<br>C RETURN WPUV
         n9 3054 K = 1,LIN11<br>LOK = 12000 - (K-1) * 44<br>CALL PACK(WPUV,44,LOK)
 De 5007 1 = 1.5<br>
ne 5007 1 = 1.5<br>
5007 WPI(1) = WPUV(1)<br>
[F(LL11 - 2) 5032,64,5032
     64 IF(NPAG3165,5029,65
     65 NPAG3 = 0
          LL11 = LL11 + 1WPI(7) = WPIV(6)WRITE OUTPUT TAPE 3,66, MVPI(7)
 MAT (28X113H @SAIT NUMBER 16)<br>5029 WRITE @UTPUT TAPE 3+5030+MVPI(3)+WVPI(1)<br>5030 WRITE @UTPUT TAPE 3+5030+MVPI(2)+WVPI(3)+WPI(1)<br>5030 F@RMAT (28X18H DATE(MY/DD/YY) = 2(I2+1M/)+12)<br>WRITE @UTPUT TAPE 3+331+(STAT1(I)+I = 1+4L
  5032 WVPI(7) = WPUV(6)<br>IFILASORR - VVPI(7)) 5016+5017+5017
  5016 LASORR = WPI(7)WRITE QUIPUT IAPE 3,5018,LASSRR<br>PRITE QUIPUT IAPE IIAPE4,5018,LAS@RR<br>SO18 FORMAT (1HO,27X13H ORBIT NUMBER 16)
          WRITE OUTPUT TAPE 3+4006+APRINT
          LL11 = LL11 + 3LL12 = LL12 + 2
  LLIC - LLIC<br>SCIT NEND = (NLA*Z) + 6<br>| WRITE @UTPUT TAPE 3+6052+(HVPI(I)+I= 4+5)+(MPUV(I)+I = 7+NEND)
          IF(MAP) 5014,5014,102
    102 LINF4 = 1
          TE(X-1) 5009+5008+5009
  5008 IMAS = 32767<br>WRITE GUIPUT TAPE ITAPE4,3076,1BG9RB<br>WRITE GUIPUT TAPE ITAPE4,332,1DSAT
  LL12 = 3<br>5009 CALL BACK(PRE,11,1905)<br>'RETURN PRE
ċ
          1^{MQS} = 1^{MQS} - 11MVPI(6) = PRF(1)WRITE GUTPUT TAPE ITAPF4,4006,APRINT
  4006 FORMAT (114X,46)<br>WRITF GUTPUT TAPE ITAPF4,323,(MVPI(K),K = 1,51,(PRE(K),K = 2,11)
 WRITE CUIPUI TAPE ITAPP493239399997137<br>
IEIL12 = L112 + 2<br>
TEIL112 = 409 5024+5024+5023<br>
SO29 MRITE CUIPUI TAPE ITAPF493076+fWPI(7)<br>
WRITE CUIPUI TAPE ITAPF494005
          1132 = 35024 IF("VPI(6) - 11 5014,5014,5010
  5010 IPPP = WVP1(6)<br>De 3056 I = 2.IPPP
          CALL RACK (PRF, 7, IMOS)
          TWOS = TWOS - 7<br>IWOS = TWOS - 7<br>WRITF GUTPUT TAPE ITAPF4+3051+(PRF(K)+ K = 1+6)
          L1N12 = L1N12 + 1LINIC = LLN12 + 1<br>LL12 = LL12 + 1<br>4C94 WRITE @UTPUT TAPE ITAPF4,9076,*VPFI(7)<br>4C94 WRITE @UTPUT TAPE ITAPF4,9005<br>4OO5 FORMAT ( 2OX5HRANGE+4X,44HAZI++2X,5HFLEV++2X,6H5/C L@0K,42X,4HLAT.<br>4OO5 FORMAT ( 2OX5HRANGE+4X,44HAZI++2
           +2X+5HL0NG++2X6HHFIGHT
         3-------, 3X, 4H(KM) )
          LL12 = 23056 CONTINUE
  5014 LL11 = LL11 + 1<br>IFILL11 - NLSPP) 3054,3054,4003
  4003 WRITE SUTPUT TAPE 3,3089
          LL11 = 2<br>NPAGE = 10
  3054 CONTINUE
          WRITE QUIPUT TAPE 3,9501<br>UPITE QUIPUT TAPE ITAPE4,9501
          LC2 = 0\frac{c}{c}PUT SENSE SWITCH 3 DOWN TO TERMINATE RUN BEFORE THE END TIME.
C
          IFISENSE SWITCH 315012,3059
  3059 CONTINUE
    323 FORMATIX, 312, X, 212, X, 2A3, F9, 1, 2F6, 1, F7, 1, F10, 1, F7, 1, F9, 1, X, A31
    332 FORMAT (55H LOCAL STATION PREDICTIONS AND SATELLITE WORLD MAP FOR 1A5/20X5HRANGF,4X+4HAZI.+2X+5HELEV.+2X+8HS/C LOOK.+2X+4HLAT.+2X+
         25HLPNG. 2X6HHFIGHT
         318H YYMMOD HHMM STAT.,3X,4H(KM),4X,35H----------DEGREES---------
    4------- ,3X,4H(KM) )<br>317 JF(DTIMFS - XLAF)9601,248,248
    247 CONTINUE
  IFIDIIVES - XLAF) 9600,5015,5015<br>5015 IFILINI1 - 2 ) 248,248,2460<br>248 IF ISENSE SWITCH 2) 249,7010
    249 PRINT 6025
```
710 [F(LPAS) 5022-5011-5012<br>
5011 LPAS = 10<br>
7011 LPAS = 10<br>
702 THE SUPUT TAPE [TAPF4+3031.1DSAT<br>
702 THE SUPUT TAPE 5-3032.JHX<br>
FRIPT IN PRIT<br>
FRIPT IN PRIT TAPE 5-3032.JHX<br>
7023 TEPHN<br>
7022 TEPHN TAPE 312034.3035.2034<br>  $\frac{c}{c}$ FND LOCAL STATISN PREDICTIONS CALCULATION 390 PRINT 6039<br>FND FILE 3<br>PAUSE 77777<br>GP IO 10<br>FND

APPENDIX $\rm \tilde{V}$ 

SOURCE DECK FOR MAIN PROGRAM TWO

\* **DATE** 10/19/64 **\* GDR PAUSF \* CARDS COLUMN** ü **XEO** LISTS **LASEL FORMAP** CWMAPLA<br>C<br>C G **C GENERALIZEDWORLD MAP AND LOCAL STATION** PREDICTIONS**PROGRAM.** 1A. CONVERTS OSCULATING ORBITAL ELEMENTS TO INERTIAL POSITION **AND VELOCITY** RECTANGULAR**COORDINATES.**  1B. **CONVERTS** INERTIAL POSITION **AND** VELOCITY **RECTANGULAR** C **COORDINATES**TO **OSCULATING**ORBITAL **ELEMENTS. C C C C** 2. **COMPUTES** WORDLDPAP **ON REQUEST. C** S. **COMPUTES LOCAL** STATION PREDICTIONS**(LOOK ANGLES)** SN **REQUEST.** PROCESSES 1, 2, 3, OR 4 **STATIONS** SIMULTANEOUSLY ON REQUEST. **C ALL INTERNAL**CALCULATIONSARE **PERFORMEDUSING THE** KILOMETER**AS** Č THE UNIT ΘF LENGTH AND THE SECOND AS THE UNIT ΘF TIME. IF ANY<br>C = ΘF THE ΘΡΤΙΘΝΑL INPUT PARAMETERS ARE DEFINED IN ΘΤΗΕR UNITS,<br>C = ΝΗΣΥ ARE CONVERTED TO THESE UNITS AS SOGN AS THE YARE READ IN<br>C = AND ARE SUBSEQUENTLY **C** C AND **AND SECONDS.** C<br>C REQUIRED SUBROUTINES AND FUNCTIONS<br>C ALLOTZ C **ALLOT C ALLOTZ<br>C ATANG<br>C ATANZ<br>C BRWR1<br>C C BRWR2<br>C C BRWR2**<br>C C BRWR2 **C** ATANA **C ATANZ C BBRWR BRWR1 C** BRWR2 **C** DJUL<br>C DMSR<br>C DOTZ **C DMSRZ C**<br>C ELRV C ELRV<br>C ELRVZ C FON<br>C GAS  **c GASTZ C GDLATZ<br>C HMSRZ<br>C JULCAL<br>C PARA HMSRZ JULCAL C PARA C**<br>
C RDMSZ<br>
C RVELZ **c RHMSZ C** RVELZ<br> **C** R13Z<br> **C** TIMFC<br>
C VFUZ<br>
C VRDZ **C** R132 **C TIMFC C** VFUE **C** VRDZ<br>
C XKEP<br>
C Z EN<br>
C Z EN<br>
C GUTP **C XKEP C** XKEPZ **C Z END** OF **NAME** OF **FUNCTION AR SUBROUTINE INDICATES** THAT **INPUT, C OUTPUT, AND INTERNALARITHMETICARE PERFORMED IN DOUBLE PRECISION. C**<br>C BEFINITION OF SYMBOLS<br>C BRR = TRUNCATION FACTO<br>C REPLERS BOUATION<br>C GM = PRODUCT OF G (=G) **C ERR** = **TRUNCATION**FACTOR IN **PADIANS) USED IN SOLUTION OF C** KEPLERS **EUUATION C GM =** PRODUCE OF **G (=GAUSSIANCONSTANT** SUARED **AND M, THE MASS** UF  C THE EARTH, IN UNITS OF KM. CUBED/SEC SQUARED<br>C FJ2=J2 )<br>C FJ3=J3 ) HARMONICS OF EARTHS GRAVITATIONAL PI **C FJ2=J2 C FJ=JS**  HARMONIC\$ SF EARTHS GRAVITATIONUL**POTENTIAL C** FJ4=J4 **(DIMENSIONLESS)**<br>
C FJ5=J5 1<br>
C FL=INVERSE OF FLATTENING<br>
C RE= EQUATORIAL RADIUS OF **C FJSJ55 C L=INVERSE** SF FLATTENING **C RE= EQUATORIAL**RADIUS OF **EARTH IN KM.** Č SENSE SWITCH 6 IS USED IN THE MAIN PROGRAM TO PROVIDE AN ØPTIGNAL<br>C MITPUT ON LINE. IF SENSE SWITCH 6 IS DOWN, THE SAME INFORMATION<br>C SWITCH 6 IS UP, GUTPUT IS PRINTED ON A3 ©NLY. IF SENSE<br>C SWITCH 6 IS UP, GUTPUT IS PR ċ **ALL** FORMATS **USED IN** PROGRAM FOLLOW **IMMEDIATELY. C C6001** FORMAT **(36HISANDTRACKS**ORBITAL **COMPUTINGSYSTEM //) 6002** FORMAT **(72H 6003 FORMAT I713)** SOOS FORMAT (FI3)<br>6004 FORMAT (FI3) 64412,572F12,42<br>6005 FORMAT (FI3) 64412,572F12,42<br>5005 FORMAT (FI3) 64412,572F12,42<br>2) INOFER-319725H EQUATORING RADISSOR RARITA IN CHECASECONS SQUARED<br>2) INOFER-319725H EQUATORING RAPIN

1 SAFIZZ-9, 1H X3/6XAFIZZ-9, 20H VXI- VANGUARU URIIS/OXTELATY<br>2 GHAMAI ISOH GRBITAL ELEMENTS - GSCULATIRG/SOH PEOUIRED UNITS - ALL<br>1 ANGLES IN OEGREES, SEMI-MAJOR AXIS IN KILOMETERS<br>5012 FORMAT I/ 2X+FIL.4+3X+27H SEMI-MAJO 2 F12+6+3X+24H R+A+ ASC+ NODE -DEGREES/3X+F12+6+3X+24H ARG+ OF PERI COMPART AND THE SERVE AND THE SERVE AND THE SERVER SERVER AND THE SERVER SERVER SERVER SERVER SERVER SERVER SERVER SERVER SERVER SERVER SERVER SERVER SERVER SERVER SERVER SERVER SERVER SERVER SERVER SERVER SERVER SERVER SE 6017 FORMAT (718X,26H NO LOOK ANGLE CALCULATION **bull FURNAI I/187,26H NO LOOK ARGLE CALCULATION PRIMAIN IN END TIMES//1<br>6019 FORMAT I/46H LOOK ANGLE CALCULATIONS - START AND END TIMES//1<br>6020 FORMAT I/ 1X-F13.5-4X-16H X1 - KILONETERS/IX-F13.5-4X.3H X2/1X,<br>1 F13.5-4X.3H** 2 5H VX2/5X+F12+8+5H VX3 1<br>2 5H VX2/5X+F12+8+5H VX3 1<br>6021 FORMAT (/ 2X+F11+4+5X+27H SFMT-MAJOR AXIS-KILOMETERS/6X+F11+8+ 1 14H ECCENTRICITY/3X+F12+6+3X+12H INCLINATION+3X+9H -DEGREES/3X+ 1 144 ELCENTRILLITISARTILLES PRESSANTEN INTERFERIES 2136 ELCENTRIC 2 F12.663X7.24H RAR. 2 F12.663X7.24H RAR. 2<br>2 F12.663X7.24H RAA. ASC. NODE -DEGREES/3X,F12.6633X7.24H ARG. OF PERI<br>3GEE-DEGREES/3X,F12.663X,724H MEAN ANGMA 2 15H MOTION OF NODE+8X+14H - DEGREES/DAY/4X+F11+6+3X+18H MOTION OF 3 PERIGEE.5X,14H - DEGREES/DAY<br>3 PERIGEE.5X,14H - DEGREES/DAY<br>6023 FORMAT (5H DATE,6X14HUNIVERSAL TIME,16X20HGEODETIC COORDINATES/ 1 9H MO/DY/YR+3X4HH M+3X4HSEC++9X39HLATITUDE-DMS LONGITUDE-DMS H 2FIGHT-KM, //)<br>2FIGHT-KM, //)<br>6024 FORMAT (1XI2,1H/,12,1H/,12,2X213,F7,3,8X213,F6,2,2X14,13,F6,2, ORA THE AND AN ARREST MARKET OF THE ANNUAL SERVICE OF THE AND STATED OF SOLE FORMAT (IH PUSH STATED)<br>6025 FORMAT (IH PUSH STATED OCAL STATED) PREDICTIONS FOR -- //GH STATED)<br>1 SX10H LONGITUDE (6X9H\_LATITUDE (4X16H\_HEIGHT ( 6027 FORMAT (1X2A3, 15, 13, F7, 3, 14, 13, F7, 3, F11.2 6028 FORMAT (1X,2A3,5X14,13,F7,3,15,13,F7,3,4XF10.2) 6037 FORMAT (1H1/45X10H WORLD MAP //)<br>6038 FORMAT (27H1LOCAL STATION PREDICTIONS<br>6039 FORMAT (13H JOB FINISHED /////) 6040 FORMAT (E8.2) SOAI FRANA (ESANÇEVCUTE MAIN PROGRAM-WAPLAYIHI)<br>6042 FORMAT (ESANÇEVCUTE MAIN PROGRAM-MAPLANIC CORDINATES/<br>6042 FORMAT (ASH GEOCENTRIC EQUATORIAL INERTIAL COORDINATES)<br>6043 FORMAT (IX.FI13.5.4%.17H X1 - KILOMETERS/IX.FI13.  $3$  13H VX3 - KM/SEC1 6044 FORMAT (/18X,50H BROUWER HARMONICS COMPUTED FROM J2,J3,J4, AND J5<br>1 /1X,1PE14.8,3X,24H K2 (KILOMETERS SQUARED)/1X,E14.8,3X, 2 22H K3 (KILOMETERS CUBED)/1X+E14.8+3X+ 3 29H K4 (KILOMETERS FOURTH POWER)/1X+E14+8+3X+ 2211 AT INTERNATIONAL PROFIN PORTAL ATTENTS.<br>4 2BH X5 (KILGMETERS FIFTH POWER)<br>6045 FGRMAT (/4X,63H POSITION AND VELOCITY VECTORS - GEOCENTRIC EQUATOR 1TAL INERTIAL) 6046 FORMAT (/1X, = 13.5, 4X, 17H X1 - KILOMETERS, 3X, F12.8, 1X, » РЮМАЛ (/IX=213,574X;I/R X1 — RICOMETENS;3X;F12,8;1X;<br>1 21H XI — VANGUARD UNITS/1X;F13,574X;17H X2 — KIL@METERS;3X;<br>2 F12.8;1X;21H X2 — VANGUARD UNITS/1X;F13,544X;<br>3 I7H X3 — KIL@METERS;3X;F12.8;1X;21H X3 — VANGUARD UNIT 6047 FORMAT (/5X.F12.8.1X.13H VXI - KM/SEC.7X.F12.8.1X.<br>1 21H VXI - VANGUARD UNITS/5X.F12.8.1X.13H VXI - KM/SEC.7X.F12.8.1X.<br>2 1X.21H VX2 - VANGUARD UNITS/5X.F12.8.1X.13H VX3 - KM/SEC.7X,F12.8 3 F12.8+1X+21H VX3 - VANGUARD UNITS//1X+F13.5+4X+  $-$  KILOMETERS,  $3X$ ,  $F12$ ,  $8$ ,  $1X$ ,  $21H$  R - VANGUARD UNITS/5X, 4 17H R 5 F12.8,1x,13H V - KM/SEC,7X,F12.8,1X, 3 ALAMAR DE TRANSPORTE DE PERSONALING ELEMENTS, 2261<br>1 DE MARI L'ASSA ITH GREITAL ELEMENTS//20H GSCULATING ELEMENTS, 227<br>1 DEM BROWER MEAN ELEMENTS//IX+FI2+4+11x+F12-4+7X+<br>2 AM BENT-HAJGR AXIS – KILGMETERS/AX+F11-6+11-6+3X - VANGUARD UNITS) 4 Z6H INCLINATION'''''- DEGREES/4X7F1146312X7F114635X+<br>5 Z6H R.A. ASC. NODE - DEGREES/4X7F1146312X7F114635X+<br>6 Z6H ARG. OF PERIGEE - DEGREES/4X7F116512X7F11655X+ O ZOM ANGO OF PERIODE – UCONCESTANT IIIOJIZAJELINOVAJ<br>1964: TAMA ANGARIA (1979), TAMA ANGO DID IN COMPUTING BROUWER<br>1978: ANGARIA (1978), TAMA ANGO DID IN COMPUTER (1978), TAMA ANGARIA (1978), TAMA ANGARIA (1979), TAMA ANG 2 2581,9X,26H INCLINATION<br>4 26H R.A. ASC. NODE - DEGREES/1X,68.1.9X,<br>5 26H R.A. ASC. NODE - DEGREES/1X,68.1.9X, - DEGREES/1X, E8.1, 9X, 6 26H MEAN ANGMALY  $-$  DEGREES  $\rightarrow$ SO D FORMATION AND THE COMMISSION REQUIRED UNITS - ALL ANGLES<br>SOSI FORMATION CREW BROWER MEAN ELEMENTS/SOM REQUIRED UNITS - ALL ANGLES<br>--- IIN DEGREES:SEMI-MAJOR AXIS IN KILOMETERS 6052 FORMAT (1X12,2(1H/12),1X,2(13),F7.3,5X,12(2XA3)) 9501 FORMAT (1HO, 8H \*\*\*\*\*\*) 7201 ГӨКМАТТІНОЎӨН "\*\*\*\*\*\*)<br>9502 FORMAT (1Н0717НМUTUAL VISIBILITY//)<br>9503 FORMATT5HODATE,5X15H UNIVERSAL TIME/23H M0/DY/YR Н М SEC..

63

1RF--- //)<br>GOOP FØRMAT (46H GEOCENTRIC EQUATORIAL RECTANGULAR COORDINATES/70H REQU)<br>IRED UNITS - CRAZY MIXED UP VANGUARD UNITS OF LENGTH AND VELOCITY)<br>GOIO FORMAT (/ 1X12+1H/12+1H/14+7X25H EPOCH DATE OF PARAMETERS/Z(1X12)

20H X1 - VANGUARD UNITS/6X, F12.9.

ANGUARD UNITS/6X,FI2,9, 3H X2/<br>20H VXI- VANGUARD UNITS/6X,FI2,9,

1 F7.3,5X29H EPOCH TIME OF PARAMETERS-UT2

6011 FORMAT (/6X+F12.9+

1 5X, 12(2XA3))

1 6X.F12.0.

```
9504 FORMAT(1H1//15X33H LOCAL STATION PREDICTIONS FOR -- //8H STATION,
 15X10H LONGITUDE +6X9H LATITUDE+4X16H HEIGHT (HETERS)//)<br>9505 FORMAT (313+F10+3)<br>9506 FORMAT(4F6+1)
 9506 FORMAIG#V6.11<br>9507 FORMAIG#Y6.117X26HN0 STATION PRINT OUT IF --//<br>11X+25H1. ELEVATION IS LESS THAN,14X+13+ BH DEGREES/<br>21X+25H2. RANGR ANGLE IS GREATER THAN,6X+,F6.1.9H DEGREES/<br>31X+30H3. RADAR ANGLE IS GREATER THAN,6
 31X+30H3+ KROMA RROLL IS OKRAICK<br>19XX+12H8R LESS THAR+6X+F6+1+8H DEGREES///<br>54X+25HSPIN AXIS C@RDINATES ARE+8X+F6+1+24H DEGREES RIGHT ASCENSIO<br>6N/37X+F6+1+20HD DEGRES DECLINATION<br>7500 FORMAT15H0DATE+7X3HUT2+15X5HRANGE+3X2H
        1 9H MO/DY/YR, 16H . H M STATION, 6X4H(KM), 12H (DEG) (DEG)
        1 ST MOZOV: ITALIA I (* 1711)<br>1988 1848 – Jacques Alexandr, amerikansk politik (* 1828 – 1838 – 1848 – 1858 – 1858 – 1858 – 1858 – 1858 – 1<br>1988 – 2008 – 1858 – 1858 – 1858 – 1858 – 1858 – 1858 – 1858 – 1858 – 1858 – 1858 
  7501
       2534128872873376784136754136654212855417883388884138554138541387454<br>255412883483388541385543385434388884338888438858413854441
        4, XF4, 1, 2XF5, 1/18x, 2A3, 3XF8, 1, XF5, 1, XF4, 1, 2XF5, 1/18x, 2A3, 3XF8, 1
        5, XF5.1, XF4.1, 2XF5.1/18X, 2A3, 3XF8.1, XF5.1, XF4.1, 2XF5.1/18X, 2A3, 3X
       5 F8.1.XF5.1.XF4.1.2XF5.1/<br>718X.2A3.3XF8.1.XF5.1.XF4.1.2XF5.1/
\frac{c}{c}ALL DIMENSION STATEMENTS FOLLOW IMMEDIATELY.
ċ
         DIMENSION RX(3)+VX(3)+A(6)+AI(6)+RG(3)+VG(3)+RLAT(12)+RLON(12)
ñ
         DIMENSION RGU(3),2(3),CORD(3),U(3),SU(12,3)
         DIMENSION RGE1(12)+ELED1(12)+A2ID1(12)+TESTA1(12)+STAT3(12)
         DIMENSION GP(5)+DAIG)+DAD(6)+A110(6)+XX(12)+AB(6)+RXB(3)
         DIMENSION VXEI3)+RTXI3)<br>DIMENSION STAT4(12)+DATA(12)+VXB(3)+XXX(10)+SS(3)
\thetaDIMENSION DUMI (100)
         COMMON DUM1+A110+GP+ERRB+XX+AB+RXB+VXB+XXX+SS
\epsilonPRINT 6041
\frac{c}{c}DEFINE TRUNCATION FACTOR (RADIANS)
Š
      1 FRR=1.0F-8
         FRR8=3.0E-7
         EN2 = 0.0coo
         DEFINE TRUNCATION FACTORS FOR SUBROUTINE BBRWR ( USED TO CONVERT<br>OSCULATING ELEMENTS TO BROUWER MEAN ELEMENTS)
ē
ē
         040111=5.0E-4
         DAD(2) = 5.0F - 6DAD (31=5.0F-6
         0.00141 = 5.05 - 6DAD(5)=5.0F-6
         DAD(6)=5.0E-6\mathsf{c}102 - 0APRINT=60 60 60 60 60 60<br>BPRINT = 60 60 54 60 60 60
B
ĕ
\frac{c}{c}DEFINE GODDARD EARTH CONSTANTS
ċ
         GM = 3.986032F + 5ň
         FJ2=1.0823E-3
ò
Ē
         FJ3 = -2.3E - 6\overline{p}F348 - 1.8F - 6FJ5 = 0.0\mathbf{D}õ
          FL = 298.3\tilde{0}RE=6378.165
\frac{c}{c}CARD 1 - READ IN I.D. CARD - ANY INFORMATION IN COLS. 2 - 72
¢
         PEAD
                                     6002
\frac{c}{c}CARD 2 - READ IN CONTROL CARD
č
         COLS. 1- 3 TYPE OF INPUT (+01 = OSCULATING ORBITAL ELEMENTS)<br>+02 = INERTIAL POSITION AND VELOCITY<br>IN KILOMETERS AND KWISSEC<br>+03 = INERTIAL POSITION AND VELOCITY
annanna
                                                              IN VANGUARD UNITS
                                                                                                             \cdot+04 = BROUWER HEAN ELEMENTS
                                                                                                       \lambdaCOLS. 4- 6 COMPUTE WORLD MAP - YES OR NO ( YES IF MAP=+XX, NO IF
         COLS. 7-9 COMPUTE LOOK ANGLES - YES OR NO (YES IF LA=+XX, NO IF
                                                                                LA=+00 eR -XX)
č
         COLS. 10-12<br>COLS. 13-16
                             CHANGE EARTH CONSTANTS
                             CHANGE TRUNCATION FACTOR
\bar{c}READ
                                     6003, INPUT, MAP, LA, NCST, NERR, NDA, IRC
¢
         TEST - HAVE ALL CASES BEEN RUN - YES OR NO
š
\epsilonIF (INPUT) 300,300,2
```

```
64
```
IF INPUT=+00 OR -XX, ALL CASES HAVE BEEN RUN. GO TO 300 (END<br>FILE. REWIND AND UNLOAD A3). IF INPUT =+XX, PROCEED TO NEXT CASE. ş ς<br>Ο TEST - CHANGE TRUNCATION FACTOR - YES OR NO 2 IF (NERR) 4,4,3  $\frac{c}{c}$ CARD 2A- (OPTIONAL) READ IN NEW VALUE OF TRUNCATION FACTOR IF č NERR=+XX. IF NERR=+00 OR -XX, PROCEED TO NEXT<br>OPTION TEST.  $\frac{c}{c}$ 3 READ 6040,ERR  $\frac{c}{c}$ TEST - CHANGE EARTH CONSTANTS - YES OR NO ċ 4 TE INCST1 5-11-10  $\frac{c}{c}$ IF NCST=+00, RETAIN STANDARD GODDARD FARTH CONSTANTS AND PROCEED š TO NEXT STEP. 5 1F (NCST+1) 7,6,7  $\epsilon$ ē USE SIRY PACKAGE CONSTANTS IF NCST = - 1 ĕ  $\tilde{D}$ 6 GM=3.9862688E+05  $\bar{p}$ FJ2=1.08219E-03 Ď  $FJ3=-2.285E-06$  $\overline{a}$  $FJ4=-2.123F-06$  $FJ5 = -2.32F - 07$  $\mathbf{D}$  $FL = 297.0$  $\overline{D}$ Ď RE=6378.388 GO TO 11<br>7 IF (NCST+2) 9.8.11  $\frac{c}{c}$ USE GODDARD EARTH CONSTANTS WITH HARMONICS =0 IF NCST = -2  $\frac{c}{2}$ 8 FJ2=0.0  $\overline{D}$  $FJ3 = 0.0$  $FJ4=0.0$ <br> $FJ5=0.0$  $\sim$ ŏ  $60.16.11$ å USE INTERNATIONAL CONSTANTS WITH HARMONICS = 0 IF NCST = -3  $\epsilon$ -n 9 GM=3.98626873E+5 Ä  $FJ2=0.0$ Ď  $F.13 = 0.0$  $\overline{6}$  $FJ4=0.0$ ň  $FJ5=0.0$  $\overline{p}$  $F1 = 297.0$  $\ddot{\circ}$ RF=6378.388 GO TO 11  $\frac{c}{c}$ CARDS 28 AND 2C- (OPTIGNAL) READ IN NEW SET OF EARTH CONSTANTS  $\frac{c}{c}$ IF NCST=+XX. 10 READ 6004, GM, FJ2, FJ3, FJ4, FJ5, FL, RE  $\frac{c}{c}$ CONVERT EARTH CONSTANTS ¢ 11 GP(1)=GM GP(2)=.5\*FJ2\*RE\*\*2  $GP(3) = -FJ3*RF**3$ GP (4) = - 375\*FJ4\*RE\*\*4  $GP(5) = -FJ5*RE**5$  $\frac{c}{c}$ PRINT ALL QUANTITIES ON OUTPUT TAPE A3.  $\epsilon$ 12 WRITE GUTPUT TAPE 3,6001<br>WRITE GUTPUT TAPE 3,6002<br>WRITE GUTPUT TAPE 3,6004,6ERR,RE,FL,GM,FJ2,FJ3,FJ4,FJ5<br>WRITE GUTPUT TAPE 3,6004,6P(2),GP(3),GP(4),GP(5) IF (SENSE SWITCH 6) 13,913  $\frac{c}{c}$ PRINT SAME INFORMATION ON LINE IF SENSE SWITCH 6 IS DOWN.  $\epsilon$ 13 PRINT 6001 PRINT 6002<br>PRINT 6002<br>PRINT 6005+ERR+RE+FL+GM+FJ2+FJ3+FJ4+FJ5<br>PRINT 6044+GP(2)+GP(3)+GP(4)+GP(5) 913 IF (NDA) 915,915,914<br>914 READ 609 6050, (DAD(N), N=1,6) 915 DA(1)=DAD(1)  $DA(2) = DAD(2)$ 00 916 N=3.6 916 DAIN1=DADIN)\*0.017453292 IF (IRC) 917,917,918<br>917 IRC=50  $\frac{\mathsf{c}}{\mathsf{c}}$ CARD 3 - READ IN EPGCH OF INPUT PARAMETERS-CALENDAR DATE (MONTH, DAY, AND YEAR) AND UNIVES, AND SECONDS OF A SECOND SECOND SECONDS. Š

J.

```
C CARD 4 - READ IN PARAMETERS
   918 READ 606,NME,NDE,NYE,NHE,NMNE,TSE,(AI(SI, 
 NI,6)
\epsilonPRINT EPOCH AND INPUT OPTION RN OUTPUT TAPE AS
ċ
è
     15 WRITE OUTPUT TAPE 3,6010,NME,NDE,NYE,NHE,NMNE,TSE<br>WRITE OUTPUT TAPE 3,6008,INPUT
       IF (SENSESWITCH 6) 16.17
C<br>
PRINT SAME INFORMATION ON-LINE IF SENSE SWITCH 6 IS DOWN<br>
C
    16 PRINT 60,NMENDENYENHE,NMNETSE
        PRINT 6008,INPUT
    17 CONTINUE
r.
CONVERT EPOCH UNIVERSAL TIME IN HOURS, MINUTES, AND SECONDS<br>C      TO EPOCH UNIVERSAL TIME IN RADIANS.
c<br>C<br>D
D TIMED=HMSRZ(NHE,NMNE,TSE)<br>C<br>C CONVERT EPOCH CALÈNDAR DA
        CONVERT EPOCH CALENDAR DATE TO EPOCH JULIAN DATE AT 0 HOURS
C UNIVERSAL TIME.
C
        DJO=DJUL(NMENDE,NYE 
C 
C CONVERT EPOCH UNIVERSAL TIME IN HOURS, MINUTES, AND SECONDS<br>C <sup>'</sup>TO SECONDS,
      TO SECONDS.
C
         THE=NHE*S600
        TMNE-NMNF*60
         TMNE=NMNF*60<br>TSEP=THE+TMNE+TSE

G TO ia.20,22,930) , INPUT
 C PRINT INPUT PARAMETERS ON OUTPUT TAPE A3 – INPUT OPTION 1<br>C OSCULATING GRBITAL ELEMENTS – CCENTRICITY 3. INCLINATION 4. RIGHT<br>C ASCEMI-MAJOR AXIS IN KM 2. ECCENTRICITY 3. INCLINATION 4. RIGHT<br>C ASCENSION OF ASCENDING MOD
         PRINT INPUT PARAMETERS ON OUTPUT TAPE A3 – INPUT OPTION 1<br>OSCULATING ORBITAL ELEMENTS –
C 
         (ALLANGLES I.E. 3,4,5, AND 6 ARE IN DEGREES).
     18 	WRITE MUTPUTTAPE 3.6012

WRITE MUTPUTTAPE 3,6013,(AIN)IN=I,6)
        IF (SENSESWITCH 6) 19.28
 C PRINT SAME INFORMATION ON-LINE IF SENSE SWITCH 6 IS DOWN<br>C
    C 	 PRINT 6012
         PRINT 6012<br>PRINT 6013,(AI(N),N=1,6)<br>G@ T0 28
 C 
        C PRINT INPUT PARAMETERS MN MUTPUT TAPE A3 - INPUT OPTION 2C     INERTIAL POSITION AND VELOCITY RECTANGULAR COORDINATES -<br>C     IN KILOMETERS AND KILOMETERS PER SECOND.
     20 WRITE SUTPUT TAPE 3.6042

WRITE OUTPUT TAPE 3,64SIAINI,N=D,6I
         IF (SFNSFSWITCH 61 21,28
 \frac{c}{c}C PRINT SAME IUFSMMATIRNTN-LIME IF SENSE SWITCH 6 IS DAMN
     S PRINT 6042

PRINT 604S,(AI(NIN=l.6)
        GO TO 28

 C 
 -	 INPUT SPTINMS
 C PRINT INPUT PARAMETERSSN OUTPUT TAPE A3 

INERTIALPOSITION AND VELOCITY RECTANGULARCOORDINATES-

 C IN VANGUARD UNITS.
 C
      22 WRITE OUTPUT TAPE 3,6009<br>WRITE OUTPUT TAPE 3,6011,(AIIN),N=1,6<br>IF (SENSE SWITCH 6) 23,28
        IF (SENSESWITCH 6) 23,28
 C PRINT SAME INFORMATION ON-LINE IF SENSE SWITCH 6 IS DOWN<br>C
      23 PRINT 6009

PRINT 601SAI(NN= 6)

        GG TO 28
 C PRINT IMPUT PARAMETERS - IMPUT SPTIMM U - DAMASER MEAN ELEMENTS
 C
    930 WRITE OUTPUT TAPE 3,6051 = 

931 WRITE OUTPUT TAPE 3.6013,(AI(N,N 1.61
         IF (SENSESWITCH 6 932,28
 \frac{c}{c}C PRINT SAME INFORMATIONSR-LIME IF SENSE SWITCM A IS DOWN
    932 	PRINT 6051

PRINT 6S3,I(AI(NI,N = 1,6)
  CONVERT INPUT PARAMETERSTO ASCULATINGELEMENTS
 CC66
```

```
D 28 CALL PARA(INPUT<sub>2</sub>AI,A,GM)<br>D CALL FLRVZ(RX,VX,A,DER,E,
 D 28 CALL PARALINPUT+AI+A+GM)<br>D CALL ELRVZ(RX+VX+A+PER,EN+GM+ERR)<br>CALL BBRWR(DA+A+IRC+NN)
         CALL BERWR(DA, A, IRC, NN)
D VXE(1)=VX(1)<br>D VXE(2)=VX(2)
DVXE(2)=VX(2 D VXE(3)=VX3 
         VXE(3)=VX(3)
         FN=SS(1)
         DP=SS(2)
 DN=SSL3)<br>D PER=6.28318530718/EN<br>D PERM=PER/60.0
         DN=SSI3
D PERM=PER/60.0<br>D PERM=PER/3600
D PERH=PER/3600.0<br>D EN1=EN*206264.8
D ENI=EN*206264.806247096<br>D DRODE=DN*4950355.349930
D<br>DDD<br>DPERI=DP*4950355.3499303
C 
C TEST - IS WORLDMAP DESIRFO 
     29 IF (MAP) 30,30,33

30 WRIT OUTPUT TAPE 3,6014
          IF (SENSESWITCH 6) 31,36

    31 PRINT 6014
    32 G TO 36
 Č CARD 5A – WGRLD MAD IS DESIRED. READ IN CALENDAR DATE (DAY;<br>C – ANGRIM AND YEAR) AND UNIVERSAL TIME (HGURS, MINUTES,<br>C – AND SECGNDS T⊙ 3 DECIMALS GF A SECGND) AT WHICH THE<br>C – START ©F CALCULATION IS DESIRED, CALENDAR 
 C DIVIVERSAL TIME AT WHICH THE TERMINATION OF THE<br>CALCULATION IS DESIRED, AND THE DESIRED TIME INCREMENT<br>C OF THE CALCULATION IN SECONDS TO 3 DECTMALS OF A SECOND.
\epsilonC33 W0ITE OUTPUT TAPE 3.06 
CC PRINT SAME INFORMATIONON-LINE IF SENSE SWITCH 6 IS DOWN
\epsilonIF (SENSE SWITCH 61 34,35
    34 PRINT 6016

35 CALL TIREC(DJO,TSEP,WAPS,WMAPF,WAPDT)
C TEST - ARE STATION PREDICTIONS(LOGK ANGLES) DESIRED
C
    36 IF (LA) 3 ,37.40
      37 WRITE OUTPUT TAPE 3,6017
IF (SENSE SWITCH 6) 38,43

    38 PRINT 6017
    39 Go To 43
C
C CARD 58 – STATION PREDICTIONS (LOOK ANGLES) ARE REQUIRED, READ<br>C TIME CALENDAR DATE AND UNIVERSAL TIME AT WHICH THE START<br>C THE CALCULATION IS DESIRED, CALENDAR DATE AND
 C UNIVERSAL TIME AT WHICH THE TERMINATIONRF THE
 C CALCULATIONIS DESIRED, AND THE DESIRED TIME INCREMENT
C OF THE CALCULATION IN SECONDS.
    40 WRITE OUTPUT TAPE 3,6018
 C PRINT SAME INFORMATION ON-LINE IF SENSE SWITCH 6 IS DOWN
         IF (SENSE SWITCH 6) 41,42 
     41 PRINT 6018<br>42 CALL TIMEC(DJO+TSEP+XLAS+XLAF+DTLA)
    43 WRITE OUTPUT TAPE 3,6001 
        WRITE.UTPUT TAPE 3.6002 WRITE OUTPUT TAPE 3.6019 WRITEOUTPUT TAPE 3.600ONME,NDE,NYE,NHENMNETSE 
C 
C PRINT SAME INFORMATIONWN-LINE IF SENSE SWITCH 6 IS DOWN 
         IF (SFNSE SWITCH 6) 44,45
     44,45<br>44 PRINT 6001<br>PRINT 6002<br>PRINT 6019<br>PRINT 6019<br>PRINT 6010,NME,NDE,NYE,NHE,NMNE,TSE<br>45 CONTINUF
    45 CONTINUF
C CONVERT OSCULATINGORBITAL ELEMENTSTO INERTIALPOSITION AND
C VELOCITY COORDINATES IN KM AND KM/SEC
D 46 CALL ELRVZ(RX,VX,A,PER,EN,GM,ERR)
D 46 CALL ELRVZ(RX,VX,A,PER,EN,GM,ERR)<br>D RI=SORTF(RX(I)**2+RX(2)**2+RX(3)**2}<br>D VI=SORTF(VX(1)**2+VX(2)**2+VX(3)**2)
C CONVERT TO VANGUARD UNITS GF LENGTH AND VELOCITY
C
D 47 XI=RX1)/6378.388
        D X02=RX(21/6378.388
D X03=RX(31/6378.388<br>D V01=VX(11/7.905472
D X03=RX(3)/6378<sub>=</sub>388<br>D V01=VX(1)/7<sub>=</sub>9054722668
D V02=VX121/7.9054722668
0 v03=VX(3)/7.9054722668
```

```
R2=SQRTF(X01**2+X02**2+X03**2)<br>V2=SQRTF(V01**2+V02**2+V03**2)
poop
         CONVERT ANGLES (RADIANS) TO ANGLES (DEGREES)
         A01 = A(1)ő
         A02=A(2)
ö
         A03=A(3)*57.2957795130823
         A05-A151-51257795130823<br>A05=A14)*57.2957795130823
\mathbf{D}D
         A06=A(6)*57.2957795130823
b
         WRITE OUTPUT TAPE 3,6045<br>WRITE OUTPUT TAPE 3,6046,RX(1),XO1,RX(2),XO2,RX(3),X03<br>WRITE OUTPUT TAPE 3,6047,VX(1),V01,VX(2),V02,VX(3),V03,R1,R2,V1,V2
     48
         WRITE GUTPUT TAPE 3,6049,(DAD(I) , I = 1,6)
         B1=A110(1)
         B2=A110(2)
         B3=A110(3)*57.2957795
         B4=A110(4)*57.2957795
         B5=A11015)*57.2957795
         DZ-A11016)*37,2057705<br>WRITE GUTPUT TAPE 3,6048,A01,B1,A02,B2,A03,B3,A04,B4,A05,B5,A06,B6<br>WRITE GUTPUT TAPE 3,6022,PERH;PERM,EN1,DN0DE,DPERI
          IF ISENSE SWITCH 6) 49,50
\frac{c}{c}PRINT SAME INFORMATION ON-LINE IF SENSE SWITCH 6 IS DOWN
ē
     49 PRINT 6045<br>PRINT 6046,RX(1),X01,RX(2),X02,RX(3),X03
         PRINT 6047,VX(1),VV01,VX(2),VV02,VX(3),VV03,R1,R2,V1,V2<br>PRINT 6047,VX(1),VV01,VX(2),VV02,VX(3),VV03,R1,R2,V1,V2<br>PRINT 6048,A01,B1,A02,B2,A03,B3,A04,B4+A05,B5+A06,B6
         PRINT 6022, PFRH, PERM, EN1, DNODE, DPERI
     50 CONTINUE<br>53 IF (MAP) 199,199,100
cc
         BEGIN WORLD MAP CALCULATION (NO CALCULATION IF MAP = 0)<br>SKIP A PAGE AND PRINT HEADING FOR WORLD MAP CALCULATIONS
ċ
    100 WRITE OUTPUT TAPE 3:6037<br>WRITE OUTPUT TAPE 3:6023
    THE SERVICE STATE STATE STATE<br>101 PRIMT 6037<br>PRIMT 6023
anno
          INITIALIZE LINE COUNT AND DELTA T (DIFFERENCE BETWEEN<br>WORLD MAP STARTING TIME AND EPOCH OF INPUT PARAMETERS IN SECONDS)
    102 LINES=1
          DTIMES=WMAPS-WMAPDT
\mathbf{D}, DIIMES=WMAPS-WMAPDI<br>1030 IF (SENSE SWITCH 1) 1030,103<br>1030 PRINT 6025<br>- ANSE 77777
    103 LINES=LINES+1
\frac{\mathsf{c}}{\mathsf{c}}SKIP A PAGE AND PRINT HEADING IF 50 LINES OF CALCULATION
\frac{1}{6}HAVE BEEN PRINTED
    IF (LINES-50) 106,106,104<br>104 WRITE @UTPUT TAPE 3,6037<br>WRITE @UTPUT TAPE 3,6023
          LINES=1<br>IF ISENSE SWITCH 6) 105,106
    105 PRINT 6037<br>PRINT 6023
 D 106 DTIMES=DTIMES+WMAPDT
          TIME=TIMF0+DTIMES*0.727220521664304F-4
 D
          DDJ0=INTF(TIME/6.283185307179586)
 ŏ
          D.1 = D.10 + DD.10TIME=ALL@TZ(TIME)
 D
 င့်
          COMPUTE GREENWICH APPARENT SIDEREAL TIME AT TO + DELTA T
 \epsilonEPHR = TIME * 3.81971863421
 Ď
          EQR=EQN(DJ+EPHR+XX+XX+XX)
 õ
          ST=GASTZ(DJ,EPHR,EQR)
 D
          CALL JULCAL (DJ, NM, ND, NY)
 å
          CONVERT UNIVERSAL TIME IN RADIANS TO HOURS, MINUTES, AND SECONDS
 s
          CALL RHMSZ(TIME>II>IH+IM+TS).
 ċ
          CALL BRWR2(DTIMES, EN2)
           SST=SINF(ST)
           CST=COSFIST)
          RG(1)=RXB(1)*CST+RXB(2)*SST<br>RG(2)=RXB(2)*CST-RXB(1)*SST
           RG(3)=RXB(3)
          CALL VRDZ (1,RG,GCLAT,GCLON,R)
 D
 ć
          COMPUTE GEODETIC LATITUDE OF SUBSATELLITE POINT
 č
```
68

COMPUTE HEIGHT OF SATELLITE ABOVE COMPUTATIONAL ELLIPSOID ALONG  $\epsilon$ ÷ NORMAL FROM SATELLITE TO ELLIPSOID  $\frac{c}{n}$ GDLAT = GDLATZIGCLAT-R-RE-EL-ALTI  $\frac{c}{c}$ CONVERT LATITUDE AND LONGITUDE IN RADIANS TO DEGREES, MINUTES. č AND SFCONDS ċ ō TGCL@N=GCL@N-3.141592653589793<br>IF (TGCL@N) 1062.1062.1061 D1061 GCLON=TGCLON-3,141592653589793 1062 CONTINUE<br>1062 CONTINUE<br>D CALL RDMSZ(GDLAT,II,IPD,IPM,TPS) <sub>n</sub>  $\tilde{b}$ CALL RDMSZIGCLON, II, ILD, ILM, ILS) ċ  $\frac{c}{c}$ **GUTPUT PREPARATION** NYM19=NY-1900<br>WRITE @UTPUT TAPE 3+6024+NM+ND+NYM19+IH+IM+T5+IPD+IPM+TP5+ILD+ WHILE SOLUTION AND THE STRUCTURE IN A STRUCTURE IS AN ARTISTAL TO THE ASSESS SHARING THE AND THE STRUCTURE IS A LOT PRINT OF A LOT PRINT OF A LOT PRINT OF A LOT PRINT OF A LOT PRINT OF A LOT PRINT OF A LOT PRINT OF A LOT P 108 IF (DTIMES-WMAPF) 103+109+109<br>109 IF (SENSE SWITCH 1) 110+199 110 PRINT 6025  $\frac{c}{c}$ END WORLD MAP CALCULATION č 199 IF (LA) 1,1,200  $\frac{c}{c}$ BEGIN LOCAL STATION PREDICTIONS CALCULATION č (NO CALCULATION IF LA=0) ċ 200 READ 9505 - NLA - FCC1 - MENV - XMAX IF (NLA) 1,1,2001 9506, RDMAX, RDMIN, RA, DEC XMIN=MINV IF(XMAX) 902,902,903 902 XMAX=1000000.0 902 KMAX=10000000000<br>
903 IF(RA) 904,905,904<br>
D904 RAR=RA\*+0174532925<br>
DRECR=DEC\*+0174532925<br>
DXECI) = COSF(DECR) \* COSF(RAR)<br>
VXF(2) = COSF(DECR) \* SINF(RAR)<br>
DVXF(2) = SINF(DECR) D905 CALL VRDZI1.VXE.DECR.RAR.XXXI **SA= RAR\*57,2957795<br>DEC=DECR\*57,2957795<br>WRITE OUTPUT TAPE 3,9504** IF (SENSE SWITCH 6) 201-202 201 PRINT 9504<br>202 De 205 N=1,NLA<br>READ 6027+STAT1(N)+STAT2(N)+L@NO+L@NM+XLONS+1.4TD+ 1LATM+XLATS+HGT<br>WRITE OUTPUT TAPE 3+6028+STAT1(N)+STAT2(N)+LOND+LONN+XLONS+LATD+ 901 THE CONSTRUCT CONSUMER PROFILE INTERNATIONAL AND THE CONSUMERS OF THE CONSUMER PROFILE INTERNATIONAL AND THE CONSUMER PROFILE INTERNATIONAL AND A CONSUMER PROFILE INTERNATIONAL AND A CONSUMER PROFILE INTERNATIONAL AND A CO 203 2031 CONTINUE D  $CORD(1) = DMSRZ(LATD+LATM+XLATS)$ COORD(2) = DMSRZ(LOND+LONM+XLONS) D Ä COORD (3) = HGT/1000+0 ò RLATINI=CAORD(1)  $\overline{0}$ RLAN(N)=COORD(1) ö CALL VFUZ(COORD, RE, FL,U) DO 204 J=1,3 204 SU(N)J)=U(J) 205 CONTINUE WRITE GUTPUT TAPE 3,9507, MINV, XMAX, RDMAX, RDMIN, RA, DEC  $\frac{c}{c}$ INITIALIZE LINE COUNT AND DELTA T (DIFFERENCE BETWEEN<br>LOCAL STATION PREDICTIONS STARTING TIME AND EPOCH OF INPUT č ċ PARAMETERS IN SECONDS)  $\epsilon$  $1.1MFC-1$ LTNE6=1  $\overline{a}$ DTIMES=XLAS-DTLA ć SKIP A PAGE AND PRINT HEADING FOR LOCAL STATION PREDICTIONS  $\epsilon$ PRINT OUT Ē WRITE OUTPUT TAPE 3,6038<br>WRITE OUTPUT TAPE 3,9502 **FIICCI) 7004,7004,7005<br>7005 WRITE OUTPUT TAPE 6,6038<br>WRITE OUTPUT TAPE 6,6938<br>WRITE OUTPUT TAPE 6,9502<br>7004 IF(SENSE SWITCH 6) 2051,2052<br>7004 IF(SENSE SWITCH 6) 2051,2052** 2051 PRINT 6038 2052 CONTINUE

```
WRITE GUTPUT TAPE 3,9503,(STAT2(I),I = 1,NLA)
208
 200 WATE SUITS AND 1200 2170 PET (SENSE SWITCH 6) 2002170<br>2170 FF (SENSE SWITCH 6) 2003170<br>2170 FF (SENSE SWITCH 2) 2171+217<br>2171 PRINT 6025<br>- PAUSE 77775
210
   217 LINES=LINFS+1
         SKIP A PAGE AND PRINT HEADING IF 50 LINES OF CALCULATION<br>HAVE BFEN PRINTED
\frac{c}{c}š
  9600 IF (LINES-40) 231,231,218
   218 LINFS=1
         WRITE GUTPUT TAPE 3,6038<br>WRITE GUTPUT TAPE 3,9503,(STAT2(I),I = 1,NLA)
         IF ISENSE SWITCH 6) 220,231
   220 PRINT 6038
                                       9503,(STAT2(I),I = 1,NLA)
         PRINT
  231 IF (ICC1) 7016,7016,7007<br>7007 IF (LINE6-40) 7016,7016,7015
  7015 LINE6=1
         LINES=1<br>WRITE GUTPUT TAPE 6+6038<br>WRITE GUTPUT TAPE 6+7500
D7016 DTIMES=DTIMES+DTLA
         TIME=TIME0+DTIME5*0.727220521664304E-4<br>DDJ0=INTF(TIME/6.283185307179586)
õ
\overline{D}DJ=DJ0+DDJ0<br>TIME=ALL@TZ(TIME)
D
\frac{c}{c}COMPUTE GREENWICH APPARENT SIDEREAL TIME AT TO + DELTA T
ē
ō
         EPHR = TIME * 3.81971863421<br>EQR=EQNIDJ,EPHR,XX,XX,XX)<br>ST = GAST7(DJ,EPHR,EQR)
o
Ď
          CALL JULCAL (DJ+NM+ND+NY)
င့်
          CONVERT UNIVERSAL TIME IN RADIANS TO HOURS, MINUTES, AND SECONDS
\epsilonCALL RHMSZ(TIME, II, IH, IM, TS)
ō
         NYM19=NY-1900
\epsilonCALL BRWR2 (DTIMES, EN2)
         SST=SINF(ST)<br>CST=COSF(ST)
         RG(1)=RXB(1)*CST+RXB(2)*SST<br>RG(2)=RXB(2)*CST-RXB(1)*SST
          RG(3)=RXB(3)
c
          KK = 0100242 N=1, NLA<br>DO 232 M=1,3<br>D 232 PGU(M)=RG(M)-SU(N,M)
Ď
          CALL R13Z(RTX, 0,-ST, RGU)
          DUMX=DOTZ(RTX,VXE)
D
          TESTA(N)=DUMX*57.295780
          R13A1=1.57079632679-RLAT(N)
D
          R13A2=1.57079632679+RLON(N)
D
          CALL R13Z(Z,R13A1,R13A2,RGU)<br>CALL VRDZ(2,2,ELEVAT,AZIMUT,RANG)
 ŋ
D
          ELED (N)=57.29578*ELEVAT
          AZID (N) =57.29578*AZIMUT
          RGE(N)=RANG<br>IF \ELED(N)=XMIN) 233,234,234
B 233 DATA(N)=APRINT
    G9 T9 242<br>234 IF (TESTA(N)-RDMIN) 235,236,236
B 235 DATA(N)=APRINT
    GO TO 242<br>236 IF (TESTA(N)-RDMAX) 238,238,237
B 237 DATA(N)=APRINT<br>
GO TO 242<br>
238 IF (RGE(N)-XMAX) 240,240,239
B 239 DATAIN) =APRINT<br>GO TO 242
 B 240 DATAINI=BPRINT
          SENSE LIGHT 1
          IF (ICC1) 242,242,241
    241 KK=KK+1
          RGF1(KK)=RGE(N)<br>FLED1(KK)=ELFD(N)
          AZIDI(KK)=AZID(N)
          TESTAL(KK)=TESTA(N)<br>STAT3(KK) = STAT1(N)<br>STAT4(KK) = STAT2(N)
 8
    242 CONTINUE<br>IF (SENSE LIGHT 1) 243,2460<br>243 IF (LC2-1) 245,244,245
    244 WRITE OUTPUT TAPE 3,9501
          LC2=0LINES =LINES+1<br>LINES =LINES+1<br>245 WRITE GUTPUT TAPE 3,6052,NM,ND,NYM19,1H,IM,TS, (DATA(N), N=1,NLA)
          LINES= LINES+1
```
 $\cdot$  $\mathcal{A}$ 

1F (1CC1) 247,247,246<br>
YRITE GUTPUT TAPE 6,7501,NM,NO,NYM19,IH,IM,(STAT3(I),STAT4(I),<br>
1RGF1(I),AZID1(I),ELED1(I),TESTA1(I), 1 ¤1,KK)<br>
LINEG=1.NF6+KK+1<br>
CHOEO-LC2=1<br>
2460 CC2=1<br>
2460 CC2=1<br>
247 CGNTINUE<br>
TF (DTIMF-S-XLAF) 246  $\frac{c}{c}$ enD LOCAL S<br>300 PRINT 6039<br>FAD FILE 3<br>PAUSE 77777<br>69 TO 10<br>END END LOCAL STATION PREDICTIONS CALCULATION

## APPENDIX VII SOURCE DECKS OF SUBROUTINES

**73** 

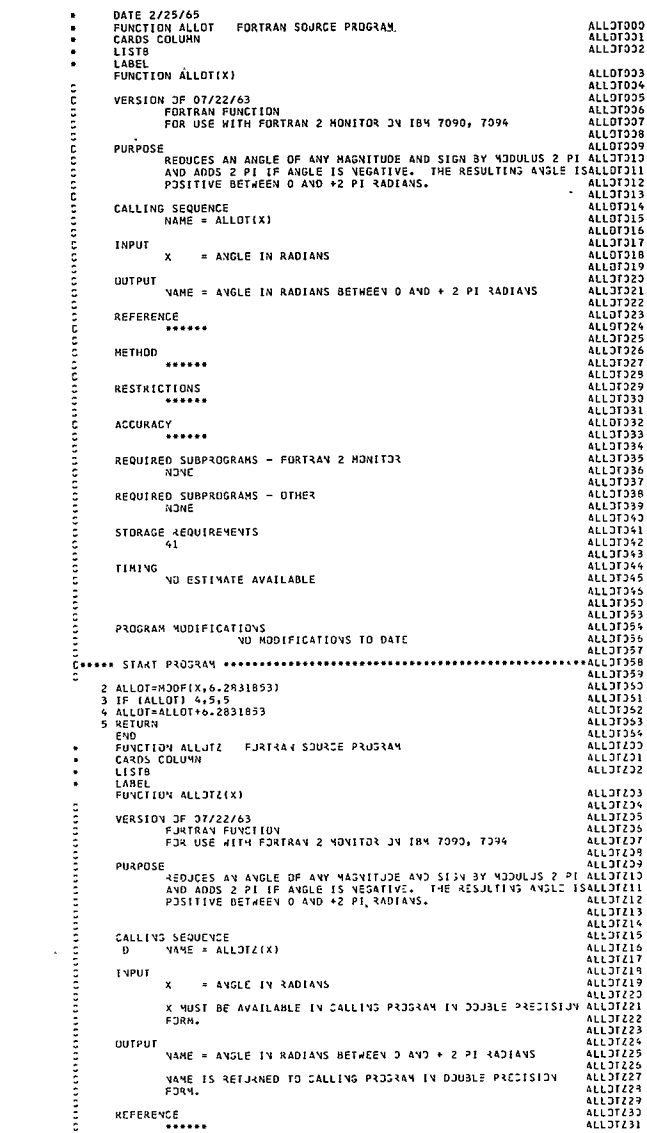

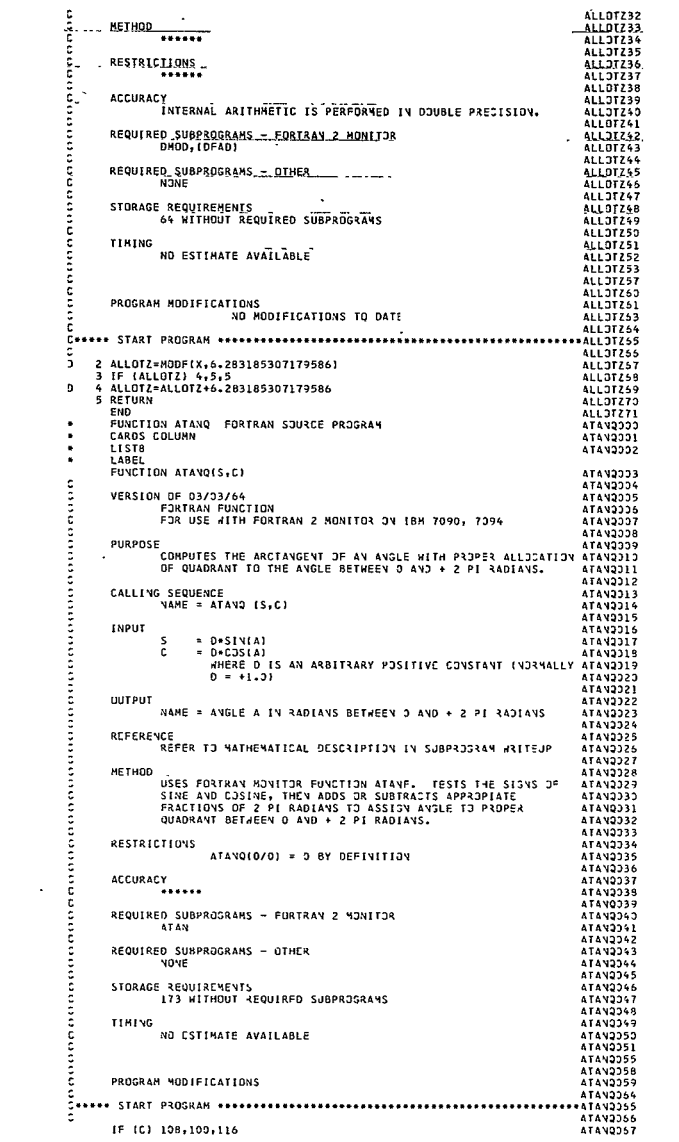

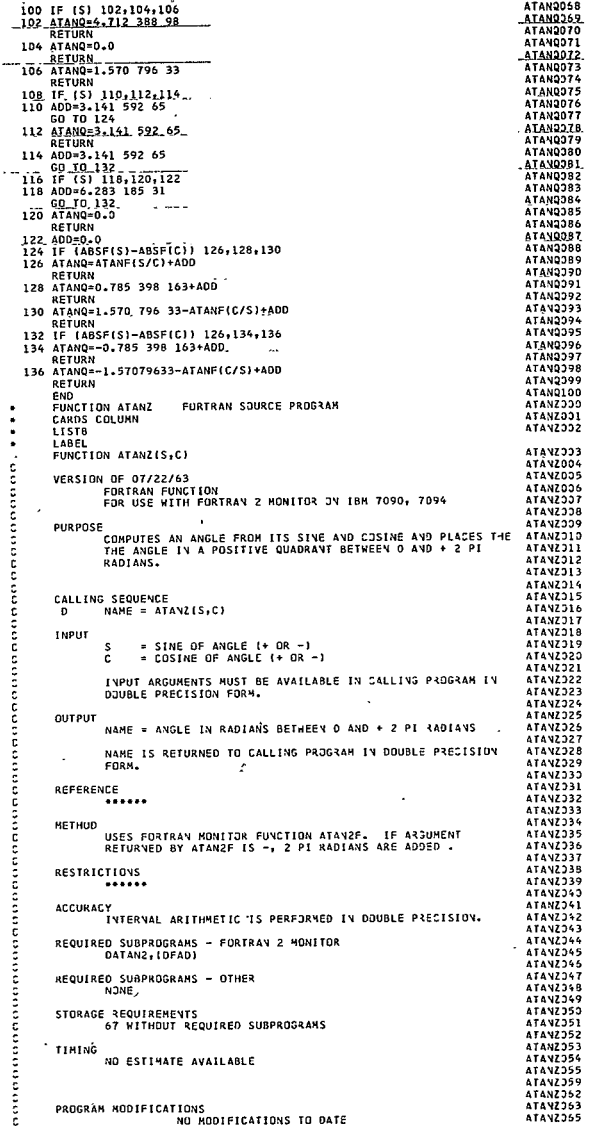

 $\bar{z}$ 

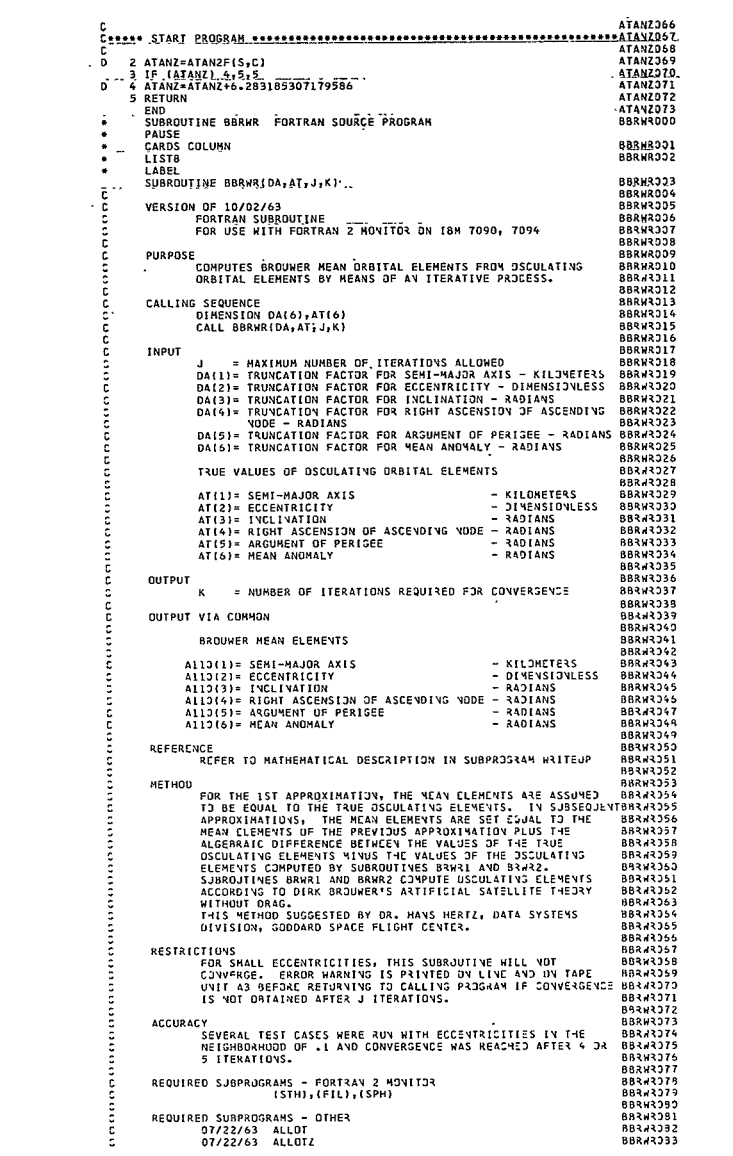

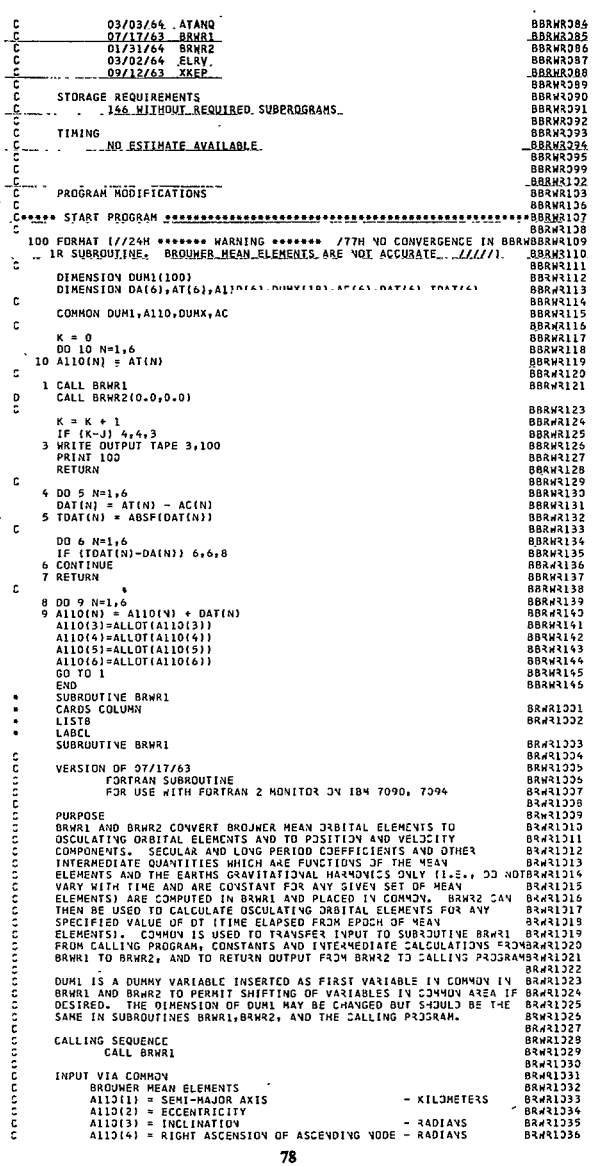

 $\cdot$ 

 $\overline{\phantom{a}}$ 

 $A110\{5\}$  = ARGUMENT OF PERIGEE.<br>A110(6) = MEAN ANOMALY **BRWR1037** - RADIANS noon an an an an a **SARTANE ROUDINAR BRNR1039** 89891940 **FARTHS GRAVITATIONAL CONSTANTS CONSISTANT SQUARED, AND 1998**<br>
CONSISTANT SQUARED, AND THE MASS IAN CONSTANT SQUARED, AND BRAILDS1.<br> **CONSISTS AND ACTEUR CONSISTING CONSISTS AND ACTEUR CONSISTENT OF A SAMELY CONSISTENT OF A SAME OF A SAME OF A<br>
CONSISTE**  $GP(5) = R5$ ,  $E[ELD_{\text{max}} - mc]$ : KM STH POWER SRAR1347 ÷. **CCOOD BRUZI 048** = TRUNCATION FACTOR REQUIRED IN **BRURIOS9** coo .BRHR1350 88981951 **BRNR1952** OUTPUT VIA COMMON  $99191952$ **COOL** REFERENCE **RRURI 154** NGC<br>Inter BenNier – Solution of the Problem of Artificial **BRHR1055** DIKK BROUWER – SOLUTION OF THE PRJBLEM OF ARTI<br>SATELLITE THEORY WITHOUT ORAS<br>THE ASTRONOMICAL JOURNAL, VOL. 64, NO. 9,<br>NJVEMBER 1959, PAGES 378 – 397 **BRWR1356** 88481757 č **BRHR1358 BRWR1059** annanna **METHON BRV21350** REFER TO MATHEMATICAL DESCRIPTION IN SUBPROSRAM WRITEUP **BRWR1361 BRAR1352 RESTRICTIONS** 80491363 **BRW31054** . . . . . . 88881355 ACCIDACY 80391366  $0.001307$ coco REQUIRED SUBPROGRAMS - FORTRAY 2 MONITOR **BRWR1368** SORT COS, SIN 88491369 **BR#R1370 BRWR1071** REQUIRED SUBPROGRAMS - OTHER š NDNE **RRUP1372 BRW31273** e<br>C **BRAR1374** STORAGE REQUIREMENTS 666 WITHOUT REQUIRED SUBPROGRAMS **R2V21375** 88.81376 C<br>C **BRW31977** TIMING NO ESTIMATE AVAILABLE **RPJPI178 BRHR1079** anna **BRHR1983 ROUDINES** PROGRAM MODIFICATIONS **BRWR1387** NO MODIFICATIONS TO DATE **BRU31389** Š **BRURISSA**  $-0.21391$ **BRWR1392** ř 2 DIMENSION DUMI(100) 80421103 c vinchasid4 vuniliser<br>3 DIMENSID4 AlliO(6),GP(5),Alli6),Al(6),A(6),RX(3),VX(3),EL(13),F[9),BRAR1234<br>18(9),C(13),D(23),G(13),X(28),S(3) **BRAR1376**<br>BRAR1397 ÷ 4 COMMON DJM1+A113+GP+ERR+A11+A1+A+RX+VX+EV0+EJA1+D1E+J1I+4L1+UL+<br>1 G1+UG+41+UH+S+EL+A2+A3+B+C+D+3+X+F 39431398 88421133  $\ddot{a}$ COMPUTE INTERMEDIATE QUANTITIES **BAJR1100 BRWR1191**  $5 A2 = A110(1) \cdot 2$ 89491132 6 A3=A110(11+A2 88481133 **BR#31104**  $F(1) = A110(2)$ <br> $F(2) = A110(2) + A110(2)$  $\overline{r}$ 82.81135 F(3)=F(2)+F(2)<br>F(4)=F(2)+F(3)<br>F(5)=9.+F(2) **BRAR1106** Â **BRAR1197**  $\alpha$ ١ô 82-21118 11 F(6)=4.+F(4)<br>12 F(7)=2.+F(2) 83431109  $82421112$  $\overline{1}$  $B(1) = 1 - F(2)$ 82221111 83.31112 14 B(2)=SQRTF(B(1)<br>15 B(3)=B(1)+B(2) B(2)=SQRTF(9(1)) 88-21113  $B(4) = B(3) - B(3)$ **BRUZIII4** 16 8(4)=8(3)+8(3)<br>17 8(5)=9.\*8(1)<br>18 8(6)=25.\*8(1)  $83431115$ **BRWR1115** ĩš 8(7)=126. . 8(1) 89731117 83.31119  $20.8(81=1.78(3)$  $21 B(9) = 1.7(B(1)*B(1))$ 83.31119 22 DI11=COSFIA110(3) 88831129 **BRITT121**  $24.012120111+0111$ 88431122  $24.0131=0111*0111$ 25 0141=0131-0131 83.31123 **BRAR1124** 26 C111=GP12)/A2<br>27 C121=1.5+C111+8191 **RRW31125** 83931126 28 C(3)=,41666667E-1+C(2)+C(2)<br>29 C(4)=,41666667E-1+C(2)+C(2)<br>30 C(5)=,83333333E-1+C(2) 53231127 83×31125 **BRWR1129** 31 C(6)=.66666667=C(4)/C(2)<br>32 C(7)=.25=GP(3)/(GP(2)=A110(1)=8(1))<br>33 C(8)=.46875=GP(5)/(GP(2)=A110(1)=8(1)) 83#31133 82221131 **BRW31132** 34 C(9)=+16666667+C(2)<br>35 C(10)=C(9)+D(2) 82.121137  $P(5)=1-0(3)$ 83421134 37 D(6)=3.+D(3)-1.<br>38 D(7)=5.+D(3)-1. 83431135 **BR222113A**
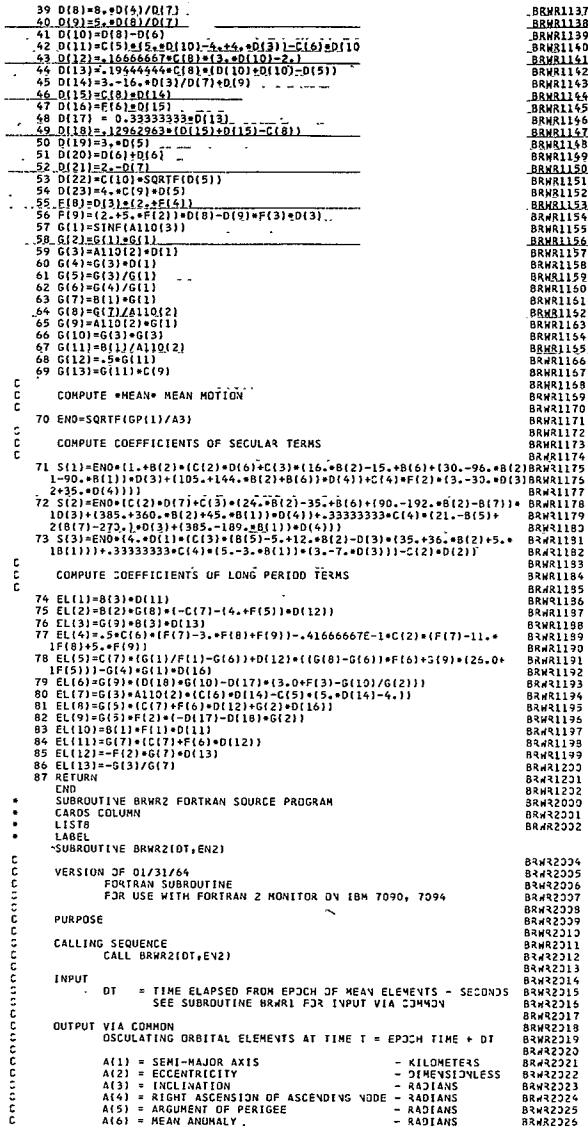

L

..

 $\epsilon$ 

 $\sim 100$ 

 $\ddot{\phantom{0}}$ 

**BRWR2027**  $n \alpha$ **BRNR2028**  $\frac{R X (1)}{R X (2)}$ THE 3 RECTANGULAR COORDINATES OF POSITION 82402329 88482030  $00102221$ พิกา 80002022 č VXI2) THE 3 RECTANGULAR COMPONENTS OF VELOCITY **BRVR2033**  $vx(3)$ . **BOUD2134** č 8040234 **OCCCOCNCC BRWR2336 BRWR2037 NETHON**  $9949218$ å **BRWR2039** š **RESTRICTIONS BRWR2040 BRUR2341 BRWR2042** č **ACCURACY BRWR2043** i<br>C<br>C REQUIRED SUBPROGRANS - FORTRAN 2 MONTTOR 88482344 BRHR2045 (DENP) + (DEAD) + SIN+COS **BRHR2345** č REQUIRED SUBPROGRAMS - OTHER **BRU22167** č **BRUR2368 BRUR2349** ē  $03/03/64$ **ALLUI RRUP2350** 03/02/64 ELRV **RRU22151** anno 88432352  $09117163$ YKFO **BRUR2353 RPUR2354** STORAGE REQUIREMENTS 543 WITHOUT REQUIRED SUBPROGRAMS **BRH32255 BRHR2056** annar **BRUP2357** TIMING **BRWR2358** NO CSTENATE AVAILABLE **BRWR2059** 88422366 **BRWR2067** PROGRAM MODIFICATIONS ž **BRWR2371 BRWR2073** č 2 DIMENSION DUMI(100) 3 DIMENSION 4110(6), GP(5), A11(6), A1(6), A(6), RX(3), VX(3), EL(13), F(9), BRAR2275 83.132376 T B(9), C(10), D(23), G(13), X(28), S(3) **BR422277** c 4 COMMON DUM1, AIIO, GP, ERR, A11, A1, A, RX, VX, ENO, ECA1, DIE, OII, ALI, UL, **BRU22178 BRH32079** 1 G1, UG, 41, UH, S, EL, A2, A3, B, C, D, G, X, F  $99.92383$ e<br>C COMPUTE SECULAR TERMS **BRJ22381 BR-82282**  $A1106 = A110161$ 83432383  $A1105 = A110(5)$ <br> $A1104 = A110(4)$ 83-132784 **BRHR2085 BRWR2335**  $51 = 511$ <br> $52 = 512$ <br> $53 = 513$ **BR#32397 BR** 482388  $53 = 5131$ <br>  $0A1106 = A1106$ <br>  $0A1105 = A1105$ <br>  $0A1104 = A1104$ **BRHR2389**  $\overline{a}$ 5 **BRWR2090 Baug2391** ă 83432392 -ā  $DS1 = S1$ <br>  $DS2 = S2$ <br>  $DS3 = S3$ 83422393 ō **RRU32194** ō ā 82227136 Ď 88.132397 ă **BRN32398** 10  $A11(5) = ALLOTZ(A115)$ **ADJODINA** 84/82100  $11$   $A11(4) = ALUTL(A114)$  $12$  A11(3)=A110(3) **BRNR2131** 13 A11(2)=A110(2) **B3HR2102** 14 A11(1)=4110(1) 83432133 83.32134 an COMPÚTE LONG PERIOD TERMS 83432135 **BRW32136 BRAR2137** 15 YELL=ALLES1+ALLES1  $16 \times 12 = X(1) + A11(5)$ 88432108 83432139 17 x(3)=SINF(X(1))<br>18 x(4)=COSF(All(5)) 88432113 19 X151=COSF(X(2)) 83832111 19 x19)=COSF(X12)1<br>20 41(6)=411(6)+CL(1)+X(3)+EL(2)+X(4)+EL(3)+X(5)<br>21 A1(5)=411(5)+EL(4)+X(3)+EL(5)+X(4)+EL(6)+X(5)<br>22 A1(4)=A11(4)+EL(7)+X(3)+EL(8)+X(4)+EL(9)+X(5) 83432112 82222113 83/32114 23 DIE = EL(10) COSF(X(1)) +EL(11) +SIVF(411(5)) +EL(12) +SIVF(X(2)) **BRARZIIS** 24 DII=EL(13)+DIE **RR422116 BRWR2117** 25 A1(3)=A11(3)+D11 26 41(2)=411(2)+016 **BRARZ118** 83, 32119 28 ALI=ALLOT(A1(6)) 29 GL =ALLOT(A1(5))<br>30 H1 =ALLOT(A1(5)) **BRAR2120 BRN32121** 82422122 i COMPUTE SHORT PERIOD TERMS 83432123 BR#R2124 31 ECA1=XKEP(AL1, A113(2), X(6), X(7), ERR) **BR#32125** 33 x(8)=1.-4110(2)=x(7)<br>34 x(9)=1.-4110(2)=x(7) **BRW32125 BRWR2127 BRWR2128** 35 X110)=X19)+X19) **BRWR2129**  $36 \times 111 = x(7) \cdot x(1)$ 

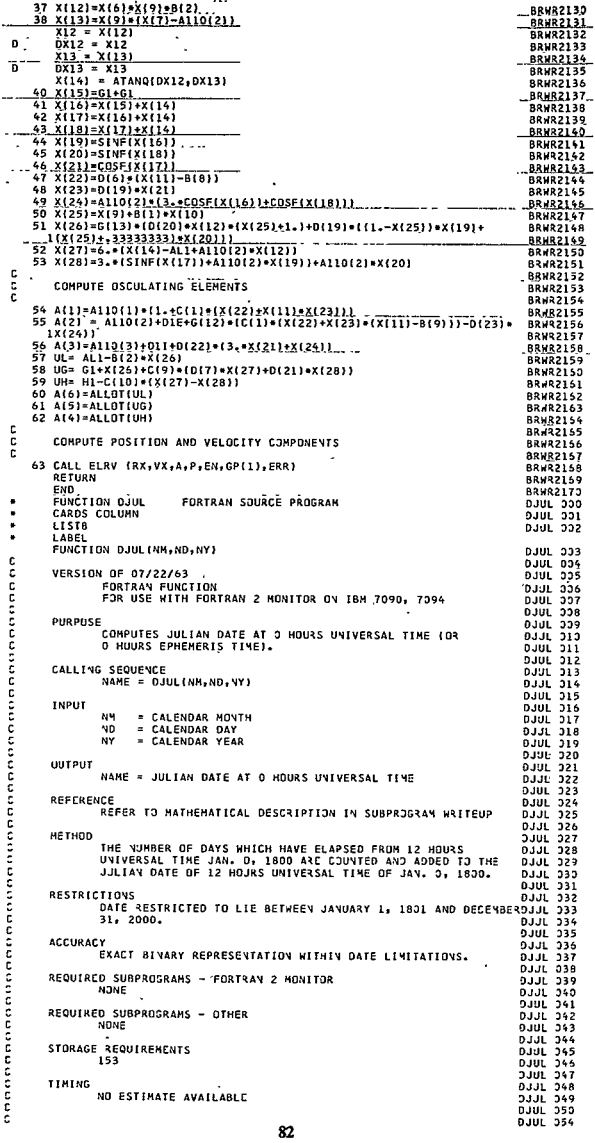

k,

l,

 $\ddot{\phantom{0}}$ 

à

× þ l,

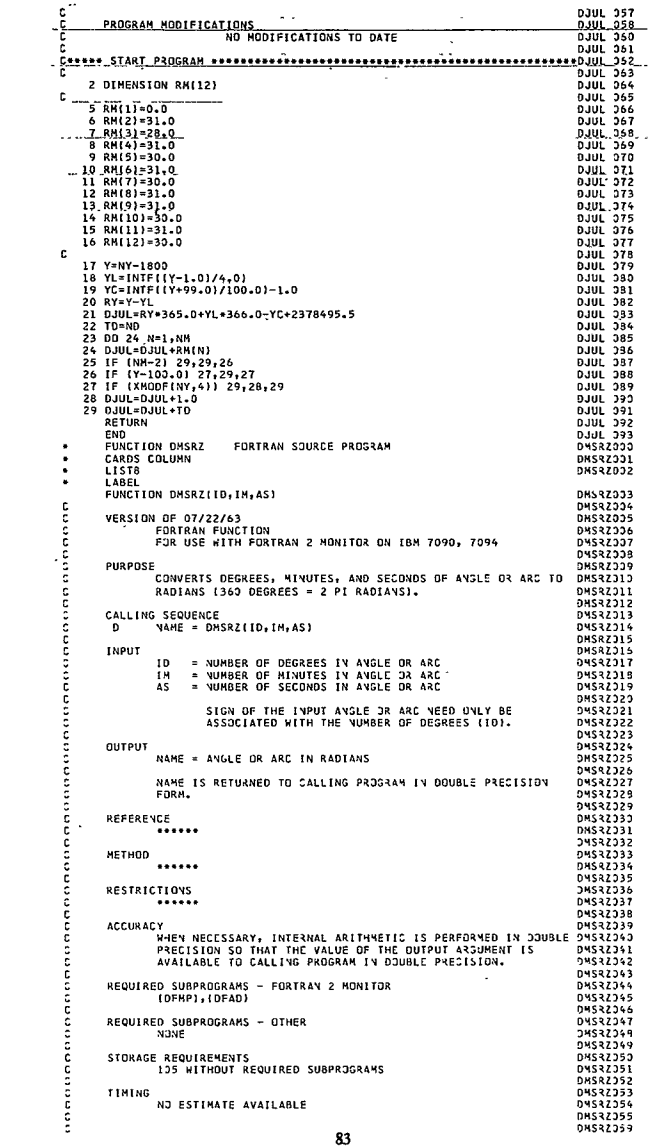

 $\mathcal{L}^{\text{max}}_{\text{max}}$  and  $\mathcal{L}^{\text{max}}_{\text{max}}$ 

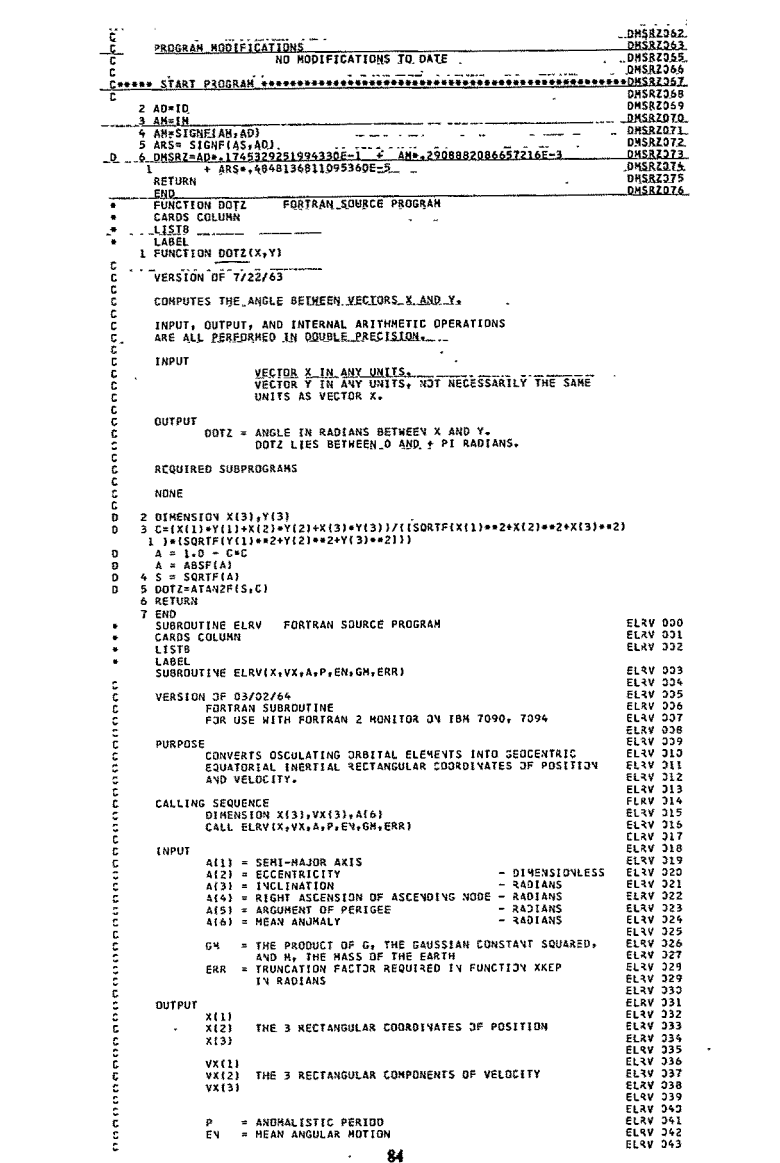

UNITS OF INPUT ARGUMENTS ALLI AND GM ARE ARBITRARY **ELRV 044** 6000000000000 UNITS OF OUTPUT ARGUMENTS X, VX, P, AND EN WILL DEPEND<br>... UPON THE UNITS EMPLOYED FOR ALLI AND GHALL  $2780 - 267$ **ELRY 248** ELRV 349 REFERENCE REFER TO MAINGHATICAL DESCRIPTION IN SUBPROGRAM WRITEUP ELRV 351 ELRY 352<br>ELRY 353 **METHOD** REFER TO MATHEMATICAL DESCRIPTION IN SUBPROGRAM MRIIEUP ELRY 354<br>ELRY 355<br>ELRY 356 RESTRICTIONS ELRY 357 ECCENTRICITY HUST BE LESS THAY 1.0.  $F(XV)$  558 annonnannon ACCURACY REFER TO ACCURACY TESTS IN SUBPROGRAM WRITEUP. **ELRV. 360** ELRV 361 REQUIRED SUBPROGRAMS - FORTRAN 2 MONITOR **FIRV 752 ELRV 363** SORT.SIN.COS **ELRV 354** REQUIRED SUBPROGRAMS - OTHER  $F13V$  365 ELRY 355  $09/12/63$  XKEP ELRV 357 ELRY 358 STORAGE REQUIREMENTS 250 WITHOUT REQUIRED SUBPROGRAMS **ELRY 359** FLRV 170 **ELRY 371** TIMING ELIV 372 NO ESTIMATE AVAILABLE ' and ELRY 376 ELRV 383 PROGRAM MODIFICATIONS CLOW 185 Ā Concor START PROGRAM <del>Assumerations associations and association</del>s are selfy J86 ELRY 087 Ξ DIMENSION X(3), VX(3), A(6) **FIRU 388 ELRY 389** ċ **ELRV 390**<br>ELRV 391 3 E=XKEP(A(6),A(2),SE,CE,ERR)<br>4 XI=1.0-A(2)+CE ELRY 392  $5 \times 2 = 1.0 / 1$ **ELRV 393**  $6.8 - A(1) + X1$ **PLAY 294** 7 X3=SQRTF(1.0-A(2)++2) ELRV 595 8 RTGMA=SQRTF(GM+A(1)) **ELRY 396**  $SA = SIVF(A151)$ <br> $SB = SINF(A151)$ ELAV JAT  $SC = S1NF(A(4))$ <br> $CA = C0SF(A(5))$ **ELRY 398** FLRV 399 **ELRV** 100  $CS = COST(A(3))$ ELRY 131  $CC = COST(A(4))$ **FLRV 132**  $\ddot{a}$  $E2V133$ COMPUTE POSITION COORDINATES ELRY 134  $01 = A(1) * (CE - A(2))$ **FLRV 135 ELRV 136** 02 = A(1) = X3 = SE  $u_x = 01*54 \times 3*54$ <br>  $v = Q1*5A - Q2*5A$ <br>  $u = Q2*6A + Q1*5A$ <br>  $z = GB*d$ <br>  $x(2) = C5*Y - SC*Z$ <br>  $x(2) = CC*Z + SC*V$ <br>  $x(3) = SB*d$ **ELRV 107 FL3V 138** ELRV 139 ELRY 110 **FLRV 111** ELRV 112 **ELRV 113** e e c ELRV 114 COMPUTE VELOCITY COMPONENTS **ELRV 115**  $E13V116$ ODI = -REGHARSE/R ELRY 117<br>CLRY 119<br>ELRY 119  $9D2 = RTS44 \times 3 \times CE/R$ <br>  $V = 4D3 \times 24 - 4D2 \times 54$ <br>  $N = 4D2 \times 24 + 4D3 \times 54$ EL 1V 123  $2 = C8 + 301 = 34$ <br>  $VX(1) = CeV - SC*2$ <br>  $VX(2) = CeZ + SC*V$ <br>  $VX(3) = SB*W$  $F12V121$ **ELRV 122 ELRV 123** FI 39 174 ċ  $ELY$  125 RTSM = SQRTFIGM}<br>RTA = SQRTFIA(1))<br>E\ = RTGM/IRTA+A(1)) **ELRV 126**  $EUV$   $IZ7$ **ELRV 128** . \* 6.283 185 31/EN **ELRY 129** KETURN **ELAV 133** END **CLRVZJJJ** SJBRJUTINE ELRVZ FJRTRAN SJURCE PROSRAM FLAVIDOL  $\ddot{\phantom{0}}$ CARDS COLUMN ELRVZ332 LISTS  $\ddot{\phantom{a}}$ LABEL ELRVZDD3 SJBRUUTINE CLRVZIX, VX, A, P, EN, GM, ERRI ELRVZ004 announce  $E1392335$ VEASION OF 03/02/64 EL <vZ336 FORTRAN SJBROUTINE<br>FORTRAN SJBROUTINE<br>FOR USE WITH FORTRAN Z MONITOR ON TBM 7090, 7094  $E1.392327$ **ELRVZDDB** EL 4V2339 PURPOSE<br>CONVERTS OSCULATING ORBITAL ELEMENTS INTO SEUDENTRIC  $51342312$ COUATORIAL INENTIAL RECTANGULAR COORDINATES OF PUSITION **ELIVZ311** ELRVZD12 AND VELOCITY. **FL3VZ313** ELRVZDL4 CALLING SEQUENCE 85

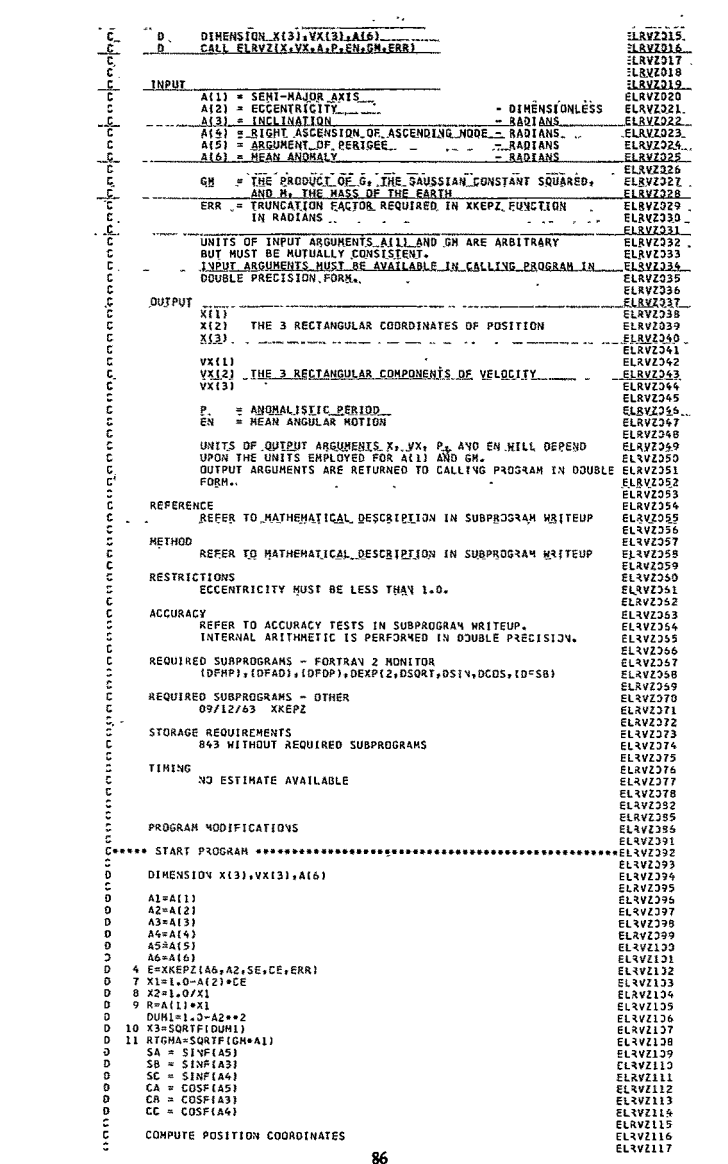

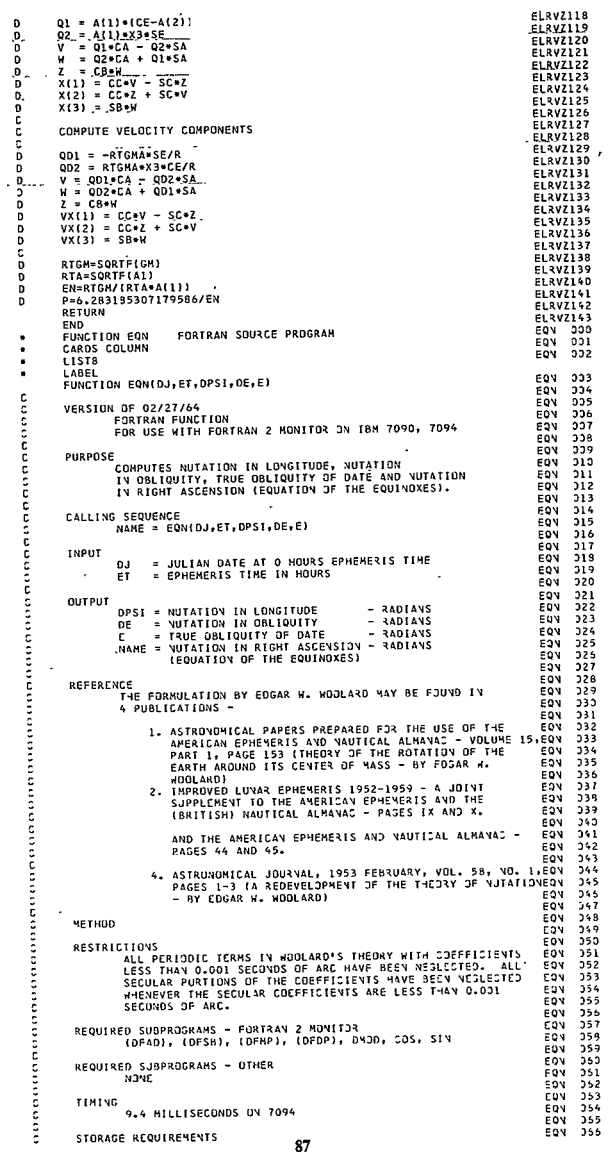

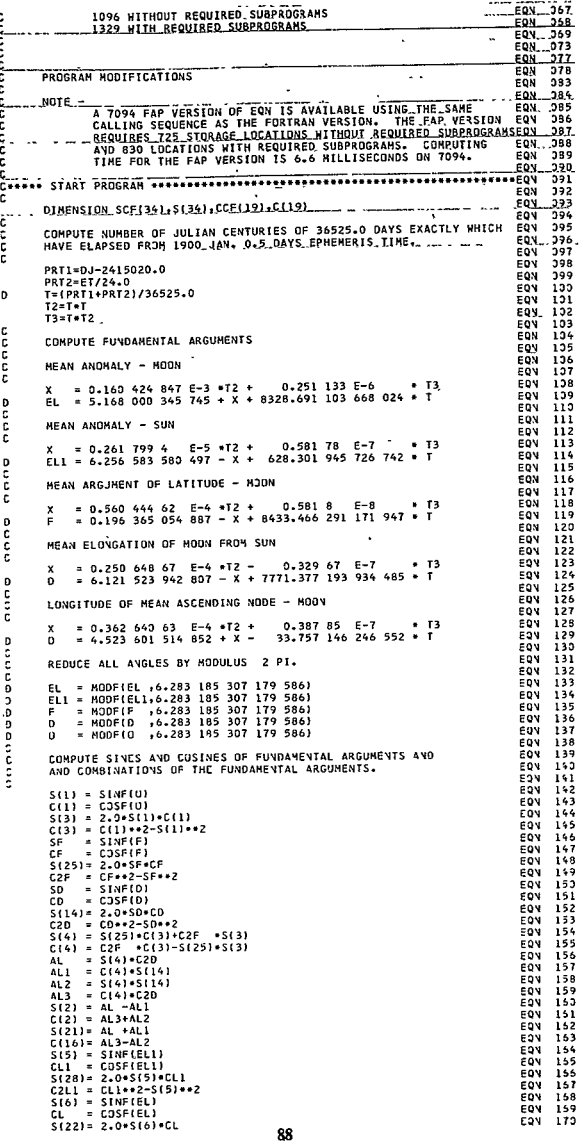

 $\lambda$ 

÷,

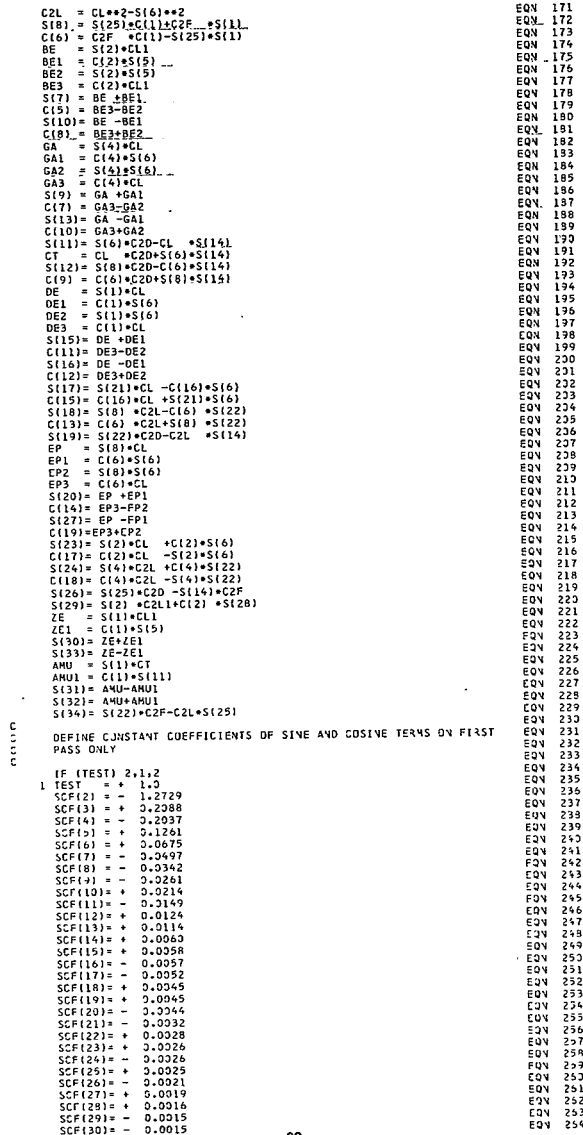

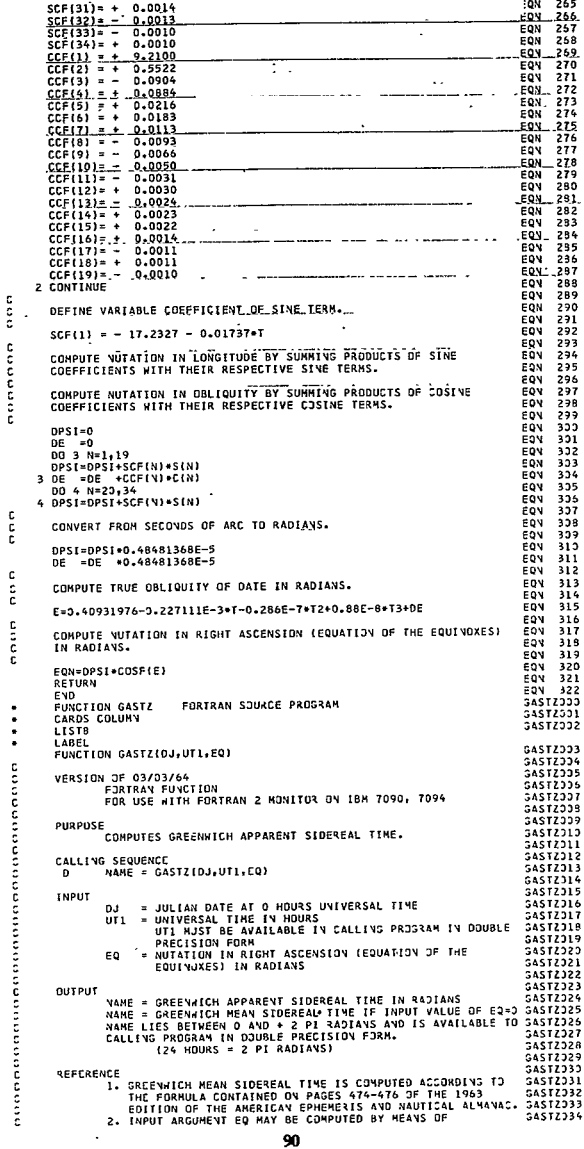

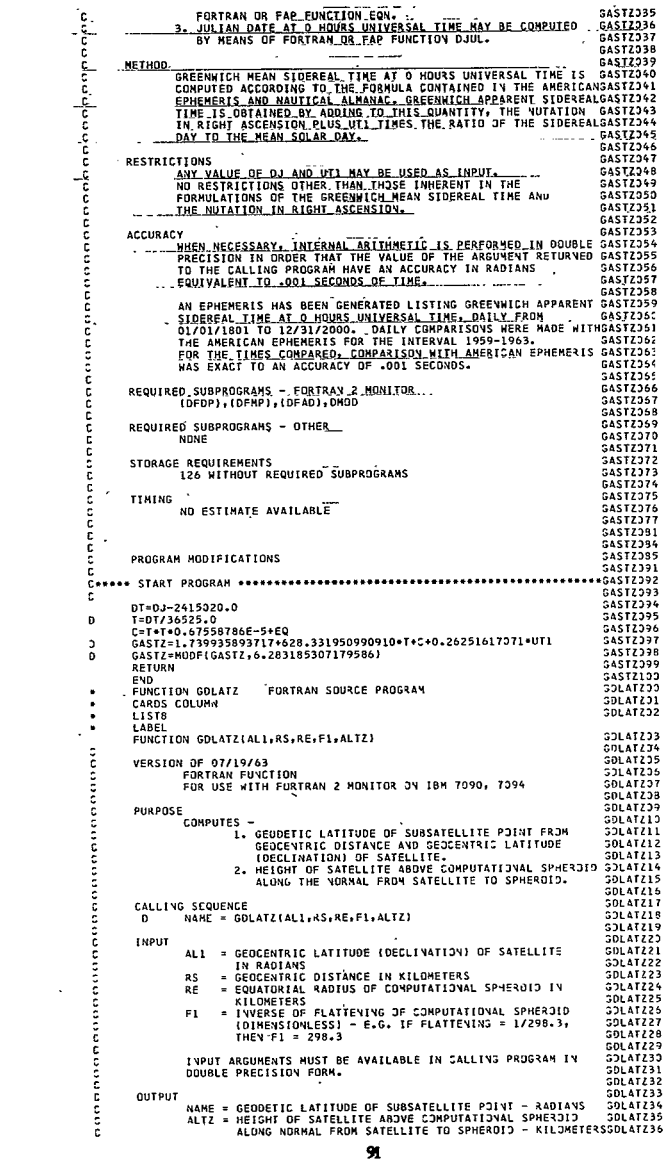

 $\hat{\mathcal{L}}$ 

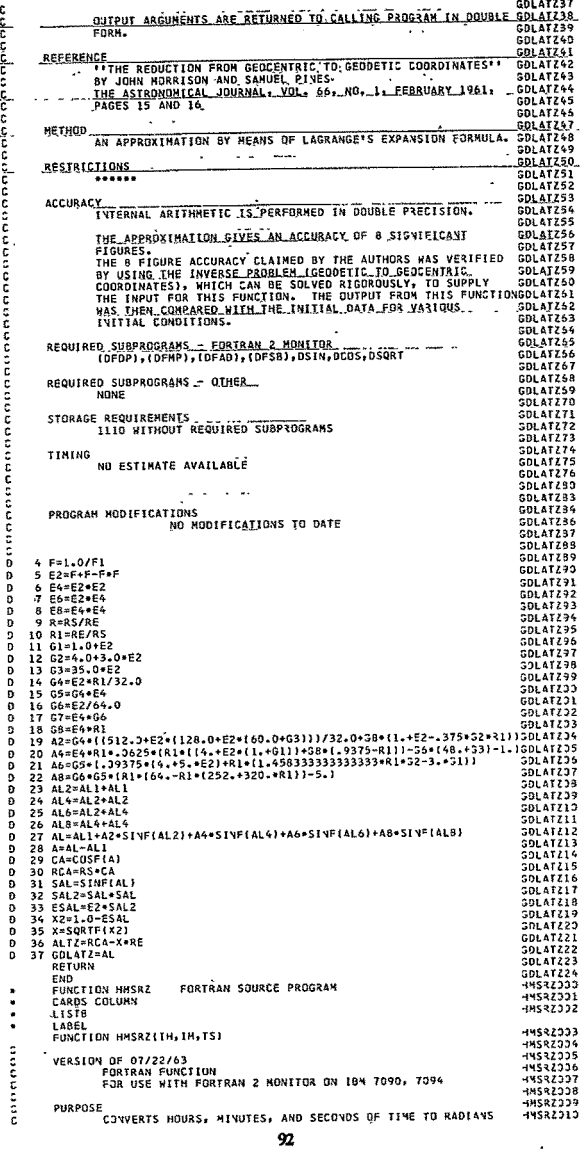

 $\ddot{\phantom{1}}$ 

.

Í

l,

 $124.800R5 = 2.12RADIANS$ HMSRZ011 արի հրիշական արարեն **HNS97912** CALLING SEQUENCE HMSRZ013 NAME : HMSRŽI IH, IM, TSJ HMSRZ314  $\overline{p}$ **HASRZOLS HMSR2316 INPUT** IH = NUMBËR QË HQURS IN TIME<br><u>IM = NUMBËR OF MINUTES IN TI</u>ME<br><u>IS = NUMBËR OF SECONDS IN TI</u>ME HMSRZ317 **HHSRZDIB HNSR7319** HISRZ320 SIGN OF THE INPUT TIME NEED DNLY BE ASSOCIATED MITH MASRZ221 THE NUMBER OF HOURS (IH). **HNSR7122**  $\mathcal{L}^{(2)}$ HNSRZ323 HHSRZ224 **OUTPUT** HMSRZD25 HMSRZ326 NAME IS RETURNED TO CALLING PROGRAM IN DOUBLE HMSRZ327 PRECISION FORM. ... **HMSRZ028**  $\lambda$ **HMS27329** REFERENCE HHSRZ030 ...... HNSRZ031 **HMSRZ332**  $\overline{\phantom{a}}$ HHSRZ033 HMSRZ034 c<br>c **HMSRZ035 HRSRZ336** RESTRICTIONS: ... HMSRZJ37 ...... **HMSR7338** š **HMSR7339 ACCURACY** WHEN NECESSARY, INTERNAL ARITHMETIC IS PERFORMED IN DOUBLE **HNSRZ343** PRECISION SO THAT THE VALUE OF THE OUTPUT ARSUMENT IS<br>AVAILABLE TO CALLING PROGRAM IN DOUBLE PRECISION. **HNSR7341 HMS27342 HMSRZ343** REQUIRED SUBPROGRAMS - FORTRAN 2 MONITOR **HMSR7344 HMSR7345** (DFMP) + (DFAO) \_\_\_\_\_ HMSRZ<sub>346</sub> **DODDDDDDD** REQUIRED SUBPROGRAMS - OTHER **HMS27347** NONE **HMSR716R HMSRZ349** STORAGE REQUIREMENTS **HMSRZJ50** 125 HITHOUT BEQUIRED SUBPROGRAMS **MMSR7351** HHSRZJ52 č TIMING **HRSR7153** NO ESTIMATE AVAILABLE. **HMSRZJS4** HMSRZJ55 **HMSRZ359 HMSR7062**  $\sim$   $-$ PROGRAM MODIFICATIONS **HAS27363** ៊ NO HODIFICATIONS TO DATE H4SRZ065  $\mathbf{r}$ HMSRZ356 C\*\*\*\*\* START PROGRAM \*\*\*\*\*\*\*\*\*\*\*\*\*\*\*\*\*\*\*\*\*\*\*\*\* ·HHSRZ357 **HMSRZJ58** t  $2 TH=IH$  $-4MSRZ359$  $-MSRZ372$  $3$  TH=18 4 TH=SIGNF(TM,TH) HHSRZ071 5 TRS=SIGNF(TS, TH) 48537372 6 HMSRZ=TH+.2617993877991494 + TM+4.363323129985824E-3 14532373 h. +TRS+7+272205216643040E-5 **HMSRZD74**  $\mathbf{1}$ RETURN **HASR7375** HHSRZ376 **FND** SUBROUTIVE JULCAL FURTRAN SOURCE PROGRAM **JULCALOO** CARDS COLUMN JULCAL 01 JULCAL 32 **LISTR** ٠ **LABEL**  $\bullet$ **JULCAL 33** SUBROUTINE JULCAL(DJ, NH, ND, NY) JULCALDS<br>JULCALDS c **VERSION OF 07/22/63** Ö FORTRAN SUBRUUTINE<br>FORTRAN SUBRUUTINE<br>FOR USE WITH FORTRAN 2 MONITOR DN IBM 7090, 7094 JULCALD7 JULCALD8<br>JULCALD9 č PURPOSE .<br>COMPUTES CALENDAR DATE FROM JULIAN DATE AT 0 HJURS<br>UNIVERSAL TIME (OR 0 HDURS EPHEMERIS TIME). JULIALIO<br>JULIALII JJLCALI2 CALLING SEQUENCE **JULCALI3** CALL JULCAL(DJ, NH, ND, NY) **JUL 7A1 14** JULCAL15 **INPUT** JULCAL16 = JULIAN DATE AT 0 HOURS UNIVERSAL TIME DJ. **JULCALI7** JULIALIS<br>JULIALIS **QUTPUT NM E CALENDAR NONTH**  $3.11 - 241 - 20$ JULCAL21<br>JULCAL22 = CALENDAR DAY<br>= CALENDAR YEAR ND. NY **JULCAL23** JULCAL24 REFERENCE REFER TO MATHEMATICAL DESCRIPTION IN SUBPROGRAM WRITEUP **JULCAL25**  $311.241.76$ JULCAL27<br>JULCAL27<br>JJLCAL28 **METHOD** THE NUMBER OF DAYS FROM 12 HOJRS UNIVERSAL TIME JAN. 3, SULCAL28<br>1800 IS CALCULATED. THE INTEGRAL NUMBER OF YEARS IN THIS JULCAL28<br>AUNBER IS ADDED TO 1800 TO GIVE THE CURRENT SALENDAR YEAR JULCAL31<br>AND THE NUMBER OF DAYS C

annanah

č

mon

i<br>:

č

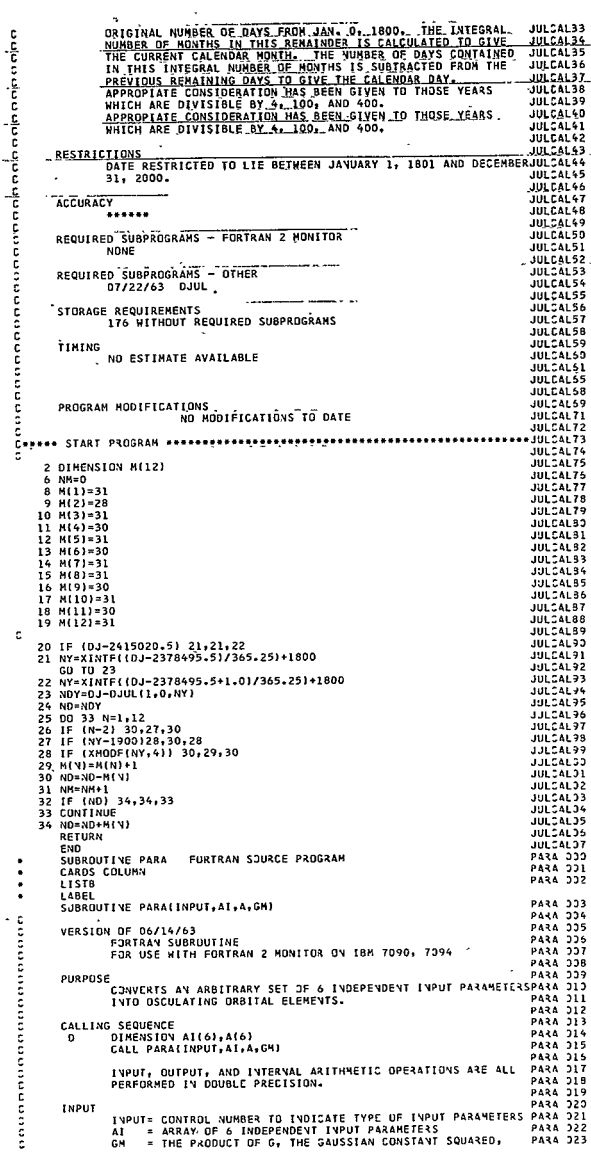

 $\overline{a}$ ..

AND ML.THE HASS OF THE EARTH........ ¢ **PARA 024** م<br>و **PARA 325 QUTPUT** PARA 326  $\sim$   $\sim$ **OSCULATING ORBITAL ELEMENTS PARA 327** Ý **PARA 328** ALL) = SEMI-NAJDR AXIT **PARA 329** l, č AI2) - ECCENTRICITY - DIMENSIONLESS PARA 030 AT2) = ENCENTRICITY<br>ALS) = INCLINATION<br>ALS) = RIGHT ASCENSION OF ASCENDING WODE = RADIANS<br>ALS) = ARGUMENT OF PERIGEE =<br>ARDIANS = ARGUMENT = RADIANS<br>ALS) = HEAN ANDMALY PARA 331  $\overline{a}$ ň **PARA 333** PARA **PARA 234** ء. Ē , REFERENCÉ PARA 336 **PARA 337** ï **PARA 038**  $\frac{1}{3}$ **NETHOD PARA 339** ——, ——————<del>—————</del> **PARA 340** PARA 341 RESTRICTIONS Ē. **PARA 342** PARA 243 ءِ  $\begin{minipage}{.4\linewidth} \begin{tabular}{l} \multicolumn{2}{c}{\textbf{1}} & \multicolumn{2}{c}{\textbf{1}} & \multicolumn{2}{c}{\textbf{2}} & \multicolumn{2}{c}{\textbf{3}} & \multicolumn{2}{c}{\textbf{4}} & \multicolumn{2}{c}{\textbf{5}} & \multicolumn{2}{c}{\textbf{6}} & \multicolumn{2}{c}{\textbf{7}} & \multicolumn{2}{c}{\textbf{8}} & \multicolumn{2}{c}{\textbf{9}} & \multicolumn{2}{c}{\textbf{1}} & \multicolumn{2}{c}{\textbf{1}} & \multicolumn{2}{c$ **ACCURACY** ć **PARA 345** u u siliyo gener (). **PARA 046** PARA 347 ตุดคลอดทอดที่งด REQUIRED SUBPROGRAMS - FORTRAN 2 MONITOR **PARA 048 PARA 349**<br>PARA 353 REQUIRED SUBPROGRAMS - OTHER **PARA 351** 07/22/63 ALLOTZ **PARA 352**<br>PARA 353 03/03/64 ATANO **PARA 354** 07/22/63 **ATANZ PARA 355** PARA 356<br>PARA 357 **RRURT**  $01/31/64$ **BRNR2** coo 03/02/64 ELKY **PARA 358**  $07/22/63$ **RVFLZ PARA 359** 09/12/63 **XKEP PARA 350** ano **PARA 351** STORAGE REQUIREMENTS **PARA 352** 277 WITHOUT REQUIRED SUBPROGRAMS **PARA 353 PARA 354**  $\overline{\phantom{a}}$ č TIMING **PARA 355** NO ESTIMATE AVAILABLE **PARA 355** ana **PARA 357** ANALYSIS **PARA 358 PARA 371 PARA 374** š PROGRAM MODIFICATIONS **PAPA 175** NO HODIFICATIONS TO DATE **PARA 377** DIMENSION AI(6),A(6),RX(3),VX(3)<br>OIMENSION DUMI(100),A110(6)<br>OIMENSION XX(18),AB(6) ō **PARA 381** PARA 197 **PARA 383**  $\ddot{\phantom{a}}$ **PARA 394** COMMON DJM1, A119, XX, AB **PARA 385**  $\mathbf c$ **PARA 386** GO TO (1,2,3,4), INPUT **PARA 387** anno **PARA 389** INPUT OPTION 1. AI = OSCULATING ORBITAL ELEMENTS, ALL ANGLES IN **PARA 337** DEGREES PARA 393<br>PARA 391  $1 A(1) = A1(1)$ **PARA 392** PARA 393 ò  $A(2) = AI(2)$ 00 101 N=3.6 **PARA 395** D 101 A(N)=AI(V)=0.0174532925199433 ca en agos **PARA 395 PARA 197** anne INPUT OPTION 2. AI = POSITION AND VELOCITY VECTORS IN **PARA 398** KILDMETERS AND KILDMETERS/SECOND **PARA 399 PARA 133** 2 00 201 N=1,3 **PARA 131**  $0$  RX(N)=AI(N)<br>0 201 VX(H)=AI(N+3) PARA 132 ā CALL RVELZ(RX, VX, A, PER, EN, GH) **PARA 134** GO TO 9999 PARA 135<br>PARA 136 i eres INPUT OPTION 2. AI = POSITION AND VELOCITY VECTORS IN **PARA 137 PARA 138** VANGUARD UNITS č **PARA 139** 3 DO 301 N=1,3 **PARA 113** 20070111-112<br>RX(N)=AI(N)+6378.388<br>301 VX(N)=AI(N+3)+7.905472668 PARA 111<br>PARA 112 D<br>D ō CALL RVELZIRX, VX, A, PFR, EN, GM) **PARA 113** PARA 114<br>PARA 115 GO TO 9999 e<br>C INPUT OPTION 4. AI = BROUWER MEAN ELEMENTS, ALL ANGLES IN DEGREESPARA 115 **PARA 117** 4 A110(1)=Af(1) PARA 118 A110(2)=A1(2)<br>00 401 N=3.6 **PARA 119 PARA 120 PARA 121** D BA=AI(N)=0.0174532925199433 401 ALLOINI=BA **PARA 122** 

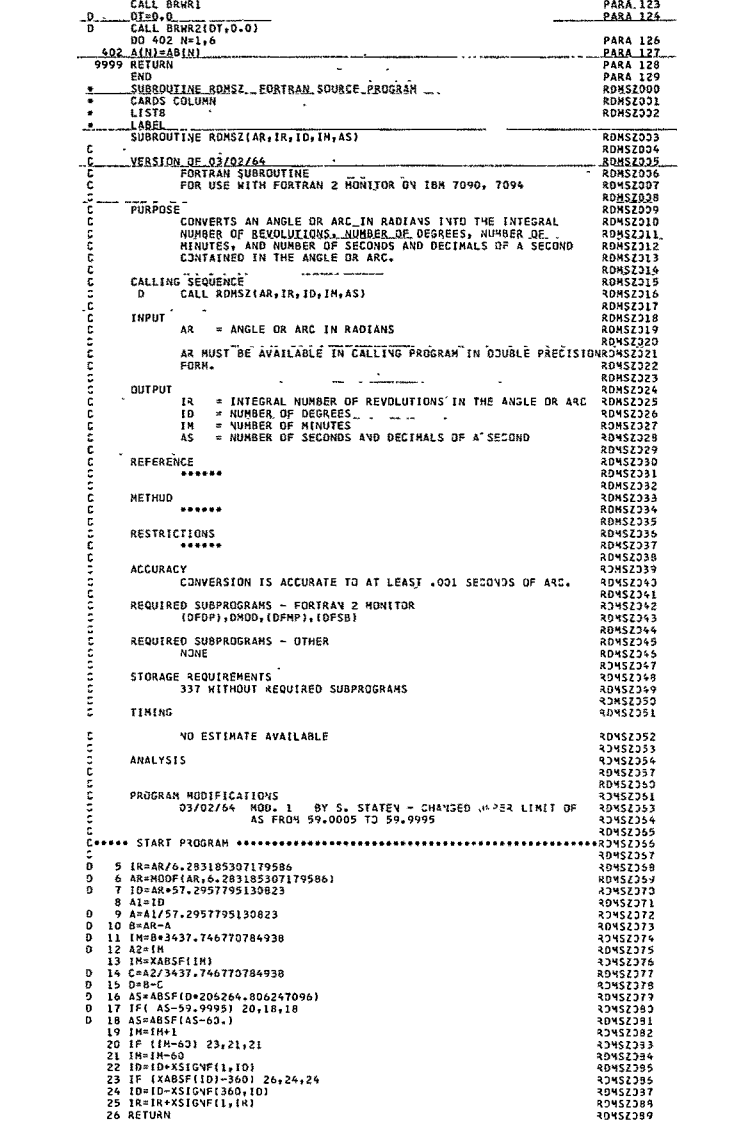

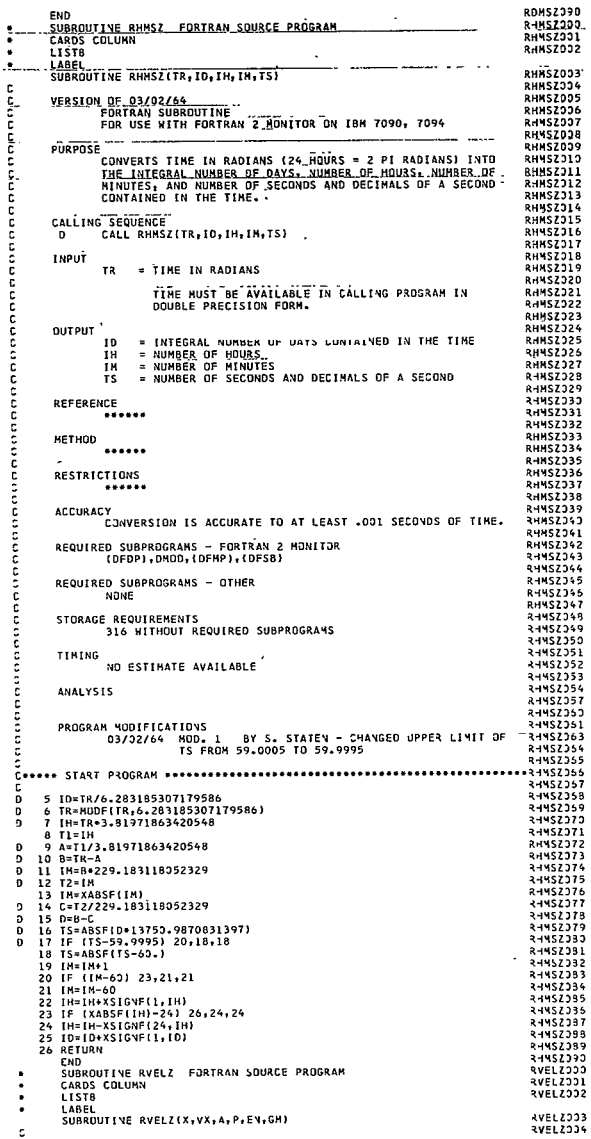

 $\overline{\phantom{a}}$ 

ï

n

 $\ddot{\phantom{0}}$ 

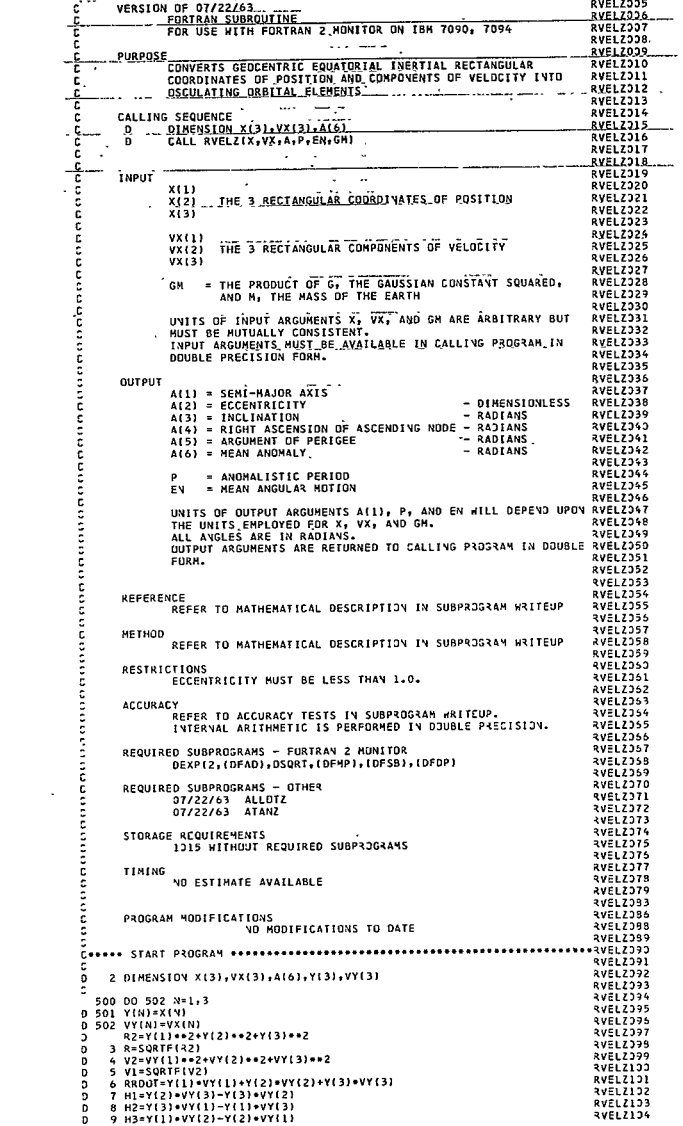

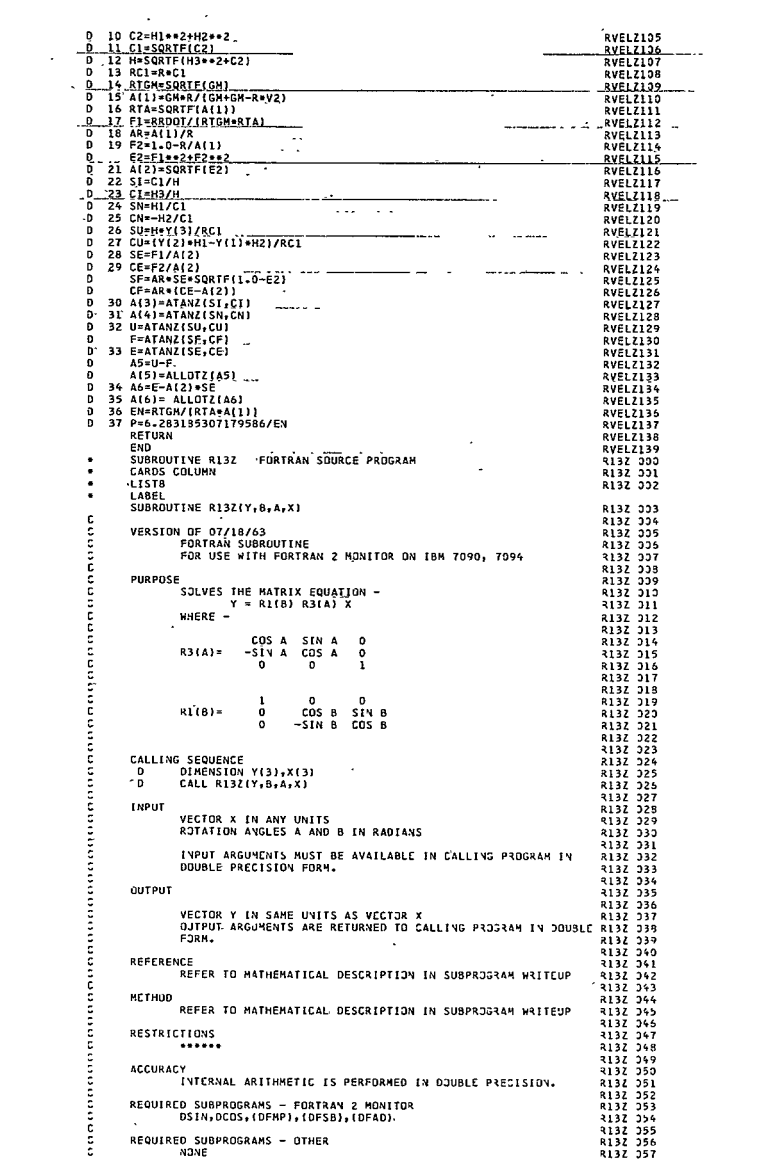

 $\mathcal{A}^{\text{max}}_{\text{max}}$ 

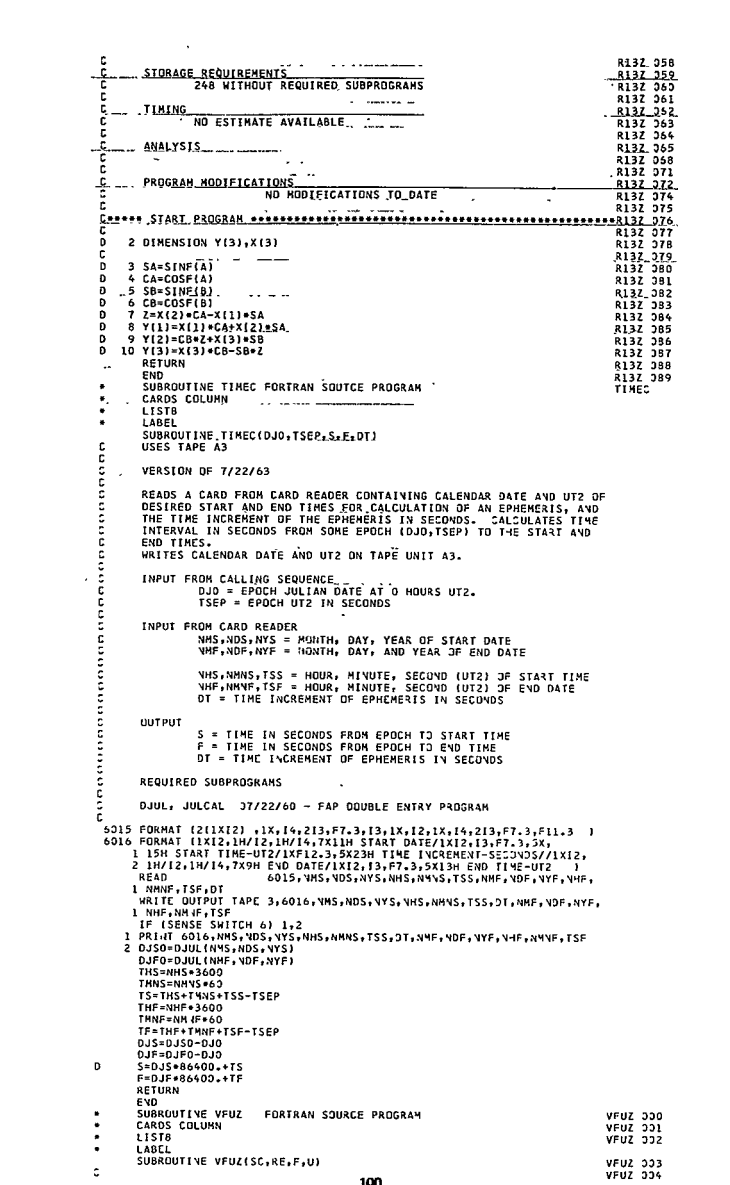

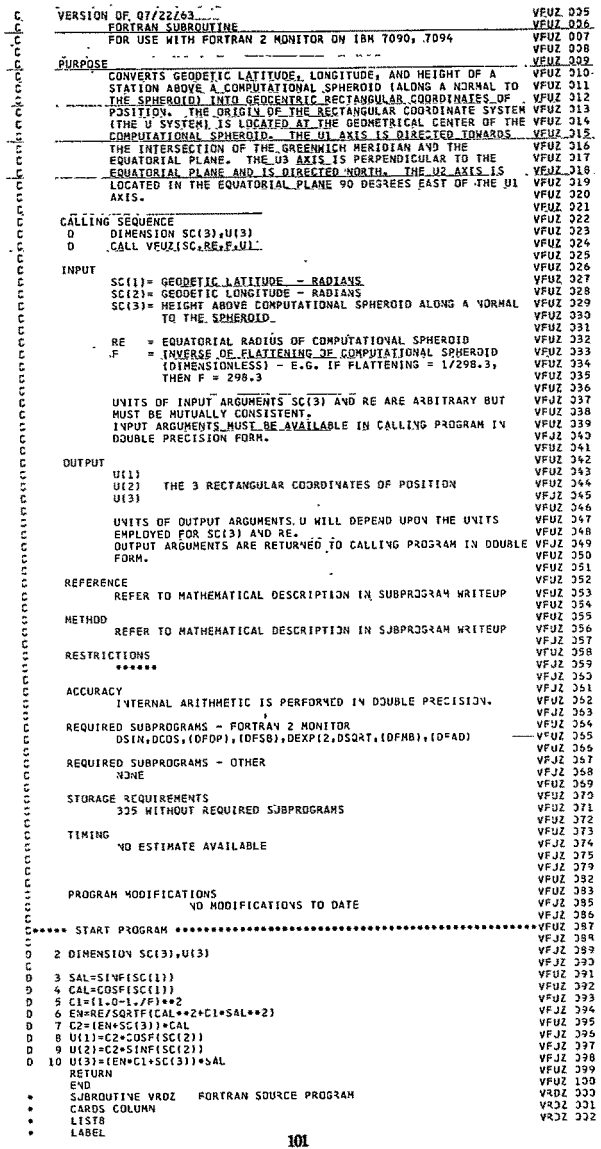

,

.

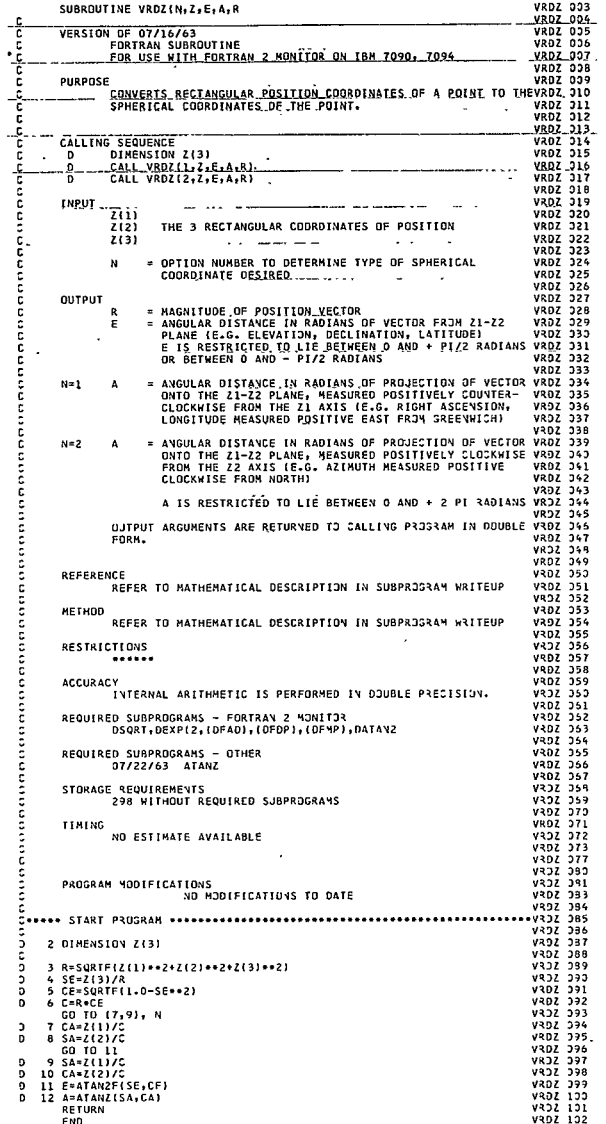

 $\sim$ 

```
٠
              FUNCTION XKEP
                                                                                                                                                                       XKEP
\frac{1}{4} and
             CARDS COLUMN
              LISTB
٠
              LAREL
             LABEL<br>FUNCTION XKEPIAM ECC.SE.CE.ERR)<br>E1 = AM + (ECC + SINF(AM)<br>N = 0
        ET = AT FIELD = STATES<br>
\begin{array}{r} E_1 = 0.114E_1 - 0.114E_2 - 0.114E_3 - 0.114E_4 - 0.114E_5 - 0.114E_6 - 0.114E_7 - 0.114E_7 - 0.114E_7 - 0.114E_7 - 0.114E_7 - 0.114E_7 - 0.114E_7 - 0.114E_7 - 0.114E_7 - 0.114E_7 - 0.114E_7 - 0.114E_7 - 0.11RETURN
              END
              FUNCTION XKEPZ
                                                                                                                                                                       XKFP7
÷
              CARDS COLUMN
              LISTB
\bulletLABEL
\bulletFUNCTION XKEPZ(AM, ECC, SE, CE, ERR)
\mathbf{D}_\mathrm{a}E1 = AM + (ECC* SINF(AMI).
     \simD
         1 E2 = E11 EZ = E1NF(E)<br>
SE = SINF(E)<br>
SE = SINF(E)<br>
CE = COSF(E)<br>
CE = COSF(E)<br>
CE = COSF(E)<br>
CE = COSF(E)<br>
SE = ASF(CE1 – E2) / E1)<br>
JENG = ASF(CE1 – E2) / E1)<br>
JENG = ASF(CE1 – E2)<br>
3 PRINT (350000 CONVERGENCE IN KEPLERS EQUATIO
o
ō
\overline{p}\simŏ
'n
\mathbf{a}RETURN
             'END
              SUBROUTIVE BACK<br>CARDS COLUMN
\ddot{\phantom{a}}٠
              LIST8
٠
              FAP
                COUNT
                                  R<sub>2</sub>LBL
                                   BACK . X
                 RFM
                                  SUBROUTINE BACK<br>PROGRAM IN CORE A. MOVES AN ARRAY FROM CORE 8 TO<sup>1</sup><br>DESIGNATED LOCATIONS CORE A.
                REN
                 REM
                 ENTRY
                                   BACK
   BACK
                                                                              TEST FOR A OR B CORE<br>ERROR – B CORE<br>STORE MACHINE CONDITIONS
                FFT
                 TRA
                                   ERROR
                SXA<br>SXD
                                  STOIR,1
                                                                                   \mathbf{x}šīī
                                   STOIND
                                                                              ZKA<br>ZERO I.R. 2<br>SHIFT TO ADDRESS BLOCK FROM CORE B<br>SHIFT TO ADDRESS PORTION OF WORD<br>STORED FOR REFCREVCE<br>SETTING OP TRANSFER OF THREE WORDS<br>AT A TIME
                                   \frac{0}{3}, 4
                 AYT
                CAL-
                                   \frac{18}{4884Y}ARS
                STA
                 500ADDR<sub>1</sub>
                STA
                                   ARRAY+1
                SU<sub>8</sub>
                                   ADDR1
                                                                                   \boldsymbol{x}STA
                                   ARRAY+2
                 CAL-
                                    2,4
                                                                              ARRAY LENGTH
                                                                              ARKAT LEAD<br>SMALL ARRAY, LENGTH EQUAL TO 1 JR 2<br>SMALL ARRAY, LENGTH EQUAL TO 1 JR 2<br>FORED FJR REFERENCE<br>STORED FJR REFERENCE<br>HILL BE STJRIVG THREE WJRDS AT A TIME
                PDX
                                  0,1<br>SMLARY,1,2
                 TXL
                                   1,4<br>STORE
                CAISTA
                 50BADDR1
                STA
                                   STORE+1
                                    ADDR1
                 SUR
                 STA
                                   STORE+2RESET SE8
   ARRAY CLA
                                                                              TRANSFER OF HORDS
                                   ...2\overline{a}LDQ
                                   ... 2LDE
                                   ... 2SEA
   STORE STO
                                   ...2STORED
                STO<sub></sub>
                                   \frac{1}{2}\boldsymbol{\mathsf{x}}šiĭ
                                                                                   x
                                                                              X<br>MJVE DJWY THROUGH BLOCK<br>REDUCE BLOCK DY 3<br>IF 3 WORDS, SET I.R. 1 = 0<br>TEST FOR REMAINING (1 OR 2) WJRDS
                 TXI
                                   ...i.2.3RESET, 1, 3<br>ARRAY3, 1, 2
                 TIX
                 TXH
                 TYH
                                   THOMOS, 1, 1
                 TxL
                                   RETURY, 1,0
                                                                              TRANSFERRING TOTAL OF 1 WORD, OR<br>REMAINING WORD FROM A TO B CORE<br>REMAINING WORD FROM A TO B CORE
   ONEWD CAL.
                                    3,4ARS<br>STA
                                   ïй
                                    ARRAYI
```

```
103
```
 $\frac{\text{CAL}}{\text{SLB}}$ l.4<br>STOREL Ÿ ARRAYL CLA  $... 2$  $\overline{X}$ STOREL SEA Τx  $...$ <sup>2</sup> x. RETURN TO FORTRA **RETURN LXA**  $STDIR, 1$ STOLR, 2\_<br>STOLND  $\frac{X}{X}$  $+$   $+$   $\times$   $+$ LDI. TRA  $4.4$ X<br><u>TEST FOR 1 OR 2 NORDS IN ARRAY<br>TRANSFERRING TOTAL OF 2 NORDS, OR<br>REMAINING 2 NORDS FRJH A TO B COR</u> SHLARY TXL<br>THOHDS CAL-ONEHD-1- $\frac{3}{18}$ **ARS**  $rac{\mathsf{SIA}}{\mathsf{SUB}}$ <br> $\mathsf{STA}$ ARBAYZ<br>ADDR1<br>ARRAYZ+1 ś ⊻ Ÿ., **CLA**<br>STA  $\frac{1}{12}$ <u>x.</u> ¥. x SUB ADDR1 **STA**  $$J08E2+1$ للكلاب SEB<br>SEB<br>ARRAYZ CLA  $\mathbf{x}$  $... 2$  $. + 2$ LDQ  $. \,$   $\mathbf{x}$  . SEA ٠ï.  $\ddot{\phantom{a}}$ STORE2 STO  $... 2$ x STQ<br>TRA ee, 2<br>RETURN  $\pmb X$  . . . . . J. v 3 WORDS, ZERD-I.R. 1 ARRAY3 AXT  $0.1$ RESET.  $\omega\mathbf{X}$  , and  $\omega$  , and TRA ERROR WTOA  $\overline{\mathbf{3}}$ RCHA READ TCOA TRA  $4,4$ **READ IOCO**<br>NORDS BCI WORDS,1,9<br>9,1\*\* SUBROUTINE BACK CANNOT BE EXECUTED FROM B CORE \*\* ADDR1 OCT STOIND BSS STOIR BSS  $\mathbf{I}$ END SUBROUTIVE STASH ٠ CARDS COLUMN  $\ddot{\phantom{0}}$ LIST8 ٠ ٠ FAP COUNT 80 LBL STASH, X STASH,X<br>SUBROUTINE STASH<br>PROGRAM IN CORE A. HOVES AN ARRAY FROM CORE A TO<br>DESIGNATED LOCATIONS CORE B. REH **REM** REM ENTRY STASH **TEST FOR A OR B CORE<br>ERROR – B CORE<br>STORE MACHINE CONDITIONS STASH FFT** ERROR TRA SXA  $57018,1$ **STOIR** 2 **SXD**  $\boldsymbol{x}$ STI<sup></sup> STOIND **ZERO I.R. 2**<br>FORTRAN ADDRESS BLOCK FRJM AXT<br>CAL  $0.2$  $1.4$ **STA** ARRAY STORED FOR REFERENCE<br>SETTING UP TRANSFER OF THREE WORDS<br>AT A TIME SUB<br>STA ADDR1 ARRAY-1 **SUB** ADDR 1 STA<br>CAL+ ARRAY+2  $2.4$ ARRAY LEVGTH ARKAT LEVOIM<br>PLACED IV 1.2. 1<br>FORTAAL ARRAY, LEVOTH EQUAL TO 1 JR 2<br>FORTAAY ADDRESS PLOCK TJ<br>SHIFT TO ADDRESS PURTIOV JF MORD<br>STORED FOR AEFERSUCE<br>MILL BE STJRING THREE WJRDS AT A TIME<br>MILL BE STJRING THREE WJRDS AT A TIME PDX  $0,1$ TXL. SMLARY, 1, 2  $3,4$ ARS<br>STA<br>SUB 18<br>STORE ADDRI STA STORE+1 × **SUB** ADDR1 STORE+2 **STA** TRANSFER OF WORDS ARRAY CLA  $... 2$ 1.03  $...2$ LDI  $...$ <sup>2</sup> SEB STORE STO  $\cdots$ STORED  $\frac{1}{2}$ **STQ**  $\frac{5}{1}$  $... 2.3$ MOVE DOWN THROUGH BLOCK SEA REDUCE BLOCK BY 3<br>IF 3 WORDS, SET I.R. 1 = 0<br>TEST FOR REMAINING (1 JR 2) WORDS ARRAY, 1,3 TİX **TXH** ARRAY3, 1, 2 TXH THO 105.1.1 RETURN, 1,0 T XI. TRANSFERRING TOTAL OF 1 #3R9+ 3R<br>REMAINING WORD FRUM A TO B CORE OVEND CAL  $1,4$  $rac{1}{2}$ **AODAY1**  $3,4$ ARS 16 x **STA** STOREL  $\boldsymbol{\mathsf{x}}$  $\ddot{\phantom{1}}$ ARRAYL CLA  $\frac{1}{2}$ X SEB  $\boldsymbol{\mathsf{x}}$ STORE1 STO  $...$ RESET SEA RETURY TO FORTRAY **RETURN LXA** STOIR<sub>F1</sub>

104

 $\overline{a}$ 

```
1 xn
                           STOR.2\ldots X.
                     \frac{101}{184}$101N0≕∷
                                                                   \frac{R}{\sqrt{R}} . TEST FOR 1 OR 2 WORDS IN ARRAY
                           \overline{4.6}SHLARY
                           QNED-1THOWDS
                                                         TRANSFERRING TOTAL OF 2 HORDS, OR
             CAL
                            ī.,
                            \frac{1+1}{ARRAYZ}\simšu6
                            ADDR1
                                                             FX.
             STA
                           ARRAY2+1
             <del>ین آن</del>
                           \frac{3}{18}<sup>4</sup>
                                                         \overline{\mathbb{R}}ARS
                            STORE2
              STA
                                                               Ŧ
                                                             \overrightarrow{x}rac{1}{\text{SUB}}ADDR1
                           STORE2+1٠x
ARRAYZ CLA
                            <u>...</u>
              \frac{1}{100}\overline{\cdots}\overline{X}SER
                           ... 2STORE2 STO
              ste
                           \frac{1}{\pi}\frac{x}{x}TOA
 ARRAY3 AXT_
                                                             3.0005 - ZER3, I-R, \perp...
                           0.1787
                            ARRAY
   ceens urns
                            ä
           RCHA
                           READ
              TCOA
              5574.4READ IOCD<br>HORDS BCI
                           THE SUBROUTINE STASH CANNOT BE EXECUTED FROM B CORE .<br>9.1** SUBROUTINE STASH CANNOT BE EXECUTED FROM B CORE .
   ADDR1 DET
                           ÷
  STOTHD BSS
                            \mathbf{1}STOIR BSS
                            î
              EMA
            ENU<br>SUBROUIINE IIMC4...<br>CARDS COLUMN
 ÷
     J.
  ÷
            LIST8
            LAREL
  \bulletLANEL<br>SUBROUTIVE TINC4TDJ0,TSEP,S,F,DT)<br>USES SUBROUTINE TIMEC AND GIVES OUTPUT OV<br>TAPES A3 AND A8,
  c
  e<br>S
            VERSTON OF 7/22/63
  co co
            READS A CARD FROM CARD READER CONTAINING CALENDAR DATE AND UTZ OF<br>DESIRED START AND END TIMES FOR CALCULATION OF AN EPMEMERIS, AND<br>THE TIME INCREMENT OF THE EPMEMERIS IN SECOADS. CALCULATES TIME<br>INTERVAL IN SECONDS FROM SO
  ċ
  č
             FND TINES
  ē
            HRITES CALENDAR DATE AND UT2 ON TAPE UNIT A3.
  č
             INPUT FROM CALLING SEQUENCE
  š
                          DJD = EPOCH JULIAN DATE AT 0 HJURS UT2.<br>DJD = EPOCH UT2 IN SECONDS
   ž
   č
            INPUT FROM CARD READER
   ē
                           UD LAKU KEADEN<br>YMS,NDS,NYS = HONTH, DAY, YEAX OF START DATE<br>YMF,NDF,NYF = HONTH, DAY, AND YEAR OF END DATE
   č
   č
   Ē
                          YHS,NMNS,TSS = HOUR, MINUTE, SECOYD (UT2) OF START TIME<br>YHF,NMMF,TSF = HOUR, MIYUTE, SECOYD (UT2) OF END DATE<br>OT = TIME INCREMEYT OF EPHEMERIS IY SECONDS
  Ě
   ĭ.
            GUTPUT
   č
                          S = TIME IN SECONDS FROM EPOCH TO START TIME<br>F = TIME IN SECONDS FROM EPOCH TO END TIME<br>DT = TIME INCREMENT OF EPHEMERIS IN SECONDS
  ē
           s.
   č
   č
  Ē
   č
             REQUIRED SUBPROGRAMS
   Ē
             DJUL, JULCAL 07/22/60 - FAP DOUBLE ENTRY PRUSRAM
   Ė
    ,<br>6016 FORMAT (2(1X12) ,1X,14,213,F7.3,13,1X,12,1X,14,213,F7.3,F11.3 )<br>6016 FORMAT (1X12,1M/12,1M/14,7X11H START DATE/1X12,13,F7.3,5X,<br>1 15H START TIME-UT2/1XF12.3,5X23H TIME INGREMENT-SECONDS//1X12,
            2 1H/12,1H/14,7X9H EVD DATE/1X12,13,F7.3,5X13H EVD TIME-UT2
                                            6015, NMS, VDS, NYS, NHS, VMVS, TSS, NMF, VDF, VYF, VHF,
             READ
            1 NHNF, TSF, DT
             WRITE OUTPUT TAPE 3,6016,NMS, VDS, VYS, VHS, VMVS, TSS, OT, VMF, VDF, NYF,
            NHE-NHNE-TSF
             WRITE OUTPUT TAPE 8,6016,NMS,NDS,NYS, VHS,NMVS,TSS,DT, VMF, VOF, VYF,
            PRINT GOLG,NMS,NOS,NYS,NHS,NMMS,TSS,DT,NMF,NDF,NYF,NHF,NMMF,TSF
            THE CONSTRUCTION OF THE SERVE AND AN ARTICLE OF A STATE AND AN ARTICLE OF A STATE AND AN ARTICLE OF A STATE AND A STATE AND A STATE AND ARTICLE OF A STATE AND ARTICLE OF A STATE AND ARTICLE OF A STATE AND ARTICLE OF A STA
          \mathbf{1}ž
             DJF0=DJULINMF,NDF,NYF1
             THS=NHS+3600
             THNS=NHNS+60
              TS=THS+THNS+TSS-TSEP
             THE=NHE+3600
             THE-NH -3000<br>THNE=NHNF+60<br>DJS=DJS0-DJ0
             DJF=DJF0-DJ0
   \overline{ }S = DJS = 8640D + TSF=DJF+86400.+TF
                                                                    105
```

```
RETURN
            END
\overline{\phantom{a}}SUBROUTINE SUN
 \bulletCARDS COLUNN
           LIST8...
 \bulletABEL
            SURROUTINE SUN(DJ+ET+CL)
 통
                                                                                 \overline{\phantom{a}}خ
            WOOLARD'S ABBREVIATED VERSION.DF.NEWCOMB'S THEORY OF THE SUN.
  č
  င့်
            INPUT
                       DJ = JULIAN DATE AT O HOURS EPHEMERIS TIME.<br><u>.et _= ephemeris time in Radians [24 Hours = 2 Pi Radians].</u><br>Et is restricted to lie between 0 AND +2 Pi Radians.
  ē
  č
  Ç
  č
  \frac{c}{c}OUTPUT........
                                  GEOMETRIC COORDINATES OF THE SUV, TRUE EQUINOX
  č
                                   AND ECLIPTIC OF DATE.
                        CL<sup>"</sup> * LONGITUDE IN RADIANS.
  č
  \frac{c}{c}REFERENCES –<br>ASTRONOMICAL PAPERS PREPARED FOR THE USE OF THE AMERICAN<br>EPHEMERIS AND MAUTICAL ALMANAC. VOLUME IS, PART 1 (THEORY<br>OF THE ROTATION OF <u>THE EARLY AROUND IS CENTER OF</u> MASS –<br>BY EDGAR N. WOOLARD – PAGES 53, 64 –
  š
  č
  こここ
  č
            RESTRICTIONS
                        TUNNS AND MAS USED NEWCOND'S THEORY OF THE SUN, NEGLECTIVE ALL PERIODIC TERMS WITH COEFFICIENTS SERATER THAN .001<br>SECONDS OF ARC IN LONGITUDE AND LATITUDE, AND SREATER<br>THAN 7 UNITS IN THE STH DECIMAL JF THE LOSARITHM<br>THE
  C
   ë
  ē
  C<br>C COMPUTE TIME IN JULIAN CENTURIES ELAPSED SINCE 1900 JAN. 0.5 ET<br>C COMPUTE TIME IN JULIAN CENTURIES ELAPSED SINCE 1900 JAN. 0.5 ET
            DINENSION S8(35), C(35), C8(23), E(23), $9(28), H(28), C9(41), G(45)
            PRT1=0J-2415020.0<br>PRT2=ET/6.28318531
  D
             T=(PRT1+PRT2)/36525.0
             T2 = T + TT3 = T2 + TC COMPUTE FUNDAMENTAL ARGUMENTS
   ¢
            MEAN LONGITUDE - SUN
   ŝ
            X = 3.5284469 E-5 = T2<br>CL1 = 4.881627934112 + 628.331950990909+T + X
  \frac{5}{2}MEAN ANOMALY - VENUS
   \frac{1}{6}X = 0.22446873 E-4 = T2<br>G1 = 3.710626228126 + 1021.328348655046#T + X
   \overline{a}t
   č
            HEAN ANDMALY - EARTH
   ċ
            x = 0.2617994 E-5 = 12 + 0.58178 E-7 = 13<br>G2 = 6.256583580497 + 628.301945726741=T - X
   o
   r
            HEAN ANDMALY - HARS
   š
            X = 0.3156137 E-5 =T2<br>G3 = 5.576840377809 + 334.053549190822=T + X
   D
            HEAN ANOMALY - JUPITER
            G4 = 3.932889060231 + 52.965367620264+T
   \bar{p}¢
            HEAN ANOMALY - SATURN
   å
            G5 = 3.062637351924 + 21.320095075899+T
   š
            MEAN ANOMALY - MOON
            X = 0.163424846 E-3 #T2 + 0.251133 E-6 #T3<br>SL = 5.158000345744 + 8328.691103668924#T + X
   D
   t
            HEAN ANOMALY - SUN
   ć
            X = 0.2617994 E-5 = T2 + 0.58178 E-7 = T3<br>SL1 = 6.256583590497 + 628.301945726741=T - X
   \mathfrak Iš
            MEAN ARGUMENT OF LATITUDE - MOON
            X = 9.56344461E-4*T2 + 0.5818E-8*T3<br>F = 9.196365054887 + 8433.466291171947*T - Xp
   c
            HEAN ELONGATION OF HOON FROM SUN
   š
             x = 0.32967E - 7 - 13 - 0.25064867E - 4 - 12
```
 $\ddot{\phantom{1}}$  $\overline{a}$ 

```
106
```
 $\gamma_{0*}$  $0 = 6.121523942807 + 7771.377193936485$  \*T\*X 专 " LONGITUDE OF NEAR ASCENDING NODE - MOON  $X = 0.36264063E-4*12 + 0.38785E-7*13$ <br>D  $M = 4.523601514852 - 33.757146246551*1 + X$ E REDUCE ALL ANGLES BY MODULUS 2 PI - CL1 = MODE (CL1 6-283185307179586)<br>
G1 = MODE (G1 +6-283185307179586)<br>
- MODE (G3 +6+283185307179586)<br>
- MODE (G3 +6+283185307179586) 77  $\tilde{\mathbf{p}}$ . 53. = MODE 163.64283185307179586)<br>G5 = MODE 164.6428318530711795861<br>G5 = MODE 165.6428318530711795861<br>SL1 = MODE 1SL,642831853071795861 ā ŏ SL = MODF (SL .6.283185307179586)<br>SL1 = MODF (SL1.6.283185307179586)<br>D = MODF (D .6.283185307179586)<br>F = NODF (P .6.283185307179586)<br>F = MODF (F .6.283185307179586) ē.  $\lambda$ ā ñ . . . ç COMPUTE EXCEPTIONAL ARGUMENTS ċ 1400 EA1 = 8,0-951-15,0-625<br>
EA2 = 3.0964-8.0623914985-111-8.076311<br>
EA3 = 7.095116133274985-111-8.0763113.09511<br>
EA4 = 7.09511-13.096314485-111-8.076311<br>
EA4 = 7.09511-13.09631445.00631<br>
EA6 = EA5-(008)<br>
EA6 = EA5-(008)<br>  $561$ =SINF(G3)<br>=COSF(G3)  $\overline{c}\overline{c}$ 564<br>CG4 =COSF\05}<br>=SINF{G4}<br>=COSF{G4}  $\overline{\textbf{s}}$  $=$ SINFIGS) CG5 =COSF(G5) ŠF.  $=$ SINF(F)  $\overline{6}$  $=$  $SIVF(0)$ čő  $-$ cns $F(n)$  $\frac{5}{6}$  $=$ SIVF(H)  $*COSF(W)$  $C28 = COSF(EA1)$ 549 \*SINF(EA2) F49 =COSFIEA2)  $551$  $SINFIFA31$  $\overline{c51}$ =COSFIEA31  $C52$ =COSFIEA4) **S46** =SINP(FAS)  $S47 = S1YF(EA6)$  $544A = 5SL*CD$ <br> $544B = CSL*SD$ 5448 = CSL+SD<br>545 = S44A-5446<br>545 = S44A-5446<br>C458 = S5L+SD<br>C45 = C45A-C45B<br>C75 = C45A-C45B<br>C75 = C45A+(4.0+CD+CD-3.0)+C45B+(3.0-4.0+5D+SD)<br>C76 = C45A+(4.0+CD+CD-3.0)+C45B+(3.0-4.0+5D+SD)<br>C EVALUATE ALL OTHER SINES AND COS  $X = 2.3+CSL1$ <br>  $S01 = X + SSL1$ <br>  $C01 = X + CSL1-1.0$  $*2.3 * CO1$  $\mathbf{x}$ X = 2,0001<br>SO2 = {X +1,0}+SSL1<br>CO2 = {X +1,0}+SSL1<br>SO3 = 2,0+SH+CH<br>SO4 = SSL1+CG1-CSL1+SG1 904 = SSL1+CG1-5SL1=SG1<br>
904 = CSL1+CG1+SSL1=SG1<br>
905 = 504 +CG1+S04 +SG1<br>
905 = 504 +CG1+S04 +SG1<br>
806 = x + sg04<br>
906 = x + sc04+1+0<br>
907 = ssl1+C04+C41<br>
907 = ssl1+C04+C5L1+S06 CO7 =CSL1=CO6-SSL1=SO6  $528 = (x + 1.0) = 534$ <br>  $538 = (x + 1.0) = 534$ <br>  $508 = (x - 1.0) = 534$ <br>  $509 = 5511 = 508 + 534$ <br>  $509 = 5511 = 508 + 551$ C09 =CSL1=C08-SSL1=S08<br>S10 =SEL1=C09+CSL1=S09<br>C10 =CSL1=C09-SSL1=S09  $= 2.3 - 06$ X = 2.3\*C06<br>
Sil = x \* 506<br>
Cil = x \* 606-1.0<br>
Si2 = SSL1\*Cl1+CSL1\*Sl1<br>
Si3 = SO1 \*Cl1+C01 \*S11<br>
CI3 = CO1 \*Cl1+S01 \*S11 x

 $$14 = $11 * C04 + C11 * SO4$  $0.14 = 0.11 = 0.04 - 0.11 = 0.04$ <br>
S15 = 501 = 014+001 = 514<br>
C16 = 02 = 014-502 = 514 C17 =  $0.04 - 0.14 - 0.04 - 0.14$ <br>
S18 = SSL1=C63-CSL1=S63<br>
C18 = CSL1=C63+SSL1=S63  $519 = 518 - 663 - 618 - 563$ <br>  $519 = 518 - 663 - 618 - 563$ <br>  $= 619 - 663 + 518 - 563$  $\frac{20}{620}$  =  $\frac{32}{8}$  =  $\frac{518}{618}$  - 1.0  $C20 = X * C18-1.0$ <br>
S21 = S20+CG3-S20+SG3<br>
C22 = C18+C20-S18+S20<br>
C22 = C18+C20-S18+S20<br>
S23 = S21+CG3-C21+SG3 =321=009=021+309<br>=021=063+521=563<br>=SSL1=023+CSL1=523  $524$ C24 =CSL1=C23-5SL1+523<br>S25 =S24 =CG3-C24 +SG3<br>C25 =C24 +CG3+S24 +SG3  $C26$ =CSL1+C25-SSL1+S25 526 - 5511 - 5521 - 5521 - 563<br>527 - 518 - 625 - 618 - 525<br>627 - 618 - 625 - 518 - 525  $529$ =SSL1+CG4-CSL1+SG4<br>=CSL1+CG4+SSL1+SG4<br>=SSL1+C29+CSL1+S29  $629$  $550$ =CSL1+C29-SSL1+S29  $531 = 529 * C64 - C29 * S64$ <br>  $C31 = C29 * C64 + S29 * S64$ <br>  $x = 2.0 * C29$  $\frac{2}{332}$  $= x$   $+529$ <br> $= x$   $+629-1.0$  $632$ čáš  $=$ CSL1 = C32 - SSL1 = S32  $= 531 * CG4 - C31 * SG4$ <br>=C31  $+ CG4 + S31 * SG4$ <br>=S32  $+ CG4 - C32 * SG4$  $534$ C34  $535$  $C35$  $=632$  +CG4+532 +SG4<br>=529 +C32+C29 +S32<br>=C29 +C32+C29 +S32 **C36**  $556$  $637$ <br> $538$  $=$   $\frac{25}{500}$   $+$   $\frac{5}{500}$   $+$   $\frac{5}{500}$   $+$   $\frac{5}{500}$ <br>=  $\frac{5}{500}$   $+$   $\frac{5}{500}$   $+$   $\frac{5}{500}$  $559$  $=$ CSL1 = CG4-SSL1 = SG4  $540$ =SSL1.CG5-CSL1.SG5  $=$ CSL1+CG5+SSL1+SG5<br>=C43 +CG5+S40 +SG5<br>=2.3 +C40 F65.  $\frac{1}{641}$  $0.42 = X$  $-0.40 - 1.0$  $543 = SSL1 \cdot CD - CSL1 \cdot SD$ S43 =SSL1+CD -<br>C77A = CSL1+CD<br>C77B = SSL1+SD<br>C77 = C77A-C778<br>C78 = C77A+C77B  $x =$  $=$ CSL1+C49 Ç  $=$ SSL1  $-$ S49  $C48 = X + Y$ <br> $C50 = X - Y$ C COMPUTE LONGITUDE OF SUN (MEAN LONG, + TABLE 8) MODULD 2PI 1800 Ct1 1=SSL1+(+33502.E-6)<br>C(2 1=S01 +(+ 351.E-6)<br>C(3 1=S02 +(+ 5.E-6)  $C(4) = S49 + (+$ <br>C(5) = 534 +(-<br>C(6) = 535 +(+  $25.5 - 61$  $20.6 - 61$  $14.5 - 61$  $C17$   $1=537$   $-1$  $3 - 5 - 61$  $C(8) = S09 -1$  $2.6 - 61$  $C(9)$   $1-S10 + 1 3.5 - 61$  $C(10) = S51 + I+$  $7.5 - 61$  $C(11) = S19 + I + C(12) = S29 + I +$  $3.5 - 61$  $C(13)=S19 + i+$ <br> $C(14)=S21 + i+$  $3.5 - 61$ <br>1.5-6)  $C(15) = S24 + 1 2.5 - 61$  $C(16)=523$  +(+<br> $C(17)=525$  +(- $1 - 5 - 61$  $1.6 - 61$  $C(18) = SC6$   $-1$  $13.5 - 61$  $C(191=532 \cdot 1 - C(20) = 531 \cdot 1 - C(20) = 531 \cdot 1 - C(20) = 531 \cdot 1 - C(20) = 531 \cdot 1 - C(20) = 531 \cdot 1 - C(20) = 531 \cdot 1 - C(20) = 531 \cdot 1 - C(20) = 531 \cdot 1 - C(20) = 531 \cdot 1 - C(20) = 531 \cdot 1 - C(20) = 531 \cdot 1 - C(20) = 531 \cdot 1 - C(20) = 531 \cdot 1 - C(20) = 531 \$  $13 - E - 61$  $7.6 - 61$  $C(21)=535$  +(-<br> $C(22)=534$  +(-<br> $C(23)=543$  +(- $3.5 - 61$  $1.5 - 61$  $2.5 - 61$  $C(24)=S65$  +(- 2.6-6)<br> $C(25)=SSL1+(6.8358+6-8)+1$  $C(26) = S31 - I 175.5 - 81 - 1$  $C(27) = SSL1 - 1 25 - 6 - 81 + T + T$  $C(28) = SD - 1 +$ <br> $C(29) = S + 4 + 1 +$  $31.5 - 61$  $1.5 - 61$  $C(30) = S45 - I+$  $2.5 - 61$  $C(31)=543 -1$  $1 - E - 6$  $C(32) = SM$   $\rightarrow i$  - $84.5 - 61$ <br>1.5-61  $C(34) = S47 + 1 6 - 61$  $C(35)=545$ <br>+1+ 1900 E(1 1=C34  $1 - 6 - 61$  $11.5 - 61$ 

```
E(2)=C06 +(-<br>E(3)=C07 +(+<br>E(4)=C08 +(-
                                                              23 - E - 619.5 - 6)<br>3.5-6)
                   E(5) = 609 + 1+7.1 - 61E(6) = C10 + (+<br>E(7) = C11 + (-<br>E(8) = C13 + (+4.6 - 611 - 6 - 6<br>1 - 6 - 6E(9) = C16 + (+<br>E(10) = C51 + (+<br>E(11) = C49 + (+1.5 - 616.5-6<br>18.5-6)<br>1.5-6)
                  10.5 - 61A.5 - A2.5.613.6-61.5 - 6135.5 - 61\frac{1}{3}. E-6)
   - F(23)-C22 + - - 1.6-6)<br>
183 = C1)<br>
183 = C1)<br>
183 = 183+C(1)<br>
193 = 183+C(1)<br>
193 = 183+C(1)<br>
186 = E11)<br>
1940 T62 = T62+E(1)<br>
1940 T62 = T62+E(1)<br>
1950 CL = HODF(TAB8+CL1, 6.283185307179586)<br>
9000 RE(URN)<br>
PROPERTAB8+CL
                                                                  1.5 - 61END
\gamma_{\bullet}SUBROUTIVE ARKTAN
   ÷.
                    CARDS COLUMN
   \ddot{\phantom{0}}LIST8
   ÷
                    LABEL
                    SUBROUTIVE ARKTAN(Y+X+Z+N)
           \begin{array}{c} 108001146 & 4856 \\ 5 \text{ IF (X)} 6556 \\ 7 \text{ IF (N)} 10,11,10 \\ 11 \text{ Z} = -90\\ \end{array}GO TH 500
            10 \bar{z} = -1.5707964<br>
50 10 503<br>
8 \angle = 0.
            0.50 10 500<br>9 IE (V) 12,13,12<br>13 Z = 90.
            16 IF (X) 181,19,18<br>19 Z = 180,<br>18 Z = 3.1415927<br>18 Z = 3.1415927<br>17 Z = 0,<br>17 Z = 0,<br>14 IF ACCUMALATOR OVERFLOW 30,30<br>31 IF DIVIDE CHLCA 32,32<br>31 IF DIVIDE CHLCA 32,32
             32 A = ABSF (Y)<br>B = ARSF (X)<br>\zeta = A/B
            E = 0.1919E CHECK 33,34<br>33 L = 0.<br>30 TU 500
             34 Z = ATANF(2)<br>IF (Y) 50.51.51<br>50 IF (X) 52.53.53
         50 IF (x) 52,53,53<br>52 Z = Z-3.1415927<br>53 Z = Z-3.1415927<br>53 Z = Z-3.1415927<br>51 Z = Z-3.1415927-7<br>51 IF (x) 54,600,600<br>54 Z = (180,700)<br>600 IF (x) 530,55,500<br>500 REJURN<br>500 REJURN
                      END
                      SUBROUTINE TESCOV
                                                                              CONVERTS 3 DIGIT INTEGER INTO BCD FORM
      í,
      \overline{\phantom{a}}LIST8
      ċ
      \ddot{\phantom{0}}EAR
                         COUNT
                                              20<br>TESCOV,X
                         LBL
      ENTRY<br>FESCOV CLA-
                                              TESCOV
                                              1+4<br>18<br>18<br>18<sub>4</sub>DR
      BCVDEC ARS
                         ANA.
                    \ddot{\phantom{a}}LDO
                                               BL NKS
```

```
41.0501ALLOTOO2
```
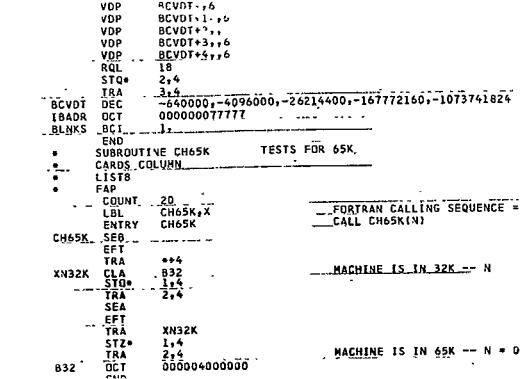

## APPENDIX VIII (PART **A)**

SAMPLE INPUT

FOR MAIN PROGRAM ONE

RELAY 2 12 STATI@N TEST<br>+04+01+01=01 -12<br>+17470063+0114 2157 00000<br>+17470063+0114 2157 00000<br>33333 640114 2157 00000 +00000000+00<br>01/15/1964 20 00 004000 01/16/1964 20 00 004000 +120.<br>01/15/1964 20 00 004000 01/16/1964 20 

# APPENDIX **VIII** (PART B)

MAIN PROGRAM **ONE** OUTPUT

### **BAR GRAPHS**

#### TAPE A3

### RELAY 2 12 STATION TEST

 $\cdot$   $\cdot$ 

 $\mathbf{r}$ 

RELAY 2 12 STATION TEST

FEET PER NAUTICAL MILE 6.07999998E 03 HARMONICS OF EARTHS GRAVITATIONAL POTENTIAL I.082190E-03 32  $-2*285000E-06$ <br>  $-2*123000E-06$ <br>  $-2*123000E-06$ <br>  $-2*320000E-07$ <br>  $-35$ EPOCH 54 1 14 21 57 0 A THETA<br>1.7470063E 00\_2.3653052E-01\_0.1153095E-01\_6.2823296E\_00\_3.2527117E\_00\_3.8506655E\_00\_0  $. T (P, Q)$  N (2, 0) N (3.0) DRAG EFFECTS  $64$  114 2157 0 0. LOOK ANGLE CALCULATIONS - START AND END TIMES START DATE<br>START TIME-UT2  $\sim$   $\sim$  $\sim$ 1/15/1964  $2000$ <br> $120*000$ TIME INCREMENT-SECOVOS END DATE<br>END TIME-UT2 1/16/1964  $20 \t 0 \t 0$ LOCAL STATION PREDICTIONS FOR -- ^^

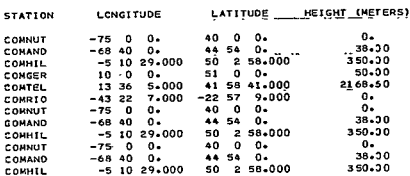

CONTROL STATIONS ARE COMNUT COMAND<br>COMHIL CONCER

NO STATION PRINT OUT IF --

ELEVATION IS LESS THAN

O DEGREES

S IS PRINTED IF THE ELEVATION IS GREATER THAN OR EQUAL TO 00 AND LESS THAN 5 DEGREES<br>9 IS PRINTED IF THE ELEVATION IS GREATER THAN 0R EQUAL TO 50 AND LESS THAN 10 DEGREES<br>A IS PRINTED IF THE ELEVATION IS GREATER THAN 0R EQ

A T IS PRINTED OF RANGE IS GREATER THAN 0.5000000E 04NAUTICA\_ MILES

SPIN AXIS COORDINATES ARE<br>178.0 DEGREES RIGHT ASCENSION<br>25.0 DEGREES DECLINATION

THE 3 DIGIT NUNBERS UNDER THE STATION NAMES ARE THE SPACECRAFT LOOK ANGLES.

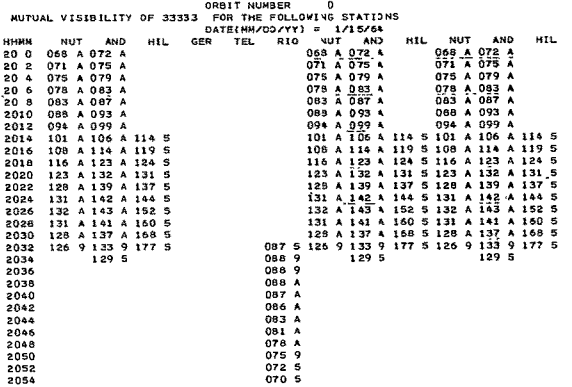

\*\*\*\*\*\*

### TAPE A8 WORLD MAP LOCAL STATION PREDICTIONS SUN LIGHT HISTORY

#### RELAY 2 12 STATION TEST

5.079999986 03 FEET PER NAUTICAL MILE HARMONICS OF EARTHS GRAVITATIONAL POTENTIAL 1.082199E-03<br>-2.285000E-06<br>-2.123000E-06<br>-2.320000E-07 32<br>33<br>33<br>32  $J5$ EPOCH 64 1 14 21 57 0. DRAG EFFECTS T (P.O) N (2.0)<br>64 114 2157 0 0. N (3.0) LOOK ANGLE CALCULATIONS - START AND END TIMES  $.20\begin{array}{l} 1/15/1954 \\ -20 & 0 & 0 \\ 120 \cdot 000 \end{array}$ START DATE<br>START TIME-UT2<br>TIME INCREMENT-SECONDS  $1/16/1964$ <br>20 0 0. END DATE<br>END TIME-UT2 CONTROL STATIONS ARE COMNUT COMMIL COMGER S IS PRINTED WHEN THE SATELLITE IS IN THE SUNLIGHT
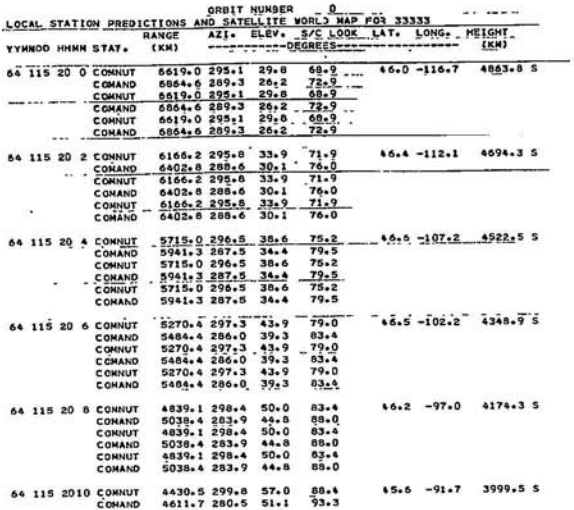

SUNLIGHT HISTORY OF 33333

SATELLITE WILL BE IN SUNLIGHT AT ALL TIMES EXCEPT WHEN IT WILL<br>ENTER SHADOW AT AND LEAVE SHADOW AT

YYNNDO HHAN DURATION (MIN) PERCENT IN SUNLIGHT **YYNNDD HHMN**  $\hat{\mathbf{x}}$ 

NO OUTPUT INDICATES THAT SPACECRAFT IS IN SUNLIGHT 100% OF TIME

APPENDIX VIII

# PART C

OUTPUT OF MAIN PROGRAM TWO

#### TAPE A3 WORLD MAP AND BAR GRAPHS

SANDTRACKS DRBITAL COMPUTING SYSTEM. "" ELAY TEST 12 STATIONS  $10.06 - 09$ TOLERANCE REQUIRED FOR KEPZ, SUBBOUTINE EQUATORIAL RADIUS OF EARTH.IN.KP<br>INVERSE OF FLATTENING<br>GM (KM, CUBED/SECONDS SQUARED) 6378.388 297.0<br>3.98626876E 05 **FARMENICS OF EARTHS GRAVIJATIONAL PETENTIAL** 1.0821906-03  $\frac{12}{3}$  $-2.285000E-06$ <br>-2.123000E-06<br>-2.320000E-07 ة<br>ول BRCUHER FARMONICS COMPUTED FROM J2, J3, J4, AND J5 ERCUHER FARMANIS CUNEDIEU<sub>-</sub>FR<br>K2 (KILOPETERS SQUARED)<br>K3 (KILOPETERS CUBED)<br>K4 (KILOPETERS FOURTH POWER)<br>K5 (KILOPETERS FIFTH POWER) 2.20138180E 04<br>5.92951238E 05<br>1.31772552E 09<br>2.44930354E 12 FPGCH CAIE OF PARAMETERS<br>EPCCH TIME OF PARAMETERS-UT2  $1/14/1964$ <br>21 57 -0.  $\overline{\phantom{a}}$ INPUT OPTION NUMBER<br>INPUT PARAMETERS ARE---BROUWER MEAN ELEMENTS<br>RECUIRED UNITS - ALL ANGLES IN DEGREES,SEHT-MAJOR AXIS IN KILOMETERS 11143.0840 SEPI-MAJCR AX<br>
0.23653051 ECCENTRICITY<br>
46.497756 INCLINATION<br>
220.626879 R.A. ASC. NOD SEMI-MAJOR AXIS-KILOMETERS NEL INATION<br>INCLINATION - OEGREES<br>R.A. ASC. NODE - OEGREES<br>ARC. OF PERIGEE-DEGREES<br>MEAN ANOPALY - OEGREES 186.366648 HORLD PAP CALCULATIONS - START AND END TIMES 1/15/1964 START DATE<br>20 0 0. START TIME-LT2<br>120.000 TIME INCREMENT-SECONDS ENC CATE<br>ENC TIME-UTZ  $1/16/1964$ <br>20 0 0. LEEK INCLE CALCULATIONS - START AND END TIMES  $\begin{array}{r} 1/15/1964 \\ 10 & 0 & 0 \\ 120 & 000 \end{array}$ START CATÉ<br>START TIME-UT2<br>TIME INCREMENT-SECONDS  $1/16/1964$ <br>10 0 0. ENC CATE<br>ENC TIME-UT2

### SANDIRACKS ORBITAL CEMPUTING SYSTEM

### RELAY TEST 12 STATIONS

### QUANTITIES COMPLTED FROM INPUT

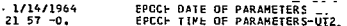

PESITION AND VELOCITY VECTORS - GEOCENTRIC EQUATORIAL INFRITAL

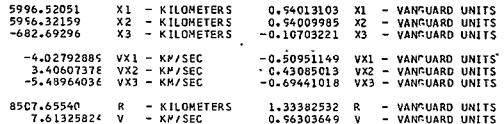

TRUNCATION FACTORS USED IN COMPUTING BROUWER<br>MEAN ELEMENTS FFOM OSCULATING ELEMENTS

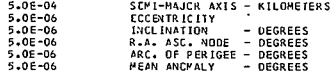

#### CRBITAL ELEMENTS

OSCULATING ELEMENTS BROCHER MEAN ELEMENTS

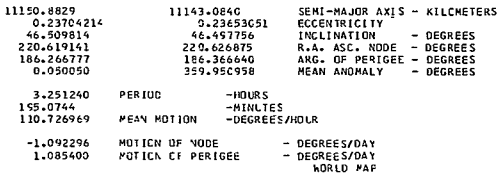

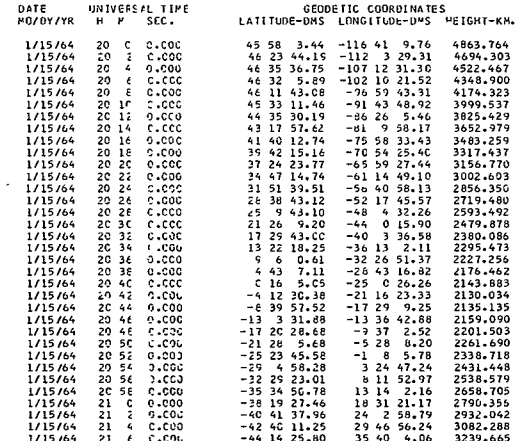

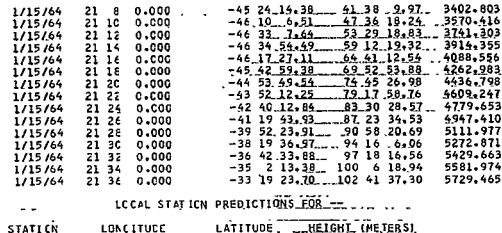

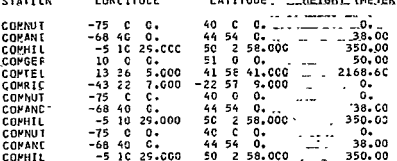

NO STATICN PRINT OUT IF --

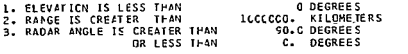

SPIN AXIS COCFCINATES ARE

178.C DEGREES RIGHT ASCENSION<br>25.G DEGREES DECLINAII<sup>n</sup>N

LOCAL STATICN PRECICIICNS

MUTUAL VISIBILITY

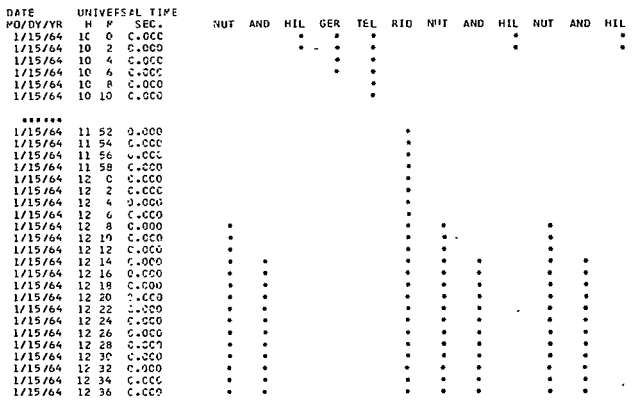

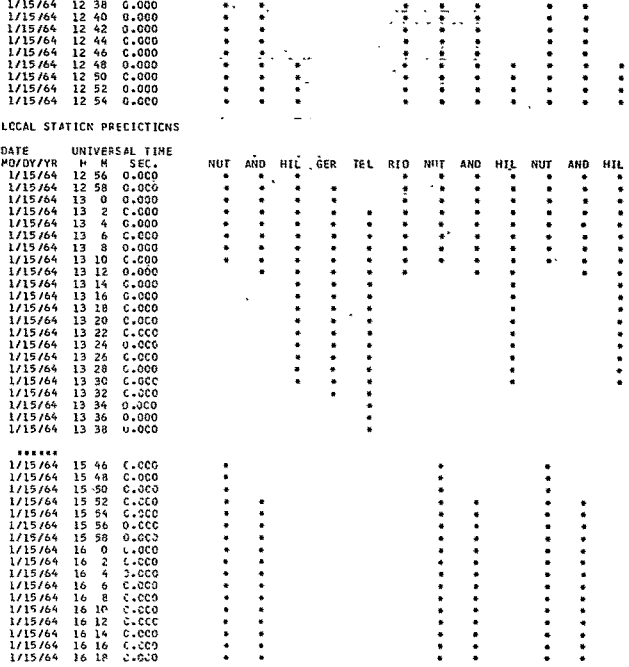

## TAPE A6 LOCAL STATION PREDICTIONS

LOCAL STATION PRECICTIONS

**MUTUAL VISIBILITY** 

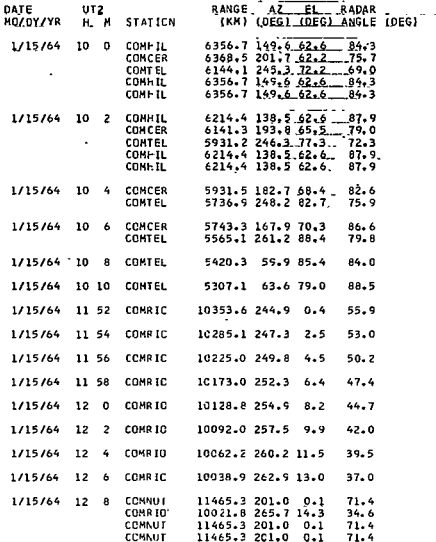

URBAN EMPLOYMENT MULTIPLIERS AND THEIR APPLICATION TO THE AEROSPACE INDUSTRY IN **ST.** LOUIS

Se-Hark Park

Washington University St. Louis, Missouri

June 1965